#### **ЎЗБЕКИСТОН РЕСПУБЛИКАСИ ОЛИЙ ВА ЎРТА МАХСУС ТАЪЛИМ ВАЗИРЛИГИ**

**ЎРТА МАХСУС, КАСБ-ҲУНАР ТАЪЛИМИ МАРКАЗИ ЎРТА МАХСУС, КАСБ-ҲУНАР ТАЪЛИМИНИ РИВОЖЛАНТИРИШ ИНСТИТУТИ**

# **АХБОРОТ ТЕХНОЛОГИЯЛАРИ**

*Академик лицей ва касб-ҳунар коллежлари учун дарслик*

ТОШКЕНТ «ЎҚИТУВЧИ » 2002

#### Муаллифлар: А. А. АБДУКОДИРОВ, А. F. ХАЙИТОВ, **Р. Р. ШОДИЕВ**

#### **Тақризчилар:**

Ф изика-м атематика фанлари номзоди, доцент **Р. Р. Боқиев;** Қувасой саноат касб-хунар коллежи ўқитувчиси

**Н. Ф. Мирзакаримов;**

Ромитон қишлоқ хўжалик касб-хунар коллежи ўқитувчиси **Ю. Ғайбуллаев;**

Боёвут қишлоқ хўжалик касб-хунар коллежи ўқитувчиси **Ш . Ҳамзалиев;**

Тўрткўл банк касб-х.унар коллежи ўқитувчиси Э. **Т. Йўлдошев.**

**Академик С. С. Ғуломов таҳрири остида**

2002 O'zb. Rusp. DK 221

 $\frac{2002030000 - 90}{2521011 - 2002}$  – Қатъий буюрт. - 2002  $353(04)-2002$ 

ISBN 5 - 5 4 5 - 0 3 9 0 8 - 4 © «Ўқитувчи» нашриёти, Т., 2002 й.

### СЎЗ БОШИ

Қўлингиздаги китоб академик лицей ва касб-хунар коллежлари га ўқув фани сифатида киритилган «Ахборот технологиялари» курсига оид илк бор ёзилган дарсликдир.

Инсоният ўзининг фаолАятида ахборотларни қабул қилиш, йиғиш, сақлаш, узатиш ва қайта ишлаш билан шуғулланади. Ушбу амалларнинг компьютерга южлатилиши ва уларни амалга ошириш усул ва воситаларининг пайдо бўлиши, ахборот технологияларини алохида фан сифатида ажралиб чиқишига сабаб бўлди. Ахборот технологиясининг асосий ўзагини компьютер ташкил этиб, унинг техник таъминотини таъминлайди Ахборотни қайта ишлашни ташкил этиш учун ахборот технологиясининг техник таъминоти ягона бўлмай, балки ахборот таъминоти, ташкилий таъминоти ва дастурли таъминоти биргаликда қаралиши лозим.

Ушбу дарслик ахборот технологиясини ташкил этган гиперматн, мультимедиа, интернет, интранет, электрон почта, WEB технологияси, сунъий интеллект тизимлари ҳақидаги маълумотларни ўзида мужассамлаштирган.

Ахборот технологиялари фани умумтаълим мактабларининг 8-9-синфларида ҳамда академик лицей ва касб-ҳунар коллежларида ўқитиладиган «Информатика» фанининг узвий давоми сифатида ўқитилиши кўзда тутилган.

Дарсликда бериладиган мавзулар республикамизнинг хусусиятларини ҳисобга олган ҳолда ишлаб чиқилди. Ҳар бир мавзу ўзўзини текшириш саволлари билан, боблар эса машқлар билан таъминланган. Баъзи топшириқлар умумий характерда бўлса, баъзилари ўқув муассасасида мавжуд компьютерлар русуми ёки бошқа хусусиятлар билан боғлиқ. Бундай топш ирикдар «\*» билан белгиланди. Бундай хусусиятли топшириқлардан ташқари барча машқларнинг жавоблари қўлланма охирида келтирилди.

Дарслик қўлёзмасини тайёрлашда ўз маслахатлари билан қатнашган «Информатика ва таълимнинг техник воситалари» кафедраси мудири профессор У. Й. Йўлдошевга ва мавзулар бўйича фикр-мулохазаларини билдирган барча тақризчиларга, шунингдек, дарслик матнини компьютерга киритишда фаол қатнаштан А. Худойберганова ва Ф. Хусановага ўз миннатдорчилигимизни билдирамиз.

*Муаллифлар*

# **I б о б**

### **ИНФОРМ АТИКАНИНГ АХБОРОТЛАШГАН ЖАМИЯТДАГИ ЎРНИ ВА АҲАМИЯТИ**

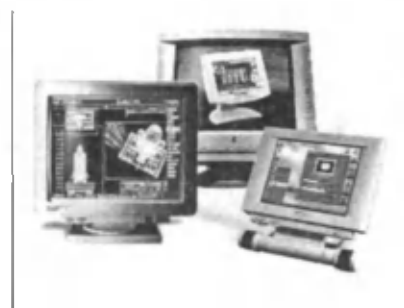

*Ахборот технологияларининг такомиллаштирилиши жамиятни ахборотлаштиришда муҳим омил ҳисобланади. Маълумки, ахборот технологиялари информатика қонун-қоидалари асосида такомиллаштирилади. Шундан келиб чиқиб, ушбу бобда ахборот технологияси, унинг ривожланишига таъсир этувчи омиллар, жамиятни ахборотлаштириш йўналишлари ва ахборот технологияларининг хусусиятлари ўрганилади.*

### 1- §.) Ахборот технологиялари хақида тушунча

Янги ўқув фани бўлган «Ахборот технологиялари» фанида ахборотлар, уларнинг хоссалари, ахборот тизимлари ва вазифалари, ахборотларни қайта ишлаш, ахборотларнинг амалий аҳамияти ва бошқа хусусиятлари ўргатилади. «Ахборот технологияси» фани математика, физика, информатика ва бошқа қатор фанлар билан бевосита боғлиқ.

«Ахборот технологиялари» иборасидаги «технология» сўзи лоти нча «thexnos» — санъат, ҳунар, соҳа ва «logos» — фан деган маънони билдиради. Яъни технология — бирор вазифани бажаришда унинг турли хил усуллари кўринишини билдиради.

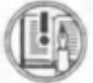

*Ахборот технология/три* ахборотларни йиғиш, сақлаш, узатиш, қайта ишлаш усул ва воситалари мажмуидир.

Ахборот технологиясининг вужудга келиши ва ривожланишини белгиловчи ички ва ташки омиллар мавжуд бўлиб, уларни қуйидагича тавсифлаш мумкин:

*Ички омиллар —* бу ахборотларнинг пайдо бўлиши (яратилиши), турлари. хоссалари, ахборотлар билан турли амалларни бажариш, уларни жамлаш, узатиш, сақлаш ва ҳ.к.

*Ташқи омиллар —* бу ахборот технологиясининг техника-ускунавий воситалари орқали ахборотлар билан турли вазифаларни амалга оширишни билдиради. Ахборот технологиясининг техник воситаларидан намуналар 1-расмда келтирилган.

Ахборот технологиясининг мазмунини қуйидаги оддий бир мисол билан тушунтиришга ҳаракат қиламиз. Сиз бирор маълумот

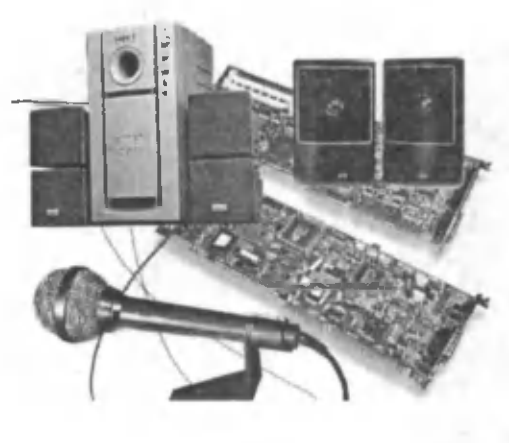

1-расм

ҳақида бош қа бир вилоят (республика, қигъа)да яш овчи ўртоғингиз билан фикр алмашмоқчисиз, дейлик. Буни турли йўллар орқали амалга оширишингиз мумкин. Сиз ўртоғингизга ўз фикрингизни (ўз навбатида, ўртоғингиз ҳам сизга жавобан) куйидаги усуллар орқали етказишингиз мумкин:

- 1) алоқа бўлими орқали (ёзма равишда);
- 2) телефон тармокдари орқали (оғзаки);
- 3) замонавий телекоммуникация воситалари орқали.

Ҳаётий таж риба шуни кўрсатадики, бу усуллардан фойдаланиш натижалари турлича бўлади ва натижаларга қараб, қайси усулдан фойдаланишни ўзингиз белгилаб оласиз.

Бозор иқтисодиёти шароитида, албатта, бирор юмушни бажаришдан олдин уни амалга ошириш учун кетадиган маблағларни чамалаб кўришингиз лозим, акс холда уни амалга ошира олмаслигингиз мумкин. Албатта, юқорида кўрсатилган усуллардан фойдаланиш узатилаётган ахборот мазмуни ва мохиятига боғлик.

Пировардида, ўзингиз учун иқтисодий жихатдан энг арзон (хеч бўлмаганда арзонроғи) ва сифати юқори бўлган усулни белгилаб оласиз.

Ахборотни узатиш усулларига келсак, 1- ва 2-банлда кўрсатилган усуллар билан ёшлигингиздаёк танишиб олгансиз ва унлан фойдаланишни яхши биласиз. Замонавий телекоммуникация воситаларидан фойдаланиш эса улар билан мулоқот кўникма ва малакаларига боғлиқ. Шунинг үчүн, дастлаб замонавий телекоммуникация воситаларининг ўзи нималигини билиб олишингиз керак.

Замонавий телекоммуникация воситалари имкониятлари жуда кенг тизим бўлиб, унга «Информатика ва хисоблаш техникаси асослари» фанидан маълум бўлган компьютер, мультимедиа воситалари, компьютер тармоқлари, интернет, интранет каби тушунчалардан таш қари қатор янги тушунчалар ҳам киради. Буларга ахборот тизимлари, ахборот тизимларини бошқариш, ахборотларни узатиш тизимлари, маълумотлар омбори, маълумотлар омборини бошқариш тизими, билимлар омбори кабилар киради.

XX асрнинг 90-йилларидан бошлаб ахборотлаштириш сохаси кескин ривожланиб кетди. Бизнинг асримиз, яъни XXI асрни ахборотлаштириш ва ком муникация асри деб бежиз аташмайди. Ахборотлаштириш нима ва унинг вазифаларига нималар киради, унинг асосий хусусиятлари қандай, деган саволлар ҳозирги замон жамиятидаги ҳар бир фуқарони қизиқтириши табиий. Чунки инсон фаолиятини ахборотсиз тасаввур қилиш қийин.

Хозирги кунда хар бир ташкилот, ўқув муассасаси, фирма ва ишлаб чиқаришнинг барча соҳаларида раҳбар ва ходимлар фаолиятининг самарадорлигини ошириш мақсадида бошқарув жараёнларини маълум даражада автоматлаштиришга оид муаммоларни ечиш билан шугулланади. Бунда улар махсус фирмаларнинг мутахассислари билан учрашади, уларнинг фаолияти билан яқиндан танишади, улар ишлаб чиқарадиган маҳсулотларни кўради ва пировардида ўзида автоматлаштириш учун керак бўладиган техник жихозларни харид қилади. Албатта, ташкилотларга ўрнатилган автоматлаштириш жихозлари йилдан-йилга янгиланиб, техник жихатдан такомиллаштириб борилади.

XX асрнинг сўнгги ўн йили мобайнида ахборотлар билан ишлаш ва ахборотлаштириш жуда ривожланди. Бунга сабаб шундаки, кундалик турмушда ахборотлар, уларни қайта ишлаш ва узатишнинг аҳамияти ортиб бормокда. Бу эса, ўз навбатида жамиятнинг ҳар бир аъзосидан ахборотлаштириш ва ахборот технологиялари сирларини, унинг қоида ва қонуниятларини мукаммал билишни тақозо этади.

Республикамиз мустақилликка эришганидан сўнг, ахборотлаштириш ва ахборот технолгияларидан фойдаланиш йўналишида катта тадбирлар амалга оширилди. Ҳукуматимиз томонидан қабул қилинган «Таълим тўғрисида»ги қонунда бу дастурнинг туб моҳияти баён этилган. Шунингдек, сўнгги 5—6 йил ичида бу сохада қабул қилинган қатор хужжатлар ахборотлашган жамиятни қуриш энг олий инсоний орзу-ниятга айланганлигидан далолат беради.

Энди «Ахборот технологияси» фанининг мохиятини ёритишга ўтамиз.

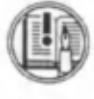

**«Ахборот технологияси» фани** ахборотларни жамлаш , сақлаш, узатиш ва шу жараёнларни амалга оширувчи барча техник воситаларни ишлатишни ўргатувчи фан.

Кундалик турмушда турли кўринишдаги ахборотлар масалан, матнли, графикли, жадвалли, овозли (аудио), расмли, видео ва бошқа ахборотлар билан ишлашга тўғри келади. Хар бир турдаги ахборот билан ишлаш (йиғиш, сақлаш ва х.к.) учун хар хил техник характеристикаларга эта бўлган ахборот қурилмалари керак бўлади.

Микроэлектроника ишлаб чиқариш технологиясининг ривожланиши ва ўта кучли процессорли компьютерларнинг яратилиши ахборотларни қайта ишлаш имкониятларини кенгайтирмоқда.

Интерфейс компьютернинг имкониятларини кенгайтирувчи қурилма бўлиб, унинг асосий вазифаси ташқи қурилмалардан киритиладиган маълумот (сигнал)ларни компьютерда қайта ишлаш учун қулай қолга келтиришдан иборат.

Хозирги кунда таълим сохасида ўқитишни автоматлаштиришга катта эътибор берилмокда. Чунки замонавий ўкитиш технологияларидан даре жараёнида фойдаланиш катта ижобий натижалар беради. Ўқитишни автоматлаштириш (ахборотлаштириш) ёки ахборот технологияларидан фойдаланиш дастурига қуйидагиларни киритиш мумкин:

а) таълим тизимининг барча погоналарида ахборотлаштиришнинг етакчи бўғинлигини таъминлаш;

б) барча сохалар бўйича билим беришда ахборотлаштиришни ривожлантиришни лойихалаш ва яратиш (мониторинг), ресурс марказ тизими;

в) ахборотлаштириш соҳаларида меъёрий базаларни яратиш (координациялар, методлар, илмий-методик бирлашмалар ва х.к.);

г) техник таъминотни — компью терлар, ахборот технологиясининг бошқа қурилмалари (фотоаппаратдан микроскопгача), уларга хизмат кўрсатиш учун керакли материалларни яратиш ;

д) телекоммуникация (ҳаво орқали, ернинг сунъий йўлдошлари ва бошқа алоқа каналлари) тармоқлари;

е) таъминот ресурслари (дастурий таъминот, интернетдаги ахборотлар мажмуи, маълумотномалар ва ҳ.к.).

Ахборот технологиясидан фойдаланиш ва уни бирор-бир сохага татбиқ этиш ўз ичига қатор вазифаларни олади. Қуйида ахборотлашган фаолият объектлари хакида гап юритамиз.

Бундай объектларга сонлар (ўлчаш ва моделлаштириш натижалари), матнлар, тасвирий ахборотнинг статистик ва динамик ифодалари, расмлар, чизмалар ва аннимациялар, овозли образлар (ёзилган овоз, мусиқа ва бошқалар) киради.

Фойдаланувчининг мустақил ва онгли равишда олиб борадиган фаолиятига ахборот объектларини яратиш, керакли ахборот объектларини излаш, ахборотларни йиғиш, тахлил қилиш ва ажратиб олиш, ташкиллаштириш, керакли кўринишда тасвирлаш, ахборот объектларини (матн, сухбат, расм, ўйин ва бошка кўринишда) узатиш, моделлаштириш, лойихалаш, объектларни режалаштириш ва бошқалар киради.

Ахборот технологияси моделлари муайян амалларнй онгли ва режали амалга оширишда ўзлаштирилади. Бу жараён куйидагиларни ўз ичига олади:

• компьютер, шунингдек, принтер, модем, микрофон ва овоз эш иттириш қурилмаси, сканер, рақамли видеокамера, мультимедиа проектори, чизиш планшети, мусиқали клавиатура кабилар ҳамда уларнинг дастурий таъминоти;

• ускунавий дастурий таъминот;

• виртуал матн конструкторлари, мультипликациялар, мусиқалар, физик моделлар, географик хариталар, экран процессорлари ва ҳ.к.;

• ахборотлар мажмуи — маълумотномалар, энциклопедиялар, виртуал музейлар ва ҳ.к.;

• техник кўникмалар тренажёрлари (тугмачалар мажмуидан тугмачаларга қарамасдан маълумот киритиш, дастурий воситаларни дастлабки ўзлаштириш ва ҳ.к.)

#### Савол ва топшириклар

*1. Ахборот технологиялари нима?*

- *2. «Ахборот технологияси» фани нималарни ўрганади?*
- *3. Ахборот технологияларининг ривожланишини белгиловчи ички ва ташқи омилларга нималар киради?*
- *4. Ахборотларни узатишнинг қандай усулларини биласиз?*
- 5. Жамиятни ахборотлаштириш деганда нимани түшүнасиз?

#### (2- §.) Информатиканинг ахборотлашган жамиятдаги ўрни

Ҳозирги кунда ахборот ва компьютер технологиялари иборалари кундалик турмушда энг кўп қўлланиладиган тушунчалар десак муболаға бўлмайди. Чунки ҳаётнинг қайси соҳасини олмайлик, қандай амалларни бажармайлик, албатта, ахборотлар билан иш кўрамиз. Яъни ахборотлардан фойдаланиш, ахборот алмашиш, уларни узатиш, ўзлаштириш инсон фаолиятининг асосий негизини ташкил этади.

Ҳозирги кунда ахборот технологияси жамиятнинг жадал ривожланишига таъсир этувчи энг муҳим омилдир. Ахборот технологияси инсоният тараққиётининг турли босқичларида ҳам мавжуд бўлган бўлса-да, ҳозирги замон ахборотлашган жамиятининг ўзига хос хусусияти шундаки, цивилизация тарихида биринчи марта билимларга эришиш ва ишлаб чиқаришга сарфланадиган куч энергия, хом ашё, материаллар ва моддий истеъмол буюмларига сарфланадиган харажатлардан устунлик қилмокда, яъни ахборот технологиялари мавжуд янги технологиялар орасида етакчи ўринни эгалламокда.

Ахборот технологиялари индустрияси мажмуини компьютер, алоқа тизими, маълумотлар омбори, билимлар омбори ва у билан боғлиқ фаолият сохалари ташкил қилади. Ахборот технологиялари сохасида бевосита ишламайдиган одамлар хам кундалик ишларида унинг имкониятларидан фойдаланади. Ахборот технологиялари турмушнинг барча сохаларига борган сари кўпрок сингиб бориб, унинг ҳаракатлантирувчи кучига айланмоқда.

Бугунги кунда ахборот технологиясини шартли равишда *сақловчи, рационаллаштирувчи, яратувчи* турларга ажратиш мумкин. Биринчи турдаги технологиялар мехнатни, моддий ресурсларни, вақтни тежайди. Рационаллаштирувчи ахборот технологияларига чипталар буюртма қилиш, мехмонхона хисоб-китоблари тизимлари мисол бўлади. Яратувчи (ижодий) ахборот технологиялари ахборотларни ишлаб чиқадиган, ундан фойдаланадиган ва инсонни таркибий қисм сифатида ўз ичига оладиган тизимлардан иборат.

Ахборот технологияларининг ҳозирги замон тараққиёти ҳамда ютуклари фан ва инсон фаолиятининг барча сохаларини ахборотлаштириш зарурлигини кўрсатмокда. Чунки айнан мана шу нарса бутун жамиятнинг ахборотлаштирилиши учун асос ва мухим замин бўлади.

Жамиятни ахборотлаштириш деганда, ахборотдан иқтисодни ривожлантириш, мамлакат фан-техника тараққиётини, жамиятни демократлаштириш ва интеллектуаллаштириш жараёнларини жадаллаштиришни таъминлайдиган жамият бойлиги сифатида фойдаланиш тушунилади.

Дархақиқат, жамиятни ахборотлаштириш — инсон хаётининг барча жабхаларида интеллектуал фаолиятнинг ролини ошириш билан боғлиқ объектив жараён ҳисобланади.

Жамиятни ахборотлаштириш республикамиз халқи турмуш даражасининг яхшиланишига, ижтимоий эхтиёжларнинг қондирилишига, иқтисоднинг ўсиши хамда фан-техника тараққиётининг жадаллашишига хизмат қилади.

Жамиятни ахборотлаштириш жараёнини 5 асосий йўналишга ажратиш мумкин:

1. Меҳнат, технологик ва ишлаб чиқариш жараёни воситаларини комплекс автоматлаштириш.

2. Илмий тадқиқотлар, лойихалаш ва ишлаб чиқариш жараёнларини ахборотлаштириш.

3. Ташкилий - иқтисодий бошқаришни автоматлаштириш.

4. Ахолига хизмат кўрсатиш сохасини ахборотлаштириш.

5. Таълим ва кадрлар тайёрлаш жараёнини ахборотлаштириш.

Ҳар қандай фан борлиқнинг баъзи туш унчаларини умумлашган, бир-бирига боғланган қолда ўрганади. Масалан, физика табиатдаги воқеалар, ходисалар, уларнинг келиб чиқиш шарт-шароитлари, улардан инсон ҳаётида фойдаланиш кабиларни ўргана-

«

ди. Физикани ўқитишда турли усул ва услублардан фойдаланилади. Физикада билишнинг асосини назарий билим ва ўзлаштирилган билимни амалиётда текшириш ташкил этади. Хар иккала холда хам материални ўзлаштиришда маълум даражадаги ахборотлар мажмуи ўқувчилар онгига етказилади.

Билим олишда, яъни маълум турдаги ахборотларни ўзлаштиришда компьютер тизимининг ёрдами бенихоя каттадир. Ахборот қандай кўринишда ифодаланишидан қатъи назар, уни йиғиш, сақлаш, қайта ишлаш ва фойдаланишда компьютер техникасининг ролини қуйидагилар белгилайди:

Биринчидан, ўқитишда янги ахборот технологияларидан фойдаланиш стандарт (анъанавий) тизимга нисбатан ўқув жараёнини жадаллаштириб, талабада илмга қизиқишни оширади, үлар ижодий фаолиятини ўстиради, билим беришга дифференциал ёндашиш, олинган билимларни такрорлаш, мустахкамлаш ва назорат қилишни енгиллаштиради, талабани ўқув жараёнининг субъектига айлантиради.

Иккинчидан, янги ахборот технологияларидан таълим-тарбия жараёнида қуйидаги шаклларда фойдаланиш мумкин бўлади:

- муайян предметларни ўқитишда компьютер дарслари;
- компьютер дарслари кўргазмали материал сифатида;

• талабаларнинг гурухли ва фронтал ишларини ташкиллаштиришда;

• талабаларнинг илмий изланишларини ташкиллаштиришда;

• талабаларнинг ўқишдан бўш вақтларини тўғри ташкил қилиш масалаларини хал этишда ва х.к.

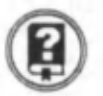

#### *Савол ва топшириқлар*

t

- 1. Жамиятда ахборотларнинг қайта ишланишига мисоллар келтиринг.
- 2. Уқитишда ахборот технологияларидан фойдаланишнинг қандай афзалликлари мавжуд?

#### Бобга дойр такрорлаш машқлари

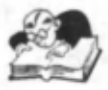

1. Ахборот технологиялари ҳақидаги қуйидаги фикрлардан қайсилари тўғри:

а) «Ахборот технологияси» фани компьютернинг ишлаш тамойилларини ўрганади;

б) ахборот технологияларининг такомиллашуви жамиятни ахборотлаштиришда асосий омиллардан бири хисобланади;

в) ахборот технологияси фани информатика фани билан боглиқ эмас.

2. Куйида келтирилганлардан ахборот технологиялари ўрганадиган йўналишларни ажратиб кўчириб ёзинг:

а) ахборот объектларини яратиш;

б) ахборотларни керакли кўринишда тасвирлаш;

в) ахборотларни қайта ишлаш;

г) носоз компьютер қурилмаларини тузатиш;

д) ахборотларни тақлил қилиш ва ажратиб олиш;

е) керакли ахборотларни излаш;

ё) турли кўринишдаги ахборотларни қабул қилиш ва узатиш.

3\*. Жамиятдаги маълум сохани компьютерлаштириш бўйича ўз лойиҳангизни ишлаб чиқинг ва уни гуруҳда муҳокама қилиб такомиллаштиринг.

4\*. Ўқув фанларини ўрганиш жараёнида ахборот технологияларини қўллашнинг афзалликларини мухокама қилинг.

4

# **II б о б**

## **КОМПЬЮТЕРГА ХИЗМАТ КЎРСАТИШ**

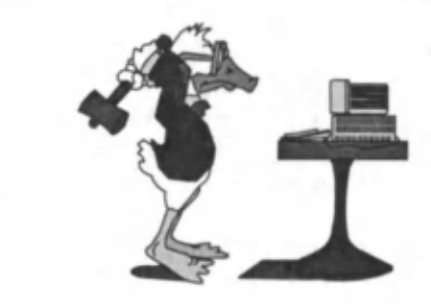

*Компьютердан фойдаланувчи компьютердаги ва экрандаги маълумотларнинг жойлашишини ўзи учун қулай ҳолатга келтириб олиши лозим. Бунине учун ёрдамчи дискни тайёрлаб қўйиш, хотирани кераксиз файллардан тозалаш, дискларни оптималлаш каби ишлар бажарилади.*

*Мазкур бобда ушбу амаллар моҳияти ва уларни амалга ошириш хусусиятлари урганилади.*

### С Й Р Қаттиқ дискка хизмат кўрсатиш амаллари

Қаттиқ дискка хизмат кўрсатиш амаллари деганда нима тушунилади? Маълумки, компьютер электр тармоғига уланганда винчестер дискчалари ҳаракатга тушади ва унинг айланиш тезлиги минутига 6500 — 10000 мартагача етади. Бу жуда катта тезлик. Худди шунингдек, компьютернинг бошқа қурилмалари ҳам иш жараёнида катта кучланишга эга бўлади ва электр токи ўтиши натижасида ўзидан иссиқлик чиқаради. Қаттиқ дискка кўрсатиладиган хизматлар ундаги маълумотларга ишлов беришдан иборат. Уларни кандай амалга оширишни кўриб чикамиз.

Лисклаги файллар билан ишлаганда операцион тизим, ўзак каталог, файллар жойлашиш жадвали (FAT-Fail allocation Table). дискнинг юкланиш дастури ёзилган қисмидаги маълумотлардан фойдаланилади. Агар дискнинг тизимли қисми бузилса, дискдаги маълумотлардан тўла ёки қисман хам фойдаланиб бўлмайди. Дискнинг тизимли бўлимини (Disk Edit туридаги дастур ёрдамида) қайта тиклаш мумкин. Лекин бундай иш фойдаланувчидан юқори малака ва кўп вақт талаб қилади. Агар тизимли бўлим файлларини доимий равишда Image дастури ёрдамида нусхаланиб қўйилса, дискнинг тизимли сохаси бузилганда уни қайта тиклаш анча енгил бажарилади.

Image.exe дастури дискнинг тизимли соҳаси қақидаги маълумотларни Image, dat файлига ёзиб қўяди. Ушбу файлни юклаш жараёнида файллар жойлашиш жадвали ва ўзак каталог хақида маълумотлар тасвирланади.

Ҳар сафар Image, ехе файли ишга туширилганда ундаги ахборот янгиланиб гуради, файлнинг аввалги холати эса, Image.bak файлида сакданади.

Image, ехе файлини ишга тушириш қуйидагича бажарилади: Image (диск юритувчи номи].

Агар диск юритувчи кўрсатилмаса, фаол (жорий) диск юритувчи тушунилади.

Image.bak файлини ҳосил қилишни бекор қилиш учун Image / Noback буйруғи берилади.

Image дастурининг бажарилиш вақти жуда қисқа, шунинг учун уни тез-тез бажариб туриш тавсия этилади.

*Ёрдамчи дискни тайёрлаб қўйиш* ҳам фойдаланувчи учун муҳимдир. Ёдамчи диск нима ва унинг вазифаси қандай, деган саволга жавоб берайлик. Компьютернинг бошлангич юкланиш жараёнида DOS нинг тизимларини очиш ва уларни ишлатиш учун (яъни бошқаришни буйруқ файлларга бериш учун) BIOS дастурларидан фойдаланилади. Агар бу дастурдаги маълумотлар бузилган бўлса, компьютер ишга тушмайди (юкланиш охирига етмайди) ёки баъзи бир мантиқий дисклар (дискдан юкланиш рўй берганда) «кўринмайди». Бундай ҳолатда йўқолган ёки бузилган маълумотларни тиклаш осон иш эмас, хатго мутахассислар учун хам талайгина вақт талаб қилади. Бу вазиятда Rescue дастури ёрдам беради. Ушбу дастур маълумотларни (юклаш дастўрини) ёрдамчи дискка ёзиб қўяди ва уларни шу дискдан қайта тиклаб беради.

Ёрдамчи дискни тайёрлаш учун 2—3 дақиқа вақт сарф этилади ва хар сафар DOS конфигурацияси ўзгартирилганда ёрдамчи дискни янгилаб туриш тавсия этилади.

Компьютерни ишлатиш жараёнида дискда жуда кўп кераксиз ва *bak* кенгайтмали файллар ҳосил бўлади. Хотирани кенгайтириш , тозалаш мақсадида *қаттиқ дискларни кераксиз файллардан тозалаш* учун Wipeinfo дастуридан фойдаланиш мумкин.

Компьютердан қанча кўп фойдаланилса, қаттиқ дискнинг файлларга тўлиб қолиш эҳтимоли шунча ортади. Албатга, ҳар қандай ахборотни у ишлатиб бўлингач, хотирадан ўчириш керак бўлади. Лекин шунда ҳам баъзи бир «кераксиз» файллар сони кўпайиб кетади. Бундай ҳолларда (баъзан, ахборот ҳажми анчагина катта бўлганда), ахборотларни «сиқувчи» махсус архивлаш дастурлари қўлланилади. Архивлаш дастурлари махсус услубларни қўллаш ҳисобига ахборотларни «сиқиш» имконини беради, яъни ахборотнинг нисбатан кичик ҳажмдаги нусхасини яратиш ҳамда бир нечта файлни битта файлга бирлаштириш имконини беради. Бундай дастурлар билан кейинги бобда танишасиз.

Каттик дискдаги манзиллар жойлашиши ягона тизим (кўриниш)га эга бўлади. Бу холат барча кўринишдаги дискларга тааллукли. Дискни доимий ишлатиш жараёнида — файлларни ёзиш, ўчириш, қайта ёзишда жуда кўп бўш жойлар ҳосил бўлади ва кўпгина файллар бўлак-бўлак бўлиб ажралиб қолади.

Шунга ўхшаш холларда файллар жойлашишини оптималлаштирувчи дастур, масалан, SpeeDisk ёки ScanDisk дастурларидан фойдаланиш мумкин. Бу дастурлар барча файлларни диск (манзил) бошланишига кўчиради ва файлларнинг бўлакларга ажралишини тўғрилайди. Бундай дастурларнинг бажарилиши бир неча минутни ташкил этади. Шу боис, вақти-вақти билан компьютер*нинг барча мантиқий дискларини оптималлаштириш* мақсадга мувофиқ.

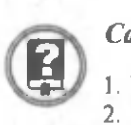

#### *Савол ва топшириқлар*

- 1. Қаттиқ дискка хизмат кўрсатиш амаллари нималардан иборат?
- 2. Image дастурининг вазифасини тушунтиринг.
- 3. Ёрдамчи диск нима?
- 4. Хотирадаги кераксиз файлларни ўчиришнинг моҳияти нимада?
- 5. Дискни оптималлаш нима?

#### ( ^ § 7 ) Компьютернинг фойдаланувчига мое муҳитини ташкил этиш

Компьютердан фойдаланувчи унинг ресурс ва имкониятларини яхши билиши керак. Компьютернинг асосий ташкил этувчилари марказий процессор, қаттиқ диск (винчестер), хотира ва бошқалар унинг ишлаши жараёнида катта юкланма (нагрузка) олади. Буни қуйидагича ўхшатиш билан тушунтириш мумкин. Ҳар бир автомобиль ҳайдовчиси ўз машинасида юриш учун унга доимий равишда бензин қуйиб туриши, ювиши, техник хизматлар кўрсатиши ва шу каби ишларни ўз вақтида бажариб туриши лозим. Агар бу ишлар ўз вақтида бажарилмаса, унинг натижаси жуда ачинарли бўлади. Худди шунингдек, компьютердан фойдаланувчилар хам уни фақат ўз масалаларини ечишда ёки турли хил компьютер ўйинларни таш кил этишда фойдаланмасдан, хотирадаги кераксиз файлларни ўчириши, турли ўзгаришларни тўғрилаши, файллар тизимининг бутунлигини сакдаш каби амалларни бажариб туриши керак.

Компьютер ахборотларни қайта ишловчи қурилма сифатида хизмат қилар экан, ундан фойдаланиш инсон учун қулай ва содда бўлиши керак. Бундай имкониятни эса, ҳар бир фойдаланувчи ўзига мослаб «яратиб олади».

Бундай муҳитга нималар киради?

Биринчидан, компьютер сиз мўлжаллаган ишларни бажара олиши учун у етарлича хотирага эга бўлиши, етарлича тезликда ишлай олиши, зарур қурилмаларни ишлата оладиган дастур таъминотига эга бўлиши лозим. Булар компью тернинг техник жихатдан талабга жавоб беришини тақозо қилади. Фойдаланувчи улардан ўзига мосини танлаши максадга мувофик.

Иккинчидан, фойдаланувчи хар куни амалга оширадиган ишларини бажариш учун интерфейсни қулай холатга келтириб қўйиши лозим. Масалан, биргина матн мухарририга кунига бир неча марта мурожаат қилиниши мумкин. Бундай дастурни ишга тушириш учун бир неча каталог ичига кириш талаб қилинмаслиги, балки бош каталогда (Windows мухитида «Рабочий стол» да) жойлашиши лозим. Бу дастурлардан фойдаланиш масаласи.

Учинчидан, қурилмалардан фойдаланишни қулай қолатга келтириш лозим. Масалан, ўнг қўл билан ишлайдиганлар учун сичқончанинг чап тугмачаси, чап кўл билан ишлайдиганлар учун ўнг тугмачаси фойдаланиш учун кулай бўлади. Уларни операцион тизимдаги мос параметрларни ўзгартириш билан созлаб қўйиш керак.

Хозирги кунда дастурий таъминот бўйича Microsoft фирмасининг махсулотлари кенг тарқалган. Бу фирма ўзи яратаётган дастурий таъминотдан тажрибали фойдаланувчилар билан бирга бош ловчиларнинг хам кулай ишлаш имкониятини яратиш борасида тинимсиз изланишлар олиб бормоқда.

#### Савол ва топшириклар

- 1. Компьютернинг фойдаланувчига мос муҳити деганда нимани тушунасиз?
- 2. Фойдаланувчига мос муҳитни ҳосил қилиш учун бажариладиган ишлар мазмунини тушунтиринг.

#### Бобга дойр такрорлаш машқлари

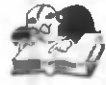

<sup>1</sup>. Каттик дискка кўрсатиладиган хизмат турларига куйидагилардан қайсилари киради:

а) дискни вақт-вақти билан форматлаб туриш;

б) дискдаги кераксиз файлларни ўчириб ташлаш;

в) дискка янги маълумотларни ёзиб туриш;

г) дискка ўтирган чангларни артиб туриш;

д) дискдаги вақтинча фойдаланилмайдиган катта ҳажмдаги файлларни архивлаб туриш;

е) дискнинг операцион тизимини янгилаб туриш.

2. Компьютернинг фойдаланувчига мос мухитини яратишга куйидагилардан қайсилари киради:

а) операцион тизимли ёрдамчи дискни тайёрлаб қўйиш;

б) қаггиқ дискдаги носозликларни тузатиш;

в) компьютер атрофидаги кераксиз жиҳозларни олиб қўйиш;

г) фойдаланувчи кўп ишлатадиган дастурларни компьютер ишга тушиши билан бажарилишга тайёр холга келтириб қуйилишини ташкиллаштириш.

3\*. Компьютерингиздаги мос дастурдан фойдаланиб, операцион тизимли ёрдамчи дискни тайёрланг.

4\*. SpeeDisk дастури ёрдамида қаттиқ дискдаги файлларнинг жойлашишини оптималлаштиринг.

5\*. ScanDisk дастури ёрдамида қаттиқ дискдаги маълумотларнинг жойлашишини текширинг ва мавжуд носозликларни тузатинг.

# **III б о б**

## **АРХИВЛАШ ФАЙЛЛАРНИ**

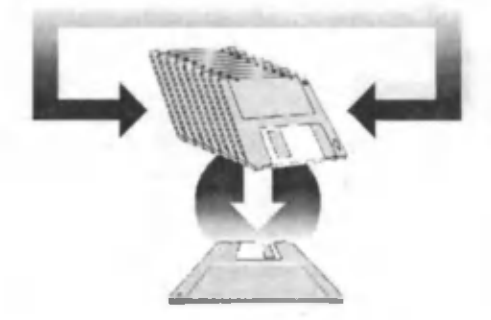

*Компьютер хопшрасидаги маълумотларнинг кўпайиб кетиши турли муаммоларга олиб келади. Маълумотларни ҳажм жиҳатдан кичрайтириш учун архивлаш дастурларидан фойдаланиш мумкин. Архивлаш натижасида бир нечта файл, ҳатто каталоглар сиқилган ҳолда бир файлга бирлаштирилади, архив файлни очиш натижасида улар уз ҳолатига қайтарилади.*

*Бобда файлларни архивлаш ва очиш, архив файлларни янгилаш, бўлакларга бўлиб ва қирқиб архивлаш, архив файлларни бирлаштириш, архив файллар мундарижасини кўриш, архивлаш дастурисиз очиладиган архив файлларни, паролли архив файлларни ҳосил қилиш билан танишилади.*

### **Архивлаш дастурлари**

Архивлаш дастурлари — дискда жойни тежаш мақсадида файллар хажмини кичрайтиришга имкон берувчи дастурлар. Улар турлича кўринишда ишлатилса-да, ишлаш тамойили бир хил: файлларда айнан такрорланадиган ўринлар мавжуд бўлиб, уларни дискда тўлиқ сақлаш мазмунсиздир. Архивлаш дастурларининг вазифаси такрорланадиган шундай бўлакларни топиб, уларнинг ўрнига бош қа бирор маълумотни ёзиш хамда уларнинг кетма-кетлигини аник кўрсатишдан иборатдир. Бундан кўринадики, турли файллар учун уларнинг сиқилганлик даражаси турлича бўлади. Масалан, матн ёзилган файллар 2 мартагача сиқилса, расмларни тасвирловчи файллар тўрт, хатто беш мартагача сиқилади. Дастурлар ифодаланган файллар эса жуда кам— 1% га яқин сиқилади. Ўртача қилиб айтганда архивлаш дастурлари файллар ҳажмини 1,5—2 баробар қисқартиришга имкон беради.

Архивлаш дастурлари анчагина. Улар қўлланиладиган математик усуллар, архивлаш, архивни очиш тезлиги ва энг асосийси,

DK

А

сиқиш самарадорлиги билан бир-биридан фарқ қилади. Архивлаш дастурларидан етарли даражада тез ва яхши ишлайдиганлари PKZIP, LHARC, ARJ, RAR дастурларидир.

Архив файл ягона файлга бирлаштирилган бир ёки бир неча файлнинг сиқилган ҳолдаги кўриниши бўлиб, ундан керакли ҳолларда файлларни дастлабки кўринишда чикариб олиш мумкин. Архив файли ундаги файллар номларини кўрсатувчи мундарижага эга бўлади. Архивда жойлашган хар бир файл хакида маълумот берувчи мундарижада қуйидагилар жойлашган бўлади:

— файл номи;

— файл жойлаш ган каталог ҳақида маълумот;

— файл ўзгартирилганлигини кўрсатувчи сана ва вақт;

— файлнинг дискдаги, архивдаги ўлчами ва параметрлари.

PKZIP / PKUNZIP ва ARJ дастурлари архив файлларининг номлари, одатда қуйидаги кенгайтмаларга эга бўлади:

 $ZIP - PKZIP / PKUNZIP$  дастурлари архив файллари учун;

ARJ — ARJ дастури архив файллари учун.

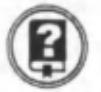

#### Саволва топшириклар

- *1. Файлларни архивлаш деганда нимани тушунасиз ?*
- *2. Архивлаш дастурларига мисол келтиринг.*
- *3. Файлларни архивлашда уларнинг ҳажми қанчага қисқаради?*
- *4. Архивлаш дастурларининг фарқини тушунтиринг.*

#### (^2-§Г) Файлларни архивлаш ва архив файлларни очиш

Файлларни архивлаш билан ARJ дастури мисолида танишиб чиқамиз.

Агар MATN каталогидаги файлларни архивлаш лозим бўлса,

ari a matn

кўринишида буйруқ берилади.

Бу ерда arj архивлаш дастурининг номи, а — «add» (қўш имча килмок) сўзидан олинган архивни тузиш ёки мавжуд архивга файлларни қўшимча қилиш амалини англатувчи кўрсатма, matn эса қосил қилинадиган архив файлнинг номи. Мазкур буйруқ берилгандан сўнг *файлларни архивга жойлаштириш* бошланади ва бунда хар бир файлнинг номи хамда унинг сиқилиш фоизи кўрсатиб борилади. Дастур иши тугагандан сўнг, каталогдаги барча файлларни ўз ичига олган matn.ari архив файли хосил бўлади. (Файл номидаги агі кенгайтмани архивлаш дастурининг ўзи қўшади.)

Мазкур буйруқ LHarc архивлаш дастури учун

LHarc a matn

кўринишида, PKZIP архивлаш дастури учун

 $P$ kzip — a matn

кўринишида бўлади. Буйруклар мос равишда matn.lzh ва matn.zip ф айлларини ҳосил қилади.

Ж орий каталогдаги файлларни бир буйруқ ёрдамида *бошқа каталог* ёки *бошқа дискка архивлаш* ҳам мумкин. Бунинг учун буйрук кўриниши куйидагича бўлади:

#### arj a c:\archive\matn ёки arj a a:\matn

Биринчи буйруқ matn.arj файлини С дискдаги ARCHIVE каталогида, иккинчи буйруқ А дискнинг бош каталогида хосил қилади.

Архивдаги файлларнинг янгироқ версияси устига эскироқ версиясини ёзмаслик учун *архивни янгилаш* амали мавжуд. Бу мақсадда

#### ari u matn

кўриниш идаги буйрукдан фойдаланилади. U қарфи updute («обновить» — янгилаш) сўзидан олинган бўлиб, буйруқнинг бажарилишида matn.arj файлига каталогдаги унда йўқ бўлган файллар ва янгироқ версияси мавжуд бўлган файллар қўшилади. Файллар версиясининг янгилиги улар дискка сакданган вақт бўйича аниқланади. (Бу компьютерларда вақтни тўғри ўрнатишни тақозо этади.)

Архив файл ичидаги маълумотларни йўқотган ҳолда каталогдаги барча файлларни архивга жойлаштириш хам мумкин. Бунда буйруқ

#### ari m matn

кўринишида бўлади.

Ю қоридаги бүйруқлар киритилгач, улар кўрсатилган амалларни бажаришга киришадилар. Экранда архивга киритилаётган файллар номлари тасвирланади. Хар бир файлни «сикишда» файлнинг қайта ишланган фоизи ёки бу жараённи кўрсатувчи горизонтал чизиқча хосил бўлади. Файлни архивлаш тугатилгач, унинг қаршисида сиқилиш даражаси хақида хабар чиқарилади. Шуни таъкидлаш керакки, ARJ ва PKZIP дастурлари сиқилиш даражаси хакидаги хабарни турли хилда кўрсатади. Масалан, агар дастлабки файлни 10 марта «сиқилса» ARJ дастури иши тугагач 10% ни («сиқилган» файл узунлигининг файл узунлигига нисбати), PKZIP эса 90% ни (файлни архивга жойлаштиришда неча фоизга «сиқилишини») кўрсатади.

Архивни очиш, яъни ундаги файлларни олиш учун юқоридаги буйрукда а ҳарфи ўрнига е («extract» сўзидан олинган — «извлечь» чиқариш) харфи қўйилади.

arj e matn ёки lharc e matn ёки pkunzip matn

Архивларни очишда фақат охирги буйруқда PKZIP ўрнига PKUNZIP дастури бажарилишини кўриш мумкин.

Мазкур буйрукларнинг бажарилишида файллар архивдан кетма-кет чиқарилади ва жорий каталогга ёзилади. Навбатдаги бирор файлни архивдан чиқаришда мазкур каталогда шу номдаги файл мавжуд бўлса, компьютер «Эски файлнинг устига ёзайми?» деб сўрайди. Агар саволга Y (Yes) деб жавоб берилса, эски файл ўрнига янгисини ёзади, акс холда «Архивдан чикарилаётган файлга янги ном бериш керакми?» деб сўрайди. Керак бўлса, қандай ном берилиши хам кўрсатилади.

#### arj e matn-u

буйруғи ёрдамида мазкур каталогда бўлмаган ва янгироқ версияси (сакданган вақти бўйича) мавжуд бўлган файллар архивдан чиқарилади. Бунда янгиланадиган файлларнинг хар бирида эскисининг ўрнига ёзиш мумкинлиги ёки янги ном билан ёзиш кераклиги ҳақида сўралади.

Каталогда мавжуд эски версиядаги файлларни архивдаги янги версияси билан компьютернинг сўровисиз алмаштириш хам мумкин. Бу мақсадда буйруқ кўриниши қуйидагича берилади:

#### $a\overrightarrow{n}$  e matn -u - y

Бошқа каталог ёки дискда бўлган архив файлларни очиб, ундаги файлларни бошқа каталог ёки дискка жойлаштириш мүмкин. Бунинг учун архив файл жойлашган ўрин ва ундаги файл жойлашиши лозим бўлган ўрин буйрукда тўлиқ кўрсатилади.

Масалан: arj с a:\m atn.arj c:\archive

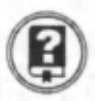

#### *Савол ва топшириқлар*

- 1. ARJ дастури ёрдамида файллар қандай архивланади?
- 2. PKZIP дастури ёрдамида файллар қандай архивланади?
- 3. Каталогдаги файлларни бошқа каталогга архивлаб жойлаштириш қандай амалга оширилади?
- 4. Архив файлни янгилаш нима ва у қандай амалга оширилади?
- 5. Файлларни архивлаш жараёнида компьютер экранида тасвирланадиган маълумотларни изоҳланг.
- 6. Архив файллар қандай очилади?
- 7. Каталогдаги файлларни архивдаги файллар билан қандай ян гиланади?
- 8. Архивдаги файлларни бош қа каталог ёки дискка очиш қандай амалга ош ирилади? sem i me

### *(З^)* Бўлакларга бўлиб ва қирқиб архивлаш

Баъзида файллар сиқилганда ҳам дискка сиғмайди. Бундай ҳолларда каталогдаги *файлларни бўлакларга бўлибархивлаш* ҳам мумкин.

Масалан, каталогдаги битта mavzu.txt файлини архивлаш учун буйруқни

#### arj a matn mavzu.txt

кўринишда, иккита — mavzu l.txt ва mavzu 2.txt файлларини архивлаш учун буйруқни

#### arj a matn mavzu l.txt mavzu 2. txt

кўринишда, умуман бир нечта файлни архивлаш учун уларни буйрукда бўш жойлар билан ажратиб кўрсатиш лозим.

Бир хил, масалан, txt кенгайтмали файлларни архивлаш учун эса буйрук,

#### an a matn \*.txt

кўринишида бўлиши лозим.

Файлларни *қирқиб архивлаш* имкониятидан хам фойдаланиш мумкин. Фараз қилайлик, MAVZULAR каталогидаги файлларни дискка архив файл сифатида ёзиш керак. Бунинг учун

#### arj a -va a:\matn

буйруғи берилади. Бунда -va параметри бўлаклаб архивлашни билдиради ва буйрукнинг бажарилиши жараёнида диск тўлса, архивлаш дастури бу ҳакда хабар беради ҳамда навбатдаги дискни қўйишни сўрайди. Каталогдаги барча файллар архивлангандан сўнг диск юритувчига қўйилган ҳар бир дискда архив файллар ҳосил бўлади. Уларнинг номлари 1-дискда matn.arj, кейинги дискларда matn.a00, matn.a0l, matn.a02 ва хоказо кўринишда бўлади.

Бир неча дискка бўлаклаб архивланган юқоридаги архив файлларни С дискдаги MAVZULAR каталогига очиб жойлаштириш учун matn.arj файли жойлашган 1-дискдан қуйидаги буйруқ берилади:

#### ari e -v matn.ari c:\mavzular

Дискдаги архив файл тўлиқ очиб бўлингандан сўнг архивлаш дастури кейинги дискни қўйишни ва «Y» харфини босишни сўрайди. Шу тартибда барча дисклардаги архив файллар очилади. Мабодо бир дискдан кейин қайси диск қўйилишини эслай олмасангиз, архивлаш дастури бошқа дискни қўйишни ўзи талаб қилади, яъни кетма-кетликни ўзи аниқлайди.

Каталогда бир нечта архив файл мавжуд бўлса, *файлларни бир*лаштириш мумкин. Масалан, иккита matn1.arj ва matn2.arj файлларини бирлаштириш учун буйруқ

#### arj j matnl matn2

кўринишида берилади. Бунда matnl.arj файлига matn2.arj файли қўшимча қилинади. Шунингдек, бир архив файлни тузиб, унга бир нечта архив файлни бирлаштириш мумкин. Масалан,

ari j matnlar matnl matn2 matn3

кўринишидаги буйруқ matnlar.arj архив файлни тузади ва унга matnl.arj, matn2.arj, matn3.arj файлларидаги маълумотларни кўчиради.

21

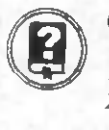

#### *Савол ва топшириқлар*

- *I. Нима учун файллар бўлаклаб архивланади?*
- *2. Файлларни қирқиб архивлаш деганда нимани тушунасиз ?*
- *3. Файлларни қирқиб архивлаш буйруғини изоҳланг.*
- *4. Қирқиб архивлашда ҳосил бўладиган файллар кўринишини изоҳланг.*
- *5. Мавжуд архив файлга янги файлларни бирлаштириш имкониятини тушунтиринг.*

### (4-§.) Архив файлларни текшириш

Архивлаш дастурларининг энг кўп ишлатиладиган тартиби *архивдаги файллар (каталоглар) мундарижасини кўриш* ҳисоблаиади.

Архив файл ичида жойлашган файллар хақида маълумот олиш учун буйрукда 1 (list сўзидан олинган) параметри кўрсатилади:

#### ari I matn.ari

Буйруқ бажарилиши натижасида экранда архивдаги файллар рўйхати ва уларга мос маълумотлар чиқади. Агар рўйхат катта бўлса, уни бирор файлда ёзиб, сўнгра кўриш мумкин. Бунинг учун маълумотлар ёзиладиган файл номи, бүйрүк охирида қүйидагича кўрсатилади:

#### arj 1 matn arj  $>$  archive

атј 1 \*.\* .txt — жорий каталогнинг ARJ туридаги барча архив файлларидан .txt кенгайтмали файллар ҳақидаги маълумотни чиқаради.

Экранда ҳосил қилинаётган файллар рўйхатини маълум бир жойда тўхтатиш учун Ctrl ва S тугмачалари бирга босилади. Бу тугмачаларни биргаликда қайта босилса, рўйхатни чиқариш давом эттирилади.

Рўйхатни чиқаришни бутунлай тўхтатиш учун Ctrl, Alt ва S тугмачалари биргаликда босилади.

Архивланган файлларни экранда турлича сараланган холда хосил қилиш мумкин. PKUNZIP дастури архив мундарижасини сортларга ажратилган ҳолда чиқариш имконини беради. Кўпгина холларда мундарижаси алифбо тартибида берилган рўйхатдан фойдаланилади. Бунинг учун -vn тартиби кўрсатилиши керак. Масалан, pkunzip a:\archive -vn буйруғи archive.zip мундарижасини чиқаришни билдиради. Мундарижада файллар номи алифбо тартибида бўлади.

Архивда жойлашган файл хақидаги маълумот экранга чиқарилмасдан бирданига босмага чиқарилиши хам мумкин. Бунинг учун буйрук, охирида қуйидагини ёзиш керак:

> файл номи — файлга чиқариш учун;

**> pm** — принтерга чиқариш учун.

*\* I*

Мундарижанинг кўриниши турли дастурларда турлича бўлади. PKUNZIP дастурида архив мундарижасининг кўриниши қуйидагича бўлади:

Searching ZIP: HELP. ZIP

1 - жадвал

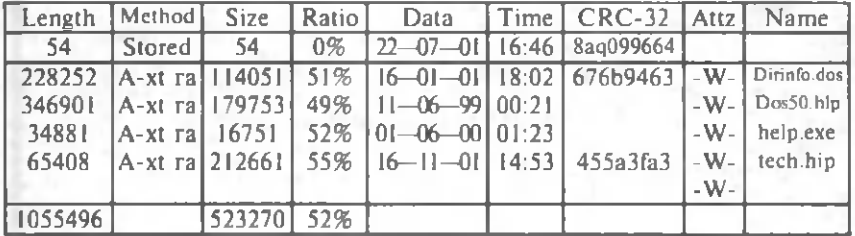

Бу ерда:

Length — файлнинг бошланғич ўлчами;

Method — файлни архивга жойлаштиришда уни сикиш услуби;

Size — файлнинг сиқилгандан кейинги хажми;

Ratio — файл сиқилгач, архивдаги жойнинг фоизи;

Data — файлни яратиш ёки сўнгги модификацияси санаси;

Time — файлни яратиш ёки сўнгги модификация вакти;

CRC-32 — файлнинг циклик назорат коди;

Attz — файл атрибути;

Name — файл номи.

#### Савол ва топшириклар

- *1. Архив файли ичидаги маълумотларни қаидай кўриш мумкин?*
- *2. Архивда жойлашган файллар ҳақидаги маълумотни файлга ёзиш ёки қоғозга чоп этиш имкониятини тушунтиринг.*
- *3. Архив ичидаги файл ҳақида қандай маълумотларни кўриш мумкин?*

### (5-~§Г) Архивлашнинг қўшимча имкониятлари

Маълум каталогдаги файлларни ундаги ички каталоглар билан биргаликда битта файлда архивлаш мумкин. Бунинг учун куйидаги кўринишда буйруқ берилади:

 $a\bar{a}$  - z matn

Хосил қилинган архив файлни очиш учун эса

 $a$ гј х matn  $a$ гј

буйруғи берилади.

Бунда архивлаш дастури архив файл ичидаги каталогларни ўз номи билан очиш керак ёки керак эмаслигини сўрайди. Агар

*f*

компьютер саволига Y (Yes) деб жавоб берилса, каталог олдинги ички каталоглари билан аслидагидек тикланади. Агар N (No) деб жавоб берилса, каталогдаги ва барча ички каталоглардаги файлларни битта жорий каталогга жойлаштиради.

Архив файлларни ҳосил қилишда сиқиш усулини ҳам буйруқда кўрсатиш мумкин. Қуйида бундай параметрлардан баъзилари келтирилган:

 $1.$  arj a  $-i$ m matn

Бу буйрук, matn.arj архив файлига файлларни максимал даражада сиқади.

2.  $a\overline{a}$  - jml matn

Бу буйруқ файлларни максимал даражада тезроқ сиқади.

 $3.$  ari a  $-$  ml matn

Бу буйруқ бош қаларига қараганда тезроқ ва яхши сиқади.

Буйрукда сиқиш усули кўрсатилмаса, архивлаш дастури усулни ўзи танлаб бажаради.

Архивлаш дастурлари бўлмаганда ҳам очиш мумкин бўладиган архив файлларни тузиш мумкин. Бунинг учун қуйидаги кўриниш да буйрук, берилади:

#### ari a -je matn

Бу буйруқнинг бажарилиши натижасида дастур файли шаклидаги matn.exe файли ҳосил бўлади. Уни очиш учун эса файл устига курсорни келтириб ENTER тутмачасини босиш етарли.

Ҳатто, одатдаги архив файл (m atn.arj) дан қам ўзи очиладиган файлни хосил қилиш мумкин. Бунинг учун қуйидаги кўринишда буйруқ берилади:

#### arj у -jel matn

Бунинг натижасида m atn.exe файли ҳосил бўладики, у *архивлаш дастурисиз очиладиган архив файллар* қаторига киради.

Шунингдек, файлларни архивга жойлашда уни бошқа фойдаланувчилар очмасликлари учун парол қўйиш ҳам мумкин. *Парол билан архивлашда* куйидаги буйрукдан фойдаланилади:

#### arj a -d? matn

Унинг бажарилишида ихтиёрий харф ва рақамлар кетма-кетлигидан иборат паролни киритиш талаб қилинади. Адашмаслик учун парол икки марта қайта сўралади, уни тугмачалар мажмуи орқали киритишда белгилар экранда кўринмайди.

Парол куйиб архивланган файлларни очиш буйруги эса

aij е - d? matn

кўринишида бўлади.

Архив файл бир бутун файл бўлиб, дискнинг носозлиги ёки бошка сабабларга кўра унинг бирор қисмини ўқиб олиш мумкин бўлмаса, архив файлдаги барча файллардан ажралиб қолиш мумкин. Бундай кўнгилсиз холатларни олдини олиш учун асосий файлларни йўқотмай туриб *тузилган архив файлни текшириб кўриш* керак. Бунинг учун қуйидаги буйрукдан фойдаланилади:

#### arj t matn.arj

Буйруқдаги t ҳарфи test сўзидан олинган бўлиб, текш ириш маъносини англатади. Буйруқнинг бажарилиши натижасида экранда архивдаги файллар рўйхати ва ҳар бир файл номидан кейин, агар у яхши ҳолатда бўлса «ОК», қандайдир хатоликка эга бўлса «CRC error!» ёзуви чиқарилади. Тест охирида архивдаги хатолар сони кўрсатилади, хато жиддийрок бўлганда тест жараёни тўхтаб қолиши хам мумкин. Бундай холатда архив файлни қайта тузиш лозим.

Агар асосий файллар ўчирилгандан кейин архив файлда хато борлиги аникданса, архив файлни даволовчи параметрлар jr ёки jrl билан очиш лозим:

#### arj е- jr matn.arj arj e -jrl matn.arj

Буйрукдарнинг биринчиси зарарланган архивларни, иккинчиси муҳим зарарланган архивларни очади.

Баъзи ҳолатларда бундай буйрукдар \а м архивни очолмаслиги мумкин. Шунинг учун архив файлларни улар тузилганда, хатто улар тузилаётган вақтда текшириш лозим бўлади.

#### arj a-jt b:\matn

буйруғидан шу мақсадда фойдаланилади. Бу буйруқ жорий каталогдаги файлларни В дискка архив файл сифатида ёзади ва шу вақтнинг ўзида уни текширади.

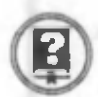

#### *Савол ва топширицлар*

- *1. Каталогларни архивлаш ва уларни очиш буйруқларини тушунтиринг.*
- *2. Архивдаги каталогнинг номини ўзгартириб очиш имкониятинитушунтиринг.*
- *3. Архив файллар қандай усулларда сиқилади? Сиқиш усуллари қандай кўрсатилади?*
- *4. Ўзи очиладиган архив файл нима ? У қандай ҳосил қилинади.*
- *5. Архивланган файлни қандай қилиб ўзи очиладиган файлга айлантириш мумкин?*
- *6. Архив файлга парол қўйиш деганда нимани тушунасиз? Парол билан архивлаш ва парол қўйиб архивланган файлни очиш буйруғини тушунтиринг.*

1 I

7. *Архив файлларнинг зарарланганлиги қандай текширилади ?*

#### Бобга дойр такрорлаш машқлари

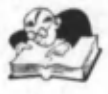

1. Қуйидаги фикрлардан қайсилари тўғри:

а) архивлаш дастури файлларни архивлаш жараёнида ф айлнинг қисмларини ўчириш натижасида унинг ҳажмини кичрайтиради;

б) файлларни архивлаш жараёнида унинг маълум қисмлари бош қа файлларга кўчирилади;

в) архивлаш жараёнида бир нечта файллар бир файл сифатида ифодаланиши мумкин;

г) Архивлаш натижасида файлнинг хажми катталашиши хам мумкин;

2. Файлларни архивлаш билан боғлиқ қуйидаги кўрсатмаларни амалга оширадиган буйруқ кўринишини ёзинг:

а) каталогдаги барча файлларни litsey номли файлга архивлаш:

б) жорий каталогдаги барча файлларни А дискдаги COPY каталогида infor номли файлда архивлаш;

в) жорий каталогдаги барча файлларни С дискнинг ARXIV каталогида сору файли сифатида архивлаш;

г) жорий каталогда мавжуд arxiv.arj номли файлни каталогдаги файлларнинг янги версиялари билан янгилаш;

д) matem.arj архив файлидаги файлларни ўчирган холда жорий каталогдаги файлларни унга жойлаштириш.

3. Архив файлларни очиш билан боғлиқ қуйидаги кўрсатмаларни амалга оширадиган буйруқ кўринишини ёзинг:

а) litsey.arj даги файлларни архивдан чиқариш;

б) PK ZIP архивлаш дастури ёрдамида архивланган arxiv.zip файлидаги файлларни архивдан чиқариш;

в) жорий каталогдаги файлларни litsey.arj архив файлидаги янги версиялари билан битта-битта сўраш орқали янгилаш;

г) жорий каталогдаги файлларни litsey.arj архив файлидаги янги версиялари билан ҳеч қандай сўровсиз янгилаш;

д) С дискнинг INFOR каталогидаги matn.arj архив файлида жойлашган файлларни D дискнинг бош каталогига очиб жойлаштириш;

е) А дискнинг бош каталогидаги maruza.arj архив файлида жойлашган файлларни С дискнинг МАТЕМ каталогига очиб жойлаштириш.

4. Қуйидаги буйруқлар қандай вазифани бажаришини айтинг:

- а) ап a fizika
- б) pkrip a infor
- в) arj а a:\m atem \arxiv

I \*

г) arj u maruza

 $\pi$ ) ari u d:\copy\infor

е) arj m c:\litsey\tarix

ё) arj e a:\infor.arj c:\infor

ж) arj e d:\m atem \copy -u-y

**з**) aij e fizika - u

5. Куйидаги кўрсатмаларни амалга оширадиган буйруқ кўринишини ёзинг:

а) жорий каталогдаги infor.doc ва matem.doc файлларини maruza.arj файли сифатида архивлаш;

б) жорий каталогдаги барча ехе кенгайтмали файлларни dastur.arj номли файл сифатида архивлаш;

в) С дискнинг HELP каталогида жойлашган барча txt кенгайтмали файлларни А дискнинг жорий каталогига help.arj номли файл сифатида архивлаш;

г) жорий каталогдаги барча файлларни А диск юритувчисидаги дискларга rasm.arj, rasm.001, rasm.002, . . . номли файллар сифатида архивлаш;

д) жорий каталогдаги kitob.arj, kitob.001, kitob.002, . . . kitob. 008 файлларини С дискнинг AZIZBEK каталогига очиб жойлаштириш;

6. Архив файлларни бирлаштириш билан боғлиқ қуйидағи кўрсатмаларни буйрук кўринишида ёзинг:

а) жорий каталогдаги textl.arj ва text2.arj файлларини бирлаштириш:

б) С дискнинг ARXIV каталогидаги jahongir.arj файлига С дискнинг бош каталогида жойлашган сору.агі файлини бирлаштириш;

в) А дискнинг МАТЕМ каталогидаги textl.arj, D дискнинг бош каталогидаги text2.ari ва С дискдаги ARXIV каталогида жойлашган text3.arj файлларини жорий каталогдаги textlar.arj файлига бирлаштириш.

7. Бўлакларга бўлиб ва қирқиб архивлаш билан боғлиқ қуйидаги буйрукларнинг қандай вазифани бажаришларини тушунтиринг:

а) arj a axborot c:\text.doc d:\text.doc

б) агја -va a: $\ar xiv$ 

в) arj e -v text.arj d:\kitob\infor

 $r$ ) arj j kitob c:\textl d:\kitob\infor a:\matn

8. Қуйидаги кўрсатмаларни амалга оширувчи буйрук кўринишини ёзинг:

а) kitob.arj архив файлида жойлашган файллар ҳақидаги маълумотларни қоғозга чоп этиш;

б) kitob.arj архив файлида жойлашган маълумотларни С дискнинг ARXIV каталогига help файли сифатида хосил қилиш;

в) kitob.arj архив файлида жойлашган файллар хақидаги маълумотларни жорий каталогда matn.txt номли файл сифатида хосил ҚИЛИШ .

t \* 9. Қуйидаги буйруқлар бажарадиган вазифани тушунтиринг:

a) ari 1 infor.arj > d:\TEXT\infor.txt

 $6)$  ari I maruza.ari

в) arj 1 c:\ARXIV\kitob.arj > prn

10. Куйидаги буйруқлар қандай вазифани бажаришини тушунтиринг:

а) arj х kitob.arj $\blacksquare$ 

б) агј х с: $\overline{ARXIV}$  infor.arj

в)  $a<sub>1</sub> - z$  maruza

г) arj  $a - jml$  infor

д) агја - m l сору

е)  $a - jm$  matem

ё) arj a - jel infor

ж) arj a - je kitob

11. Қуйидаги кўрсатмаларни амалга оширувчи буйруқ кўриниш ини ёзинг:

а) парол билан архивланган А дискнинг COPY каталогидаги kitob.arj файлини очиш;

б) жорий каталогдаги файлларни парол қўйиб sport.arj номи билан архивлаш;

в) мухим зарарланган kitob.arj файлини очиш;

г) жорий каталогдаги файлларни А дискнинг МАТЕМ каталогига matnl.arj кўринишида тўғри тузилаётганлигини текшириш билан архивлаш;

д) kitob.arj файлининг зарарланганлигини текшириш.

12. Қуйидаги буйруқлар бажарадиган вазифани тушунтиринг:

а) arj t c:\MATN\kitob.arj

б) arj e -jrl d:\text.arj

в) arj e -jr a:\ARXIV\COPY\text.arj

г) arj e -d? D:\TEXT\axborot.arj

 $n)$  ari a -d? litsey

е) aгј a -d? C:\LITSEY\axborot

t 4

13\*. ARJ дан фаркди архивлаш дастурлари ёрдамида турли амалларни бажаринг ва уларнинг натижаларини муҳокама қилинг.

# **IV б о б**

**КОМПЬЮТЕР ВИРУСЛАРИ-ДАН САҚЛАНИШ**

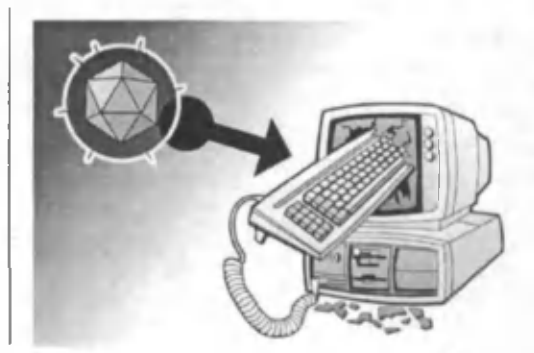

*Ҳозирги кунда 20000 дан ортиқ компьютер вируслари мавжуд бўлиб, улар компьютерда маълумотларнинг ишончли сақланишига хавф солади ва компьютер ишлаши жараёнида турли муаммолар келиб* чикишига сабаб бўлади. Шу боис компьютер вируслари, уларнинг *турлари, етказадиган зарарлари ҳамда улардан ҳимояланиш учун кўриладиган чоралар билан таниш бўлиш муҳим. Ушбу бобда шундай маълумотлар билан танишилади.*

#### **(1- §.) Компьютер вируслари ва уларни даволаш**

Компьютер вируси ўлчами бўйича катта бўлмаган, махсус ёзняган дастурдан и борат бўлиб, у ўзини бошка дастурларга «ёзиб куйиши», шунингдек, компьютерда турли нохуш амалларни бажара олиши мумкин. Бундай дастур ишлашни бошлаганда дастлаб бошқарувни вирус олади. Вирус бош қа дастурларни топади ва унга «юқади», шунингдек, қандайдир зарарли амалларни (масалан, дискдаги файл ёки файлларнинг жойлашиш жадвалини бузади, тезкор хотирани «ифлослайди» ва ҳ.к.) бажаради. Вирус ўзига тегишли амалларни бажариб бўлгандан сўнг бош қарувни ўзи жойлашган дастурга узатади. Вирус жойлашган дастур одатдагидек ишини давом эттиради. Ташқаридан дастурнинг «касалланганлиги» билинмайди.

Кўп турдаги вируслар шундай тузилганки, касалланган дастурни ишга туширганда вирус компьютер хотирасида доимий колади ва вақт-вақти билан дастурларни касаллайди ва компьютерда зарарли амалларни бажаради.

Вируснинг барча амаллари етарлича тез ва ҳеч қандай маълумот эълон қилмасдан бажарилади. Шунинг учун фойдаланувчи компьютерда қандай жараёнлар амалга ошаётганлигини билиши қийин.

Компьютердаги дастурларнинг камчилик қисми касалланган бўлса, вирус борлиги умуман билинмайди. Лекин аниқ вақт ўтгандан сўнг компьютерда қизиқ қолатлар пайдо бўла бошлайди. Масалан, баъзи дастурлар ишламай қолади ёки нотўғри ишлайди, экранга бегона маълумотлар ёки белгилар чиқарилади, компьютернинг ишлаш тезлиги сезиларли даражада пасаяди, баъзи файллар бузилиб қолади ва ҳоказо.

Бу пайтгача компьютердаги анчагина дастурлар, баъзи бошқа турдаги файллар ишдан чиқади. Бундан ташқари, вирус диск ёки локал тармок орқали бошқа компьютерларга ўтиши хам мумкин.

Шунинг учун вирусдан химояланмаса ёки ю қишининг олди олинмаса жуда катта нохушликларга олиб келиши мумкин. Масалан, 1989 йил америкалик студент Моррис ёзган вирус билан бир неча минг компьютер, жумладан АҚШ мудофаа вазирлигининг компьютерлари касалланган ва ишдан чиққан. Оқибатда, вирус муаллифи 3 ой озодликдан маҳрум қилиниб, унга 270 минг доллар жарима солинган.

Вирус дастури кўринмайдиган бўлиши учун у жуда кичик бўлиши керак. Шунинг учун хам уларнинг кўпчилиги ассемблер тилида ёзилади.

Вирусларнинг пайдо бўлишига дастлабки муаллифларнинг «шумлиги» ва ўзлари тушунмаган ҳолда кимнидир «тузлашни» мақсад қилиб қўйишлари сабаб бўлган. Оқибатнинг бу даражада ёмонлашуви уларнинг хаёлига келмаган бўлса керак.

Хозирги кунда 20000 дан ортиқ компьютер вируслари компьютер тизимлари ва маълумотлари иши учун асосий хавфни ташкил этади. Бунда, асосан, зарар кўрадиганлар лицей, институт, университетлар ва бошқа ташкилотлардир. Бундай муассаса компьютерларида маълумотлардан фойдаланиш очиқ ва чегарасиз бўлганлиги учун вирусларнинг қурбони бўлинади ва катта моддий талафот кўрилади. Шу боис, компьютер ишини назоратга олиш муҳимдир.

Компьютер ишини назоратга олиш деганда нима тушунилади? Унга қуйидагилар киради:

1) лицензиясиз дастурий таъминотдан фойдаланмаслик;

2) ташқаридан киритиладиган вирусларнинг олдини олиш;

3) тизимга санкциясиз кирувчи хакерларга имкон бермаслик.

Ахборот ва дастурлар хавфсизлигини таъминлаш учун қуйидагилар зарур бўлади: биринчидан, лицензияланган дастурий таъминотни ишлатиш; иккинчидан, ташқи тармоқларга уланишда фильтр чекловчилар ўрнатиш (вируслардан химояланиш ва санкциясиз фойдаланишни чеклаш).

Албатта, бундай химоя воситалари узлуксиз ривожланиб такомиллашиб бормокда.

Компьютер вирусларини қуйидаги гурухдарга ажратиш мумкин:

• дискнинг юкланиш секторларини бузадиган юкланиш вируслари;

 $\bullet$  бажариладиган файллар — com, exe, sys, bat файлларини бузувчи файл вируслари;

• дискнинг юкланиш сектори ва бажариладиган файлларни бузадиган ю кланиш файли вируслари;

• стелс (stelth) — кўринмас вируслар;

♦ Microsoft Word муҳаррири ёрдамида ҳосил қилинган маълумотли файлларни ёзувчи — макробуйрук вируслари.

Бундан ташкари бошка турдаги вируслар хам мавжуд. Вируслардан химояланишда ахборотни химоя килишнинг умумий воситаларидан фойдаланиш кифоя қилмайди. Бунинг учун махсус дастурлардан фойдаланиш зарур бўлади. Бу дастурларни бир неча турга ажратиш мумкин: детекторлар, вакциналар (иммунизаторлар), докторлар, ревизорлар (файл ва дискларнинг тизимли соҳаларидаги ўзгаришларни назорат қилуви дастурлар), доктор - ревизорлар ва фильтрлар (вирусдан ҳимояланиш учун мўлжалланган резидент дастурлар). Уларнинг хусусиятларини кўриб чиқамиз.

*Ревизор дастурлар —* дастлаб дастур ва дискнинг тизимли соҳаси ҳақидаги маълумотларни хотирага олади, сўнгра уларни дастлабкиси билан солиштиради. Мос келмаган холлар хақида фойдаланувчига маълум қилади. Масалан, CRCLIST ва CRCTEST дастурлар.

*Доктор ревизорлар—* ревизор ва докторнинг аралаш маси, бош қача айтганда, файл ва дискнинг тизимли сохасидаги ўзгаришларни нафақат аниқлайдиган, балки ўзгарган холда уларни дастлабки холатга қайтариши мумкин бўлган дастурлардир.

*Фильтр дастурлар* ёки *резидент дастурлар* компью тернинг тезкор хотирасида резидентдай жойланади ва вируслар томонидан зарарни кўпайтириш ва зиён етказиш мақсадида операцион тизимга қилинаётган мурожаатларни ушлаб қолиб, улар ҳақида фойдаланувчига маълум қилади. Фойдаланувчи ушбу амални бажариш ёки бажармасликка кўрсатма беради. Масалан, Flushot Plus ва Antirus дастурлари.

Вирусга қарши дастурлар қувватига қараб бир неча турга бўлинади. Қуйида энг кўп тарқалган вирусга қарши DSAV 2.0 («Диалог-наука А.Б.») комплекси билан танишамиз. Унинг таркибига қуйидагилар киради:

1. AIDSTEST — вирусларни аниклаш ва йўкотиш учун мўлжалланган вирусга қарши кўп қиррали дастур (ҳар ҳафтада янгиланиб туради).

2. Doctor WEB (Dr Web) — янгидан яратилган, маълум ва номаълум вирусларни аниклаш ва йўқотиш учун ишлатиладиган вирусга қарши дастур. У архивланган ва вакцияланган файлларда ҳам вирусларни аниқлай олади (ҳар ойда ўртача 2 марта янгиланади).

3. ADINF — дискдаги барча ўзгаришларни назорат килувчи, дискларнинг вирусга қарши ревизор дастури (бир йилда бир неча марта янгиланади). Дискдаги барча дастурларнинг физик камчиликларини назорат қилади. Дискнинг тизимли сохасини ва файллар холатини эслаб қолади ва қайта юклашда дискдаги ўзгаришларни аниқлайди, агар бирор хавфли ўзгаришлар аниқланса, фойдаланувчига бу хакда хабар беради.

4. ADINF CURE MODVLE — ADINF дисклар ревизоридаги даволаш модули бўлиб, ревизор томонидан зарарланганлиги аниқланган файлларни автоматик ҳолатда тиклайди (йилига бир неча марта янгиланади).

5. SHERIF — қаттиқ дискдаги операцион тизим, дастурлар ва маълумотлар файлини 100% кафолат билан химояловчи резидент дастур.

Бу дастурлар асосан MS DOS муҳитида ишлатилади (уларни Windows мухитига мослаш хам мумкин).

Амалда ю қоридагиларнинг биттасидан фойдаланиш мақсадга мувофик. Бирор дастурни ўрнатиб, уни доимий равишда янгилаб борилса, фойдалироқ бўлади.

Компьютерларга вирус юққанда (ёки юққанлик ҳақида гумон бўлса) қуйидаги қоидаларни эсда тутиш ва қўллаш лозим:

1. Дастлаб, қарши кураш қарорларини қабул қилишта шошмаслик керак. Ўйламасдан қилинган ҳаракатлар тиклаш мумкин бўлган файлларнинг бир қисмини йўқотишгина эмас, балки компьютерни яна қайта касаллантиришга олиб келиши мумкин.

2. Вирус ўзининг бузғунчилигини давом этгирмаслиги учун компьютерни ўчириш лозим.

3. Компьютер касалланиши ва даволаш кўринишини аниклашга мўлжалланган барча амалларни ёзишдан химояланган операцион тизимли диск билан компьютерни ишга тушириш орқалигина бажариш мумкин.

Drweb дастуридан фойдаланиш билан танишиб чиқамиз.

Бу дастурни ишга туш ириш учун drweb.exe файлидан фойдаланилади. Натижада 3-расмдаги тасвир — дастурнинг асосий меню си хосил бўлади. Менюдан фойдаланиб қандай файлларни текшириш ва текшириш билан боғлиқ барча параметрлар ўрнатилади.

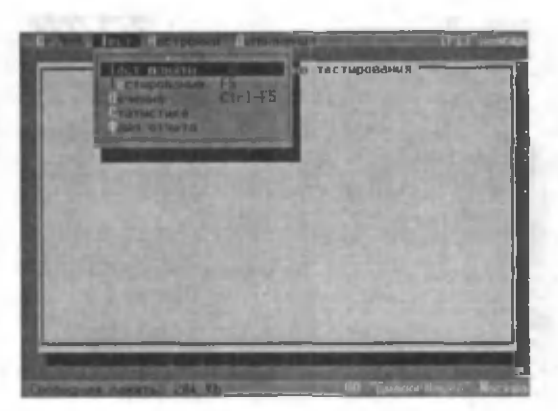

3-расм.

Сўнгра «Тест» даги «Лечение» кўрсатмасини танлаш ёки Ctrl ва F5 тугмачаларини биргаликда босиш орқали вируслардан даволаш жараёни бошлаб юборилади. Дастур хотиранинг кўрсатилган қисмини текшириб, мавжуд вирусларни даволашга харакат қилади ва иш охирида мос ҳисоботни чиқаради.

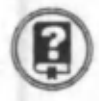

#### *Савол ва топшириқлар*

- *1. Компьютер вирусы нима ?*
- *2. Компьютер вирусининг инсонга қандай таъсири бор?*
- *3. Вируслардан қандаи сақланиш мумкин ?*
- *4. Вирус дастурининг вазифаларига нималар киради ?*
- *5. Компьютер вирусларининг қандай гуруҳларини биласиз?*
- *6. Вирусга қарши* DSAV *2.0 комплекси ҳақида гапириб беринг.*

#### *(J2^§7)* Компьютер вирусларидан сақланишнинг эҳтиёткорлик тадбирлари

Вирусдан кўриладиган зарарларга қуйидагиларни мисол қилиб кўрсатиш мумкин:

• компьютер қаттиқ диски ёки тезкор хотирасининг ифлосланиши — вирусли дастур кўпайиши жараёнида бутун қаттиқ дискни ўзининг нукталари ёки бошка белгилари билан тўлдириши мумкин. Буларни у тезкор хотирага хам ёзиши ва шу билан унинг хажмини камайтириши мумкин;

• файллар жойлашиш жадвалининг бузилиши. У бузилса, дискдан керакли файл ва каталогни ўқиш мумкин бўлмайди;

• юкланиш секторидаги маълумотларнинг бузилиши. Юкланиш сектори дискдаги махсус дастур бўлиб, унинг бузилиши диск ишини тўхтатиб қўяди;

• дискни қайта форматлаш — дискдаги барча ахборот бутунлай йўқолади;

• дискка бирор хабар чиқариши ёки бирор куйни ижро этиши мумкин. Кўп ҳолларда бу хабар туш унарсиз бўлади;

- компьютернинг ўз-ўзидан қайта юкланиши;
- тугмачалар мажмуи ишини тўхтатиб кўйиши;

• дастурли ва маълумотли файллар мазмунининг ўзгариши. Вирус маълумотларни ихтиёрий равишда аралаштириб кўяли ва ҳоказо.

Оддий вирусдан зарарланишни вирусга қарши дастурлар ёрдамида осон аниклаш мумкин. Полиморф (мураккаб тузилишга эга) вирусларни бу усул билан аникдаш қийин, чунки улар ўз-ўзини нусхалашда кўринишини ўзгартиради.

Макрослар билан ишлайдиган иловалар макровируслар билан зарарланиши мумкин. Макровируслар — файлларга маълумотлар билан бирга ўрнатиладиган буйруқлардир. Бундай иловаларга мисол қилиб Word, Excel ва Postscripter интерпретаторларини кўрсатиш мумкин. Улар маълумотлар файлини очаётганда макровирус билан зарарланади.

Ил гари фақат дисклар вирус билан зарарланар эди. Чунки вируслар дисклар орқали компьютердан компьютерга ўтар эди. Янги BBS вируслари эса модем орқали тарқаладиган бўлди. Интернетнинг пайдо бўлиши вирусларга қарши курашнинг анъанавий усуллари фойда бермайдиган яна битга каналнинг ҳосил бўлишига олиб келди.

Вируслар билан зарарланиш эхтимоли компьютерда янги файллар ва иловаларнинг пайдо бўлиш частотасига мос равишда ортади. Компьютердаги маълумотларнинг аҳамияти қанчалик зарур бўлса, вирусга қарши хавфсизлик чоралари шунчалик юкори бўлиши керак. Бу нарсаларга бефарқ бўлиш нафақат катта моддий зарар кўриш, балки ташкилот ёки фирманинг бундан кейинги фаолияти масаласини ҳам ўртага қўйиши мумкин.

Ш уни эсдан чиқармаслик керакки, вируслар, одатда, фойдаланувчининг бирор амали (масалан, иловаларни ўрнатиш, тармоқдан файлларни ўқиш, электрон алоқани ўқиш ва ҳ.к.) натижасида пайдо бўлади. Шунинг учун маълумотлар кириш жойига махсус фильтрлар, зарарланган файл ва дастурларни юклашни чекловчи махсус дастурлар ўрнатилиши зарур. Бундай қурилмалардан бири Symantic корпорацияси маҳсулидир (Тошкентда Nuron DC компанияси унинг партнёри ҳисобланади). Symantic битта машина ўрнига бутун корпоратив тармоқни комплекс химоялаш ғоясини илгари суради. Вируснинг корпоратив тармоққа кириш нуқтаси исталган нуқтада — браузердан то ишчи станциягача бўлиши мумкин. Шунинг учун назорат барча босқичларда амалга оширилади. Вирусга қарши Symantic дастурий таъминоти Dynamic Document Revien корпорацияси технологиясида бажарилган ва E-mail вирусларига ҳам қарши кураш олиб боради.

Вирусга қарши дастурли таъминот ишининг алохида хусусияти шундаки, вирусга қарши дастурлар омборини ўз вақтида янгилаб туриш керак.

#### *Савол ва топшириқлар*

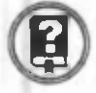

*1. Вирусдан кўриладиган зарарларга нималар киради ?*

*2. Дастлабки вирусларнинг замонавий вируслардан фарқини айтинг.*

*3. Вирусдан сақланиш учун қандай чораларни кўриш керак?*

#### Бобга дойр такрорлаш машқлари

1. Компьютер вируслари ҳақидаги қуйидаги фикрлардан қайсилари туғри:

а) компьютер вирусининг инсон соғлиғига таъсири кучли;

б) компью тер вируси — ҳаракатланадиган тирик организм;

в) компьютер вирусининг турлари кўп;

г) компьютер вируси — компьютер қурилмаси хисобланади.

2. Компьютер вируслари зарар етказиши мумкин бўлган жавоб вариантларини кўчириб ёзинг:

а) дастур файллари;

б) матнли файллар;

в) компьютер қурилмалари;

г) компьютердан фойдаланувчи шахе;

д) тизимли файллар;

е) компьютернинг ишлаш тезлиги.

3. Қуйидаги қоллардан қайсилари компьютернинг вирус билан зарарланишига олиб келади:

а) турли дисклардан фойдаланиш ;

б) лицензиясиз дастурлардан фойдаланиш ;

в) компьютерни ифлос холатда сақлаш;

г) манбадаги электр токининг кўпайиб-камайиши;

д) компьютердан узоқ муддат фойдаланмаслик;

е) дискдаги маълумотларни текширмасдан фойдаланиш.

4. Компьютер вирусларидан сақланиш чора-тадбирларига куйидагилардан қайсилари киради:

а) компьютер файлларида вирус борлиги аникланганда, уни даволамагунча компьютерни ўчириб қўйиш;

б) лицензиясиз дастурлардан фойдаланмаслик;

в) компьютерни белгиланган вақтдан кўп ишлатмаслик;

г) компьютерда фильтр дастурлар ёки резидент дастурлардан фойдаланиш .

5. DrWeb вирусларни даволаш дастури меню сида куйидагилардан қайсилари мавжуд:

а) Начать; б) Настройка; в) Отчёт; г) DrWeb; д) Тест.

6\*. DrWeb дастури ёрдамида С дискдаги вирусларни текширинг.

7\*. DrWeb дастури дискни текшириш натижасида экранга чиқарган ҳисоботини тахдил қилиб беринг.

# Убоб

**МАЪЛУМОТ-ЛАР О М Б О Р И ВА УНИ БОШКАРИШ Т И ЗИ М Л А Р И**

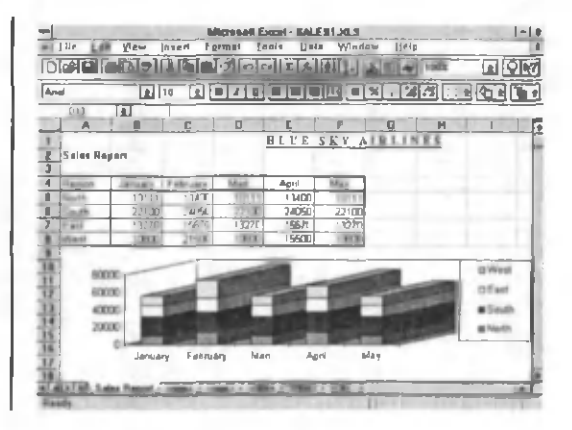

Ахборотни компьютерда қайта ишлаш кунсайинривожлан*моқда ва у ж амиятнинг барча жабҳаларига кириб бормоқда. Шу боис, компьютерда маълумотларнинг сақланиши ва у билан боғлиқ билимларга эга бўлиш муҳим ҳисобланади.*

*Компьютердаги маълумотлар маыумотлар омборида сақлана*ди, улар махсус дастурлар — маълумотлар омборини бошқариш ти*зимлари ёрдамида бошқарилади. Маълумотларнинг турлари ва тузилиши, dbf файллари, жадвалда маълумотларни кодлаш, бош калитни ажратиш, жадвални нормаллаштириш ҳақидаги билимлар ушбу бобнинг мазмунини ташкил этади.*

### (Т^§Г) Маълумотлар омбори

Маълумотлар омборини ташкил этувчи элементлар турли кўринишда бўлиши мумкин. Энг кўп тарқалган ва амалиётда қўлланиладиган маълумотлар матнли файллар ҳисобланади. Чунки матнли файллар орқали турли ахборотларни ифодалаш ва компьютер хотирасида сақлаш мумкин.

Компьютерлар асосидаги ахборот технологияларининг кўринишларидан бири маълумотлар омбори ҳисобланади. Оддий файллардан фарқли равищда маълумотлар омбори компьютер хотирасида жойлашган ахборотларни излаш ва саралашни амалга ошириш имкониятига эга.

Маълумотлар омбори деб, компьютернинг узоқ муддатли хотирасида сақланаётган ахборотлар ва улар устида аниқ бир ишлаш усулларига имкон берадиган маълумотлар йигиндисига айтилади.
Маълумотлар омборида турли маълумотлар сақланиши мумкин. М асалан, поезд, самолёт, автобусларнинг ҳаракатланиш жадвали, дўкон ёки омбордаги маҳсулотларнинг мавжудлиги қақидаги маълумотлар, талаба, ўқитувчи ва ходимлар хақидаги маълумотлар, китоблар ҳақидаги маълумотлар ва бош қалар маълумотлар омборига мисол бўла олади.

Маълумотлар омборини яратиш ва уни ишлатиш учун шахсий компьютердан фойдаланиш шарт эмас. Масалан, табибнинг қабулхонасидаги беморлар картотекасини маълумотлар омбори деб хисоблаш мумкин (картотекалар қоғоздан ёки картонлардан фойдаланиб бажарилган бўлиши мумкин).

Масалан, табиб компьютерда матн файлларни яратишни ўрганиб, беморлар картотекаларини бир нечта файлларда ёзиб «компьютерли» маълумотлар омборини хосил килиши мумкин. Албатта, бундай маълумотлар омборидан фойдаланилганда беморларни ҳисобга олиш ва керакли хужжатларни тайёрлаш (беморга маълумотнома бериш, рецепт ёзиш ва х.к.) анча тез бажарилади.

Маълумотлар омборини ахборотларни компьютерлаштан шаклдаги алохида йиғиндиси деб түшүниш мумкин.

Бирор кутубхонадаги барча китоблар ёки бутун дунёда чиқаётган журналлардаги математик тадқиқотлар ҳақидаги барча мақолалар рўйхатининг жамланиши маълумотлар омборига мисол бўлиши мумкин.

Ер юзида кенг фойдаланилаётган мавжуд 3000 маълумотлар омборларидан кўп қисмини хусусий компьютерларда яратилган. Улар омборларда қандай маълумотларни сақлаш, ахборотни қандай йиғиш, қандай янгилаш ва расмийлаштириш кераклиги масалаларини хал этишган. Маълумотлар омборлари хам улар жойлашган давлатлар каби турли-тумандир. Баъзи ахборот тизимлари катта эмас. Масалан, Австралиядаги «Аусинет» тизими 17 омборга, Американинг «ДАЙАЛОГ» тизими 250 дан ортиқ омборга эга. Кўпчилик тизимлар ўртача ўлчамларга эга. Ш вецариянинг «Дата— Стар» тизими 46, Ғарбий Германиянинг «ИНКА» тизими 42, Франциянинг «Кестель» тизими 45, Буюк Британиянинг «Пергамон И нфолайн» тизими 35 омборга эга.

Маълумотлар омборидаги ахборотлар бир неча усуллар билан ташкил этилиши мумкин.

Маълумотлар омборларининг энг содда ва кенг тарқалган шакли жадвал кўринишидир. Маълумотлар омборининг бундай кўриниши реляцион омборлар деб аталади. Реляцион омборлар аниқ сондаги устунларга эга бўлиб, уларнинг ҳаммаси номларга эга бўлади. Масалан, гурухдаги ўқувчилар хақидаги баъзи маълумотларни қуйидагича тасвирлаш мумкин:

2 - ж а д в а л

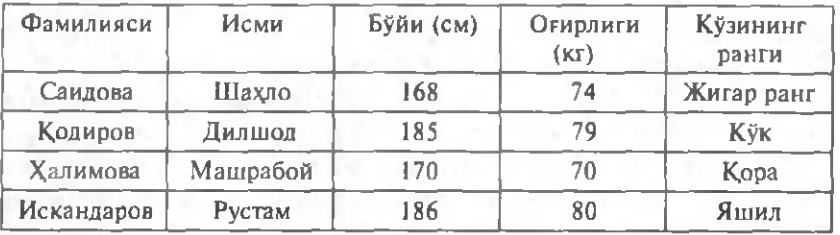

Компьютердан аксарият холларда матнли файллар (турли хат, реферат, шеър ва х.к.) ни яратишда фойдаланилади. Фойдаланувчининг тажрибаси ошиб борган сари у матнли файллар ўрнида турли шаклдаги ва берилган вазифаларни бажарувчи файллардан фойдалана бошлайди. Масалан, матн файл ичида турли хил сонли, белгили маълумотларни киритиш орқали жадвалли, картотекали, видеотекали, ташкилотлар манзили, касаллик варақалари, телефон номерлари ва бош қа маълумотларни жамловчи омбор сифатида фойдаланиши мумкин. Бундай омборларда ахборотни тасвирлаш ва жойлаштиришни фойдаланувчининг ўзи белгилайди.

Матнли файлларда ахборотни жойлаштиришнинг бир вариантини аниқ мисол тариқасида кўриб чиқайлик. Масалан, Ўзбекистонда туғилган ва фундаментал фанлар (физика, математика, биология, кимё ва ҳ.к.) соҳасида фаолият кўрсатаётган йирик мутахассисларнинг «Фанлар экспертлари омбори» деб номланадиган картотекасини (матнли файлларда) яратиш мумкин. Бундай картотекалардан фойдаланиш анча қулай.

Ҳар бир олим (омбор атамасида — эксперт) 30 та банддан иборат махсус анкетани тўлдиради. Хар бир бандга шартли равишда иккилик коди берилади. Масалан, NA— экспертнинг фамилияси, исми ва шарифи, ДА-уй манзили, ЕД- маълумоти, FT- чет элга хизмат сафарига борганлиги ва бош қа кодлашлар маълум маълумотларни билдирсин.

Оператор ҳар бир анкетани матнли файлга киритади. Масалан:

NA — Саҳобов Анвар Тўйчиевич.

ДА — 700019, Тошкент ш., Ғ.Ғуломов кўчаси, 34, 26 уй.

ЕД — олий.

 $FT - 1998$  йилда Англияга борган.

Баъзи бандлар матнли файлнинг бир неча сатрида ёзилади ва бутун анкетадаги сатрлар сони ўзгарувчан бўлади. Эгаллаган лавозими, унвонлари, фаолият кўрсатган институтлари «очиқ» матнда киритилади ва уларнинг номларини ёзиш ихтиёрий кўриниш да бўлади. Масалан: «лаборатория муд» ёки «лаб муд».

Туш унарлики, бунга ўхшаш маълумотлар омборлари иш жараёнида жуда асқотади: уларни ўқиш, нусхалаш, ўзгартириш, қоғозга чикариш, бирор бўлагини ажратиб олиш, хаттоки оддий ахборотни излаш (NA, ED каби) осонгина бажарилиши мумкин. Аммо бундай омборларнинг афзалликлари шу билан тугайди. Сўнгра унинг камчиликлари кетма-кет санаб ўтилади. Бир томондан, ю корида қайд қилинган кўринишда ахборотни киритиш жуда мураккаб ва кийин иш. Бир хил бандларни кўп маротаба киритишга тўғри келади. Бошқа томондан эса, файлларға кириш осон бўлганлиги сабабли файлларни сакдаш пайтида ундаги маълумотларнинг бузилиши (қисман учиб кетиши, ўзгариши)га олиб келиши мумкин.

Энг асосийси шундаки, маълумотлар омборини яратишдан мақсад ҳосил қилинган маълумотлардан фойдаланиш қулайлигидир. Биринчидан, турли аломатларига кўра ахборотларни тартиблаш, иккинчидан, ихтиёрий белгиларига кўра ажратиб олиш осон. Матнли файллар эса маълумотларни бундай ташкиллаштиришни амалга ошира олмайди.

Ахборотлар тизими воситасида қайта ишлаш учун жадвал кўринишидаги маълумотлар қулай хисобланади. Компью тернинг дасгурий таъминотига кирадиган дастурлар хотирадаги жадвалларни «танийди». Компьютер хотирасида жадвал сифатида сакданадиган файллар, асосан, кенгайтмаси dbf (Data Base File) бўлган файллардир. Биз юқорида кўриб ўтган олимлар ҳақидаги маълумотларни сақловчи файл хам dbf кенгайтмали файлга мисол бўлади.

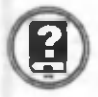

#### *Савол ва топшириқлар*

- *1. Маълумотлар омбори нима?*
- *2. Маълумотлар омборида қандай маълумотлар сақланади ?*
- *3. Матнли файл ва маыумотлар омборининг фарқи нимада ?*
- *4. Маыумопыар омборининг қандай имкониятлари мавжуд?*
- *5. dbf файллари қандай файллар ?*
- *6. dbf файлларига мисоллар келтиринг.*

## ( ^ § ? ) Объект ва катталик

Ҳар қандай маълумотлар ом борининг вазифаси ҳақиқий дунёнинг объектлари ҳақидаги маълумотларни қайта ишлашидир. Умуман олганда, «объект» ва «катталик» деган ибораларни расман ажратиш мушкул. Лекин муайян вазиятда бу ибораларни ишлатиш учун уларни таърифлашимиз мумкин.

*Объект —* мавжуд бўлган ва ўзига ўхшаш нарсалардан ажралиб гурадиган алохида олинган предмет.

Масалан, академик лицей ёки касб-хунар коллежи объект хисобланади. Шунингдек, кимёвий модда, бирор қотишма, фирма, завод, инсон хам объект бўла олали.

Объект сифатида нафақат моддий предметлар, балки ҳақиқий дунёни акс эттирувчи абстракт тушунчалар хам қаралиши мумкин. Масалан, санъат асарлари, китоблар, театрлардаги саҳна кўринишлари, кинофильмлар, хукукий нормалар, фалсафий назариялар ва бошқалар.

Бунга ўхшаш объектлар гуруҳи *объектлар тўпламини* ҳосил қилади. Масалан, академик лицей ёки касб-хунар коллежларидаги гурухлар, фирмалар, омбордаги махсулотлар, корхонада ишловчи одамлар объектлар тўпламини ҳосил қилади. Бундай гурухдаги муайян объектни *объект нусхаси* деб аташ мумкин.

*Катталик —* бирор-бир объектни ифодаловчи ва унинг муайян бир нусхаси учун берилган сонли ёки матнли қийматни белгиловчи кўрсаткич.

Масалан, объектлар тўплами сифатида бирор академик лицей ёки касб-ҳунар коллежидаги гурухларни олайлик. Берилган гурухдаги ўқувчилар сони ва хоказолар катталиклар хисобланади.

Ю қорида кўрсатилганларни хисобга олган холда шуни айтиш мумкинки, ахборот тизимини лойихаловчининг энг мухим вазифасига объектлар ва уларни тавсифловчи маълумотларни танлаш, маълумотлар орасидаги боғланишни ўрнатиш киради. Ахборот тизими ўлчами ва вазифасига кўра объектлар у ёки бу даражадаги ўзгарадиган маълумотлар билан характерланиши мумкин.

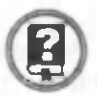

#### *Савол ва топшириқлар*

- *1. Объект нима?*
- *2. Объектлар тўплами нима? Объект нусхаси-чи?*
- *3. Катталик деганда нимани тушунасиз?*
- *4. Объект билан катталик орасидаги боғлиқликни шарҳланг.*

#### (3-§.) Маълумотлар омборини бошқариш тизимлари

Ш ахсий компьютерлар хисоблаш техникаси воситаларининг янги синфини ташкил этали. Улар ахборотларни қайта ишлашнинг юқори кафолатланиши, арзонлиги, ихчамлиги, турли амалларни бажара олиши, кам электр қувватини сарфлаши билан ажралиб туради. Бу хусусиятлар компьютерлар асосида кенг вазифаларга мўлжалланган автоматлаштан ишчи жойлари (АИЖ)ни яратиш имконини беради.

Компью терда маълумотлар омборини хосил қилиш ва улар билан ишлаш үчүн махсус дастурлар яратилади. Кейинги йилларда чиқарилаётган компьютерларда амал бажариш тезлигининг жуда катталиги (100 млрд/с) ва унинг хотираси кенгайганлиги (40—60 Гб) катта имкониятларга эга бўлган маълумотлар омборини яратиш имконини бермокда.

Компьютерда маълумотлар омборини яратиш ва уни ишлатишни белгиловчи иккита омил мавжуд: биринчи омил — қандай мазмунга эга бўлган маълумотлар (яъни уларни ташкиллаштириш) ва иккинчиси — йигилган маълумотлардан қандай фойдаланиш кераклигидир. Масалан, ходимлар рўйхатини қайта ишловчи турли хилдаги дастурлар мавжуд. Лекин бундай дастурлар бирор кишининг фамилиясини излаш ёки у хакда бирор маълумотни топишга (ажратишга) қараб бир-биридан жиддий фарқ қилади. Бундан ташқари, қар бир берилган соқа учун ўзининг дастури ишлаб чиқилиши керак. Масалан, кимёвий моддалар хақидаги маълумотлар омбори учун мўлжалланган дастурлар авиапассажирлар рўйхатини қайта ишлаш учун умуман яроқсиздир.

Маълумотлар омборидан фойдаланишни тахлил қилиш учун қуйидаги мисолни кўриб чиқамиз. Сиз учун керак бўлган бирор маълумот (ходиса ёки холат тахлили) берилган дарсликда йўк дейлик. Ўқитувчининг кўрсатмасига кўра, у фалон муаллифнинг китобида мавжуд ва бу китоб сиз ўқиётган таълим муассасасининг кугубхонасида бор бўлсин дейлик. Китобни излаб кутубхонага борасиз (бу ерда китоб маълумотлар омбори сифатида намоён бўлади). Лекин сиз борган пайтданоқ кутубхона маъмурияти китобни (агар у китоб кутубхонада мавжуд бўлса) сизга бермайди. Сиз аввал ана шу кутубхонадаги китоблардан эркин фойдалана олиш имкониятига эга бўлишингиз керак. Бунинг учун эса, маъмуриятда белгиланган тартибда рўйхатдан ўтишингиз керак. Рўйхатдан ўтганингиздан кейин сизга кутубхонадаги китоблардан фойдаланиш имконияти берилади. Худди шунингдек, компьютердаги маълумотлар омборидан фойдаланиш учун ҳам махсус дастурий воситаларнинг мажмуи — маълумотлар омборини бош қариш тизими яратилади.

Маълумотлар омборидан фойдаланиш учун махсус дастурлар яратилади ва бундай дастурлар *маълумотлар омборини бошқариш тизими* деб аталади.

Маълумотлар омборида ахборотлар асосан матн ва рақам кўринишида сақланади.

Маълумотлар омборини бошқариш тизими вазифасига маълумотлар омборини бош қаришнинг қуйидаги хусусиятлари кириши мумкин:

• Маълумотлар омборига кириш: фойдаланувчининг талабига жавобан ахборот туридан қатъи назар унга қулай кўринишда жавоб бериш.

• Маълумотларни модификациялаш: берилган ахборотни фойдаланувчи талабига мос ҳолда (техник имкониятлари ҳисобга олинган ҳолда) ўзгартириш.

• Ишончлилик даражаси: қурилмалар тасодифан тўхтатилганда маълумотлар омборининг қайта тикланиш қобилияти.

• Маълумотларни химоялаш: маълумотлар омборидан рухсатсиз (санкциясиз) фойдаланишнинг чекланганлиги.

• Маълумотлар омборидан тармокда фойдаланиш: маълумотлардан бир вақтда бир неча кишининг (бир-бирига халақит бермасдан) фойдаланиши.

Маълумотлар омборини бошқариш тизими ўзининг маълум кўринишдаги ички тузилишига, амалга оширувчи амалий дастурларга эга бўлиши керак.

Бундай дастурлар икки турга: интеграллашган (умумлаштирилган) ва пакетли дастурларга ажратилади.

Интеграллашган дастурлар автоматлашган ишчи жойлари яратишнинг асосини ташкил этади. Бундай тизимлар қуйидагиларни амалга оширишни таъминлайди:

муаммоли — йуналтирилган ахборотларни киритишнинг кулайлиги;

— олдин киритилган ахборотлардан фойдаланишнинг енгиллиги;

— мураккаб структурали хужжатларни қайта ишлаш ва шакллантириш;

— шахсий картотекалар, ишчи календарлар, ёзув дафтарлари ва бошқа воситаларни яратишнинг мумкинлиги.

Хозирги кунда интеграллаштан дастурларга нисбатан пакетли дастурлардан кўпроқ фойдаланилади.

Кенг тарқалган пакетли дастурларга матнли ахборотларни қайта ишлаш (Word), «Электрон жадваллар» ва маълумотлар омборини қайта ишлаш тизимлари мисол бўлади. Кенг тарқалганлиги бўйича «Ишчи графиклар» тизими ва коммуникация тизимлари кейинги ўринда туради.

Муайян йўналишдаги маълумотлар омборини бошқариш учун мутахассислар томонидан дастурлар яратилади. Уларда фойдаланувчининг тизим билан мулоқоти асосида маълум ҳужжатларни яратиш ёки уни қайта ишлашда кўриладиган типик вазифалар (имкониятлар мажмуи) ёритиб берилади.

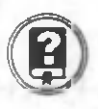

#### *Савол ва топшириқлар*

**I**

- *1. Маълумотлар омборини бошқариш тизими деганда нимани тушунасиз ?*
- *2. Интеграллашган ва пакетли дастурлар ҳақида нималарни биласиз ?*

## (4-8.) Маълумотларнинг турлари ва тузилиши

Компьютерда қайта ишланадиган маълумотлар ўз ичига кундалик турмушда ишлатиладиган барча ахборотларни олади. Албатта, турли касб эгалари ўзларига керакли бўлган маълумотлар билан иш юритади. Бундай маълумотларнинг энг асосийлари сонли (рақамли) ва белгили (матнли) ахборотлар ҳисобланади. Одатда, ҳар қандай ахборот тизимини яратиш учун бу икки турдаги маълумот шакли етарлидир, чунки фойдаланувчи га етказилмоқчи бўлган барча ахборот рақамлар ёки сўзлардан иборат бўлади. Шундай бўлсада, ахборотлар тизимини яратувчилар яна иккита маълумот тури саналар ва мантиқий ўзгарувчилардан хабардор бўлиши лозим.

Маълумотларнинг турларини кўриб чикамиз.

*Белгили маълумотлар.* Ҳар қандай белгили маълумотнинг қиймати ихтиёрий узунликдаги алифбо — рақамли белгилар мажмуидан иборат (масалан, «5», «Ватан», «10+25», ...). Маълумотларни бундай ифодалаш энг кўп тарқалган. Белгили маълумотнинг қиймати «1055» га тенг бўлса, машина бу кийматни осонгина сонга айлантириб олиши хам мумкин.

Кўпгина тизимларда белгили маълумотнинг узунлиги 255 белги билан чегараланган. Лекин ишлаб чикариш технологиясининг ривожланиши ахборотлар тизими яратувчиларига кенг имкониятлар очиб бермокда. Ҳозирги пайтда икки ўлчамли жадваллардан, баъзи тизимларда белгили маълумот қиймати сифатида узунлиги 30 ёки 40 белги бўлган бирор турдаги файл номини ёзиш им кониятлари мавжуд.

Бу ном орқали ихтиёрий узунликдаги объектнинг биографиясини ўз ичига олган матнли файл ёки объектнинг фотосуратини кўрсатувчи график файл очиш мумкин.

Бундан таш қари, ҳозирги замон тизимларида белгили маълумот сифатида ихтиёрий тузилиш ва узунликдаги (шу жумладан, тасвир ва овоз) объектлар сақланиши мумкин.

Сонли маълумотлар. Бундай турдаги маълумотларга фақат сонлар мисол бўлади. Ахборотлар тизими фойдаланувчилари учун бундай маълумотлар фақат ўлчами (рақамлар сони) ва унинг аниқлиги (нуқтадан кейинги рақамлар сони)нинг аҳамияти катта.

Мантиқий маълумотлар. Бу турдаги маълумотлар (баъзида бундай маълумотлар Буль қийматлари дейилади) бир-бирини инкор қилувчи TRUE (рост) «1» ёки FALSE (ёлғон) «О» қийматларини қабул қилади.

Улардан тизимда кўзда тутилган мақсадни амалга ошириш учун бирор объектнинг холатини кўрсатишда фойдаланиш мумкин. Масалан, «лампа ёниқ» (TRUE) ёки «лампа ўчирилган» (FALSE). Мантиқий маълумотларнинг информатикадаги аҳамияти беқиёс эканлигини информатика курсидан яхши биласиз.

Олдинги мавзулардан бирида ўқувчилар ҳақидаги маълумотларни сақловчи телефон маълумотномаси жадвали берилган эди. Лекин кундалик хаётда анча мураккаб тузилишга эга бўлган маълумотлар омбори билан иш кўришга тўгри келади. Берилган ахборотнинг мазмуни ва ундаги маълумотларга кўра улар турли кўринишларда ифодаланиши мүмкин.

Маълумотларни уч хил куринищда ифодалаш мумкин: иерархик (шажаравий), тармокли ва реляцион (жадвалли).

Бу турларнинг ҳар бирини алоҳида кўриб чиқамиз.

*Иерархии, тизим* жадваллардан ташкил топган бўлиб, унда ахборотни излаш жараёни олдиндан берилган тартибда «кўриб» чиқилади. Иерархик тизимда элементларни жойлаштиришда дастурлашган тартиб мавжуд. Ҳар бир гуруҳда бирор элемент асосий, қолганлари унга нисбатан иккинчи даражали хусусиятга эга бўлади. Керакли элементни танлаш маълум кетма-кетликда олиб борилади.

Маълумотларнинг дарахтсимон жойлашишига маълумотлар*нинг иерархик модели* дейилади.

Маълумотларнинг иерархик моделига мос холда яратилган маълумотлар омборига *маълумотларнинг иерархик омбори* дейилади.

Маълумотларнинг иерархик тизимини яратиш ва ундан фойдаланиш учун яратилган тизимга *маълумотлар омборини бошқаришнинг иерархик тизими* дейилади.

Куйидаги мисол орқали иерархик тизимни ифодалаш мумкин:

3 - ж а д в а л

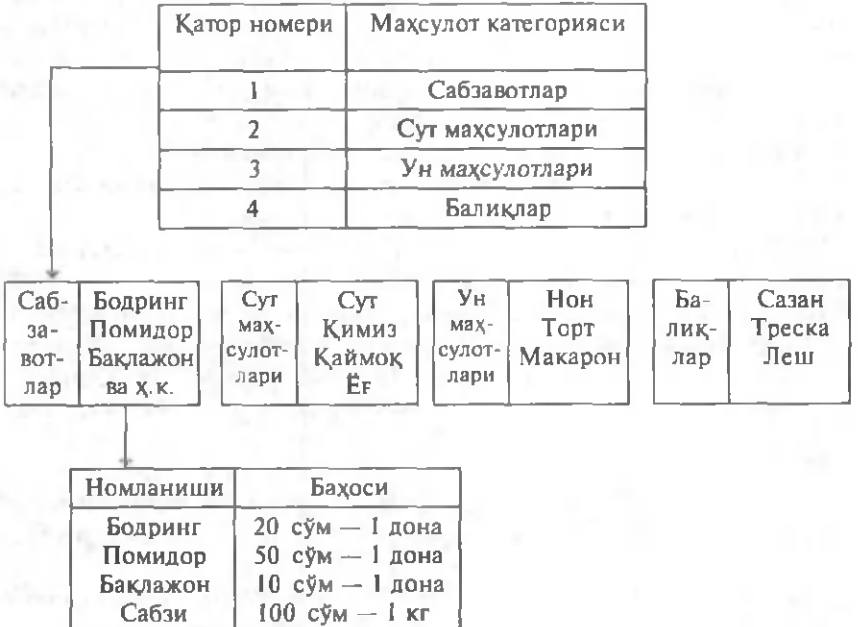

**I**

Иерархик тизимли жадвалнинг биринчисида қатор номери ва унда жойлашган махсулот категорияси берилган. Категориялар кейинги сатхда жойлашган махсулот турини излашда керак бўлади. Иккинчи ва учинчи сатхдаги жадвалда эса хар бир махсулотнинг нархи хакидаги маълумот берилган. Маълумотлар омборини иерархик тизим тартибида ташкил қилиш фойдаланувчи учун маълум қулайликлар яратади.

Тармоқли тизим. Тармоқли тизим иерархик тизимга нисбатан анча қулайликларга эга, чунки бу тизимда маълумот (файл) лар ўртасида кўп йўналишли алоқаларни ўрнатиш мумкин. Бундай алоқалар фойдаланувчига керакли маълумот (файл)ни шажаранинг юқори сатқларидаги файлларга мурожаат қилмасдан топиш имконини беради. Масалан, дўкондаги махсулотлар жадвали билан махсулотлар нархи жадваллари орасида алоҳида боғлик,лик ўрнагилиб, у керакли махсулот нархини топиш имконини беради.

Бир погонадаги маълумотнинг бошқа погонадаги маълумот билан икки ёки ундан ортиқ марта боғланадиган турига маълу*мотларнинг тармоқли модели* дейилади.

Маълумотларнинг тармоқли тизимини яратиш ва ундан фойдаланиш учун яратилган тизимга *маълумотлар омборини бошқаришнинг тармоқли тизими* дейилади.

Реляцион тизим. Реляцион тизим 1970 йилда IBM фирмасининг ходими Е.Ф. Кодд томонидан таклиф этилган бўлиб, хозирги пайтда энг кўп тарқалган тизимлар қаторига киради. Чунки бу тизимда маълумотлар орасида энг қулай боғланишларни амалга ошириш мумкин.

Маълумотларнинг реляцион моделига мос ҳолда яратилган маълумотлар омборига *мамумотларнинг реляцион омбори* дейилади.

Маълумотларнинг реляцион тизимини яратиш ва ундан фойдаланиш учун яратилган тизимга маълумотлар омборини бошқа*ришнинг реляцион тизими* дейилади.

Маълумотларнинг жадвал кўринишида сақланишига маълумот*ларнинг реляцион модели* дейилади.

Реляцион тизимдаги элементларда шажаранинг йўклиги туфайли бу қулайликка эришилади. Ахборотни излашда барча элементлардан калит сифатида фойдаланиш мумкин. Яъни ихтиёрий тузилишга эга маълумотни икки ўлчамли жадвал кўринишига келтириш мумкин.

Реляцион тизим сифатида телефон маълумотномасини тузиш масаласини кўриб чикамиз. Масала, «хар бир телефон номери кўрсатилган абонентнинг манзили, унинг категорияси белгиланган рўйхатни тузинг» каби ўқилади.

Маълумотнома бир неча турдаги объектлардан ташкил топган. Объект учун қуйидаги маълумотларни танлаб оламиз:

❖ Телефон рақами.

◆ Абонент исми (исми, шарифи ва х.к.).

❖ Абонент манзили.

❖ Абонент категорияси (умумий, шаҳарлараро алоқаси таъқиқданган, ...).

Барча маълумотларни матнли деб ҳисоблаймиз. Бу маълумотларга қуйидаги номланиш ва узунликларни берамиз:

4-жадвал

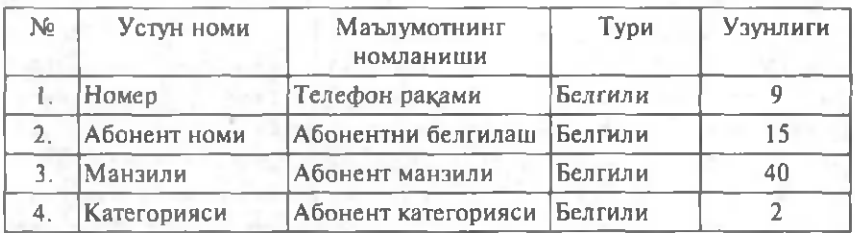

«Категориялар» атамаси сифатида икки харфли кодлардан фойдаланамиз; УК — умумий категория, ШТ — шахарлараро алоқа таъқиқланган категория ва ҳоказо.

У холда маълумотномани куйидаги жадвал кўринишида тасвирлаш мумкин:

5- жа д вал

| Номер           | Абонент исми                            | Манзили                 | Категория |
|-----------------|-----------------------------------------|-------------------------|-----------|
| $144 - 92 - 61$ | Косимов Тохир                           | Т. Малик, 18            | УК        |
| $65 - 32 - 14$  | Акбаров Жахонгир                        | <b>F. Fулом, 34-101</b> | ШT        |
| $118 - 30 - 97$ | <b><i><u> Fadypoвa Зебинисо</u></i></b> | Ибн Сино, 9--6          | УК        |
| $22 - 13 - 26$  | Азизова Фарида                          | Увайсий, 16             |           |

Ушбу жадвални бирор файл (масалан, Telefon) кўринишида компьютер дискига ўтказилса, телефон маълумотномаси — телефонлар маълумот омборига эга бўламиз (омборни қайта иш лашни автоматлаштириш мумкин бўлади).

#### *Савол ва топшириқлар*

h

*1. Маълумотларнинг қандай турларини биласиз.*

- *2. Белгили маълумотлар ҳақида гапириб беринг.*
- *3. Сонли маълумотлар ҳақида гапириб беринг.*
- *4. Мантиқий маълумотлар ҳақида гапириб беринг.*
- *5. Маълумотларни неча хил кўринишда сақлаш мумкин ? Уларнинг номини айтинг.*
- *6. Иерархик тизим ҳақида гапириб беринг.*
- 7. *Тармоқли тизим ҳақида гапириб беринг.*
- *8. Реляцион тизим ҳақида гапириб беринг.*

#### (5-§.) Жадвалда маълумотларни кодлаш. Жадвалнинг бош калити

Маълумотлар омбори билан ишлашнинг хусусиятларидан яна бири шундаки, жадвалдаги устунлар ва сатрлар сони қанча кўп бўлса, уларни компьютерга киритиш шунча қийинлашади. Бу муаммони ҳал қилиш мақсадида жадвал элементларини жумлалар сифатида эмас, жумлаларни ифодаловчи кодлар сифатида киритиш мумкин. Масалан, маълумотлар омборида Тошкент трактор заводида ишлаб чиқариладиган махсулотларга 35 талаб бор дейлик. Бу талаблар маълумотлар омборига турлича киритилган бўлсин. Талабларни киритищда завод номи турли кўринищда ифодаланиши мумкин. Масалан: «Тош.тракт.заводи», «Тош кент тракт.зав.», «Тош.трак.з-ди» ва хоказо. Маълумотлар омборидан фойдаланишда «Тошкент трактор заводи» деб ёзсангиз, талаблардан бирортасини хам топа олмаслигингиз мумкин (чунки иборалар айнан бир хил эмас).

б-жадвал

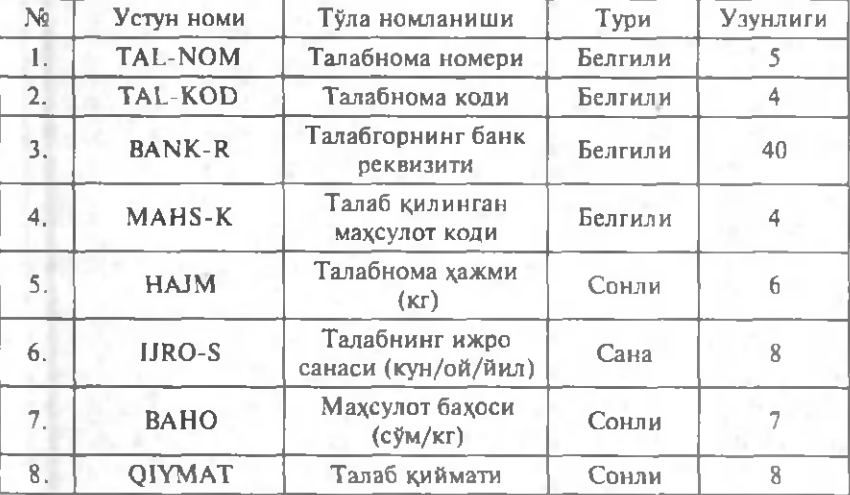

Бундай ҳолларда маълумотларни киритиш устунларида белги ёки жумлалар ўрнига кодлар киритилади ва бир вақтнинг ўзида кодларни кўрсатувчи (изохли) лугатлар берилади (лугатларнинг рўйхати маълумотларни қоғозга чиқаришда илова қилиб берилади). Луғатлар шаклан бошқа жадваллардан фарқ қилмайди. Уларда номланишларни, баъзи доимий объектлар — катталикларни бериш мумкин (директор исми, фамилияси, манзил, банк реквизитлари ва бошқалар). Шунингдек, Тошкент трактор заводини 608 коди билан белгилаб, талаб жадвалида бу заводга тегишли бўлган барча устунларда 608 кодини ишлатишимиз мумкин ва талаблар луғати жадвалига қуйидаги сатрни киритамиз:

608 — Тош кент трактор заводи.

(Агар оператор 608 ўрнига 708 ёки 609 сонини киритса, у бош қа номдаги манзилга тушади ёки ҳеч нарса топа олмаслиги мумкин).

Худди юқоридаги сингари «ходимлар» аҳволи ва ҳоказоларни ҳам кодлаш мумкин. Кодланган жадвални тузиш да «катта ҳисобчи»ни 08 коди билан белгилаган бўлсангиз, бу код ягона бўлиши ва кодлардаги рақамлар сони муайян қилиб белгилаб олинган бўлиши асосий шарт ҳисобланади.

Қандай маълумотлар кодланади ва уларни кодлаш қандай бўлади?

Бу маълумотларнинг хусусиятлари маълумотлар омбори яратувчисининг олдига қўйган мақсади ва унинг имкониятларига боглик.

Жуда кўп ахборотларда (ташкилотлар, махсулот турларини ишлаб чиқариш, турли мутахассисликлар ва ҳ.к.) давлат классификаторлари ишлатилади ва бошқа холатларда кодларни ишлатиш яратувчининг хоҳишига кўра амалга оширилади.

Ж адвалда ҳар бир ёзув ўзининг *бош калитига эга* бўлиши ва унинг қиймати ягона бўлиши керак. Масалан, телефон маълумотномасида телефон номери бош калит бўлиб хизмат қилади. Бош калитни, кўпинча *бирламчи калит* деб ҳам аташади.

Бош калит иккита хоссага эга бўлиши керак:

1. Устундаги ёзувнинг ягоналиги. Калитдаги қиймат ўзгармаслиги лозим.

2. Кўп маъноликка йўл қўймаслик. Устундаги бирорта белгини ўзгартириш мумкин эмас, акс ҳолда бош калит ўзгаради.

«Талабнома» жадвалидаги талаб номери бош калит бўлиб хизмат қилади. Жадвалда талаб номерини кўрсатадиган икки ва ундан ортиқ бир хил ёзув бўлиши мумкин эмас, акс ҳолда жадвал маънога эга бўлмайди.

«Ходимлар жадвали»нинг бош калити бўлиб Ф.И.Ш. (фамилияси, исми, шарифи) устуни хизмат қила оладими? Йўқ, албатта. Чунки бир ташкилотда бир хил фамилияли бир нечта киши ишлаши мумкин. Шу боис, бош калит сифатида уларнинг табель номерларини олиш ўринли бўлади. Зеро, бош калит биринчи талабга кўра маълумотни топиш характерига эга бўлиши лозим. Аксарият ҳолларда, универсал ж адваллар бир-биридан бош калитларига кўра фарқ қилади.

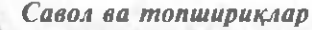

- /. *Жадвсыда ахборотларни кодлаш нима ? Мисол келтиринг.*
- *2. Жадвалнинг бош калити деганда нимани тушунасиз?*
- 3. Бош калитга қандай талаблар қуйилади?

#### 6-§.) Маълумотлар омборига реляцион ёндашиш муаммолари

Олдинги параграфларда танишиб чиқилган маълумотлар омборини яратиш хусусиятларидан фойдаланиб, ахборот тизимларини тузишга киришамиз. Масалан, олдинги параграфда кўрилган маълумотлар омбори «Талабнома» топш ириги билан боғлиқ учта жадвал «Талабнома», «Талабгорлар луғати» ва «Маҳсулотлар луғати»ни ўз ичига олади.

Маълумотлар омборини яратувчилар маълум доирада жадвал тузиш ва уларнинг сонини танлашни амалиётда мустақил хал қилишади (тизимни турли хил усулларда лойиҳалаш мумкин). Бунда кўзланган асосий мақсад — жадваллар микдорининг мумкин қадар минимал бўлиши ва турли ҳолатларни ҳисобга олган ҳолда жадвалларни нормаллаштиришта эришишдир.

Бунинг моҳияти нимада?

Маълумотлар омборидан унумли фойдаланиш учун ундаги ахборотларни излаш ва улардан фойдаланиш қулай бўлиши керак. Акс холда кўзланган мақсадга эришиш ўрнига маълумотлар ўрнини топиш учун вақт сарфлашга тўғри келади.

Иерархик ёки тармокди тузилишга эга бўлган маълумотларни реляцион кўринишга ўтказиш жараёни *нормаллаштириш* дейилади.

Сиртдан қараганда бу жараён жуда содда кўринса-да, уни амалга ошириш анчагина мураккаб вазифадир. Нормаллаштириш жараёнини «Талабнома» жадвалини яратиш мисолида кўриб чикамиз.

Маълумки, маълумотлар омборини яратишда жадвалнинг асосий калити бўлиши керак. Керакли ахборот ана шу асосий калитга кўра изланади. Ю қорида кўрсатилган жадвалга «Талабгорнинг реквизитлари» деб аталади ган сатр киритилиб, унинг қиймати талабгор кодининг қиймати билан аникланади. Лекин талаб номери жадвал калитига боғлиқ эмас. Бундай холларда ахборотнинг йўқолиши рўй беради, чунки бирор талабгор номери йўкотилса, у билан бирга талабгорнинг реквизитлари хам йўқотилади. Яна бир муаммо шундаки, бир хил реквизитларни ўнлаб (балки юзлаб) марта киритиш натижасида нафақат ортиқча ишни бажаришингиз, балки кўплаб хатоликларга йўл кўйишингиз мумкин.

Ш унинг учун, «Талабнома» жадвалидан «Реквизитлар» устунини олиб, уни талабгор номи билан Ltaklif лугатига киритамиз.

 $4 - 51$  49

Бу луғатда муайян талабгорнинг реквизитлари бир марта кўрсатилади. Келгусида бу реквизитлар нафақат «Талабнома» файлида, балки талабгорнинг коди бўлган бошка файлларда хам ишлатилиши мумкин.

Етарли кўникмага эга бўлган одам маълумотларни нормаллаш тиришни амалга ошира олади. Бунда энг асосийси, бош калит билан бевосита боғланмаган устунларни йўқотишдир.

Ф ойдаланувчилар маълумотларни нормаллаштиришда, жадвалдаги устунлар сонини белгилашда қийинчиликларга дуч келишади.

Мисол тариқасида түзилиши бўйича реляцион тизимга эга бўлган ходимлар тўғрисидаги маълумотлар омборини кўриб чиқамиз.

7-жадвал

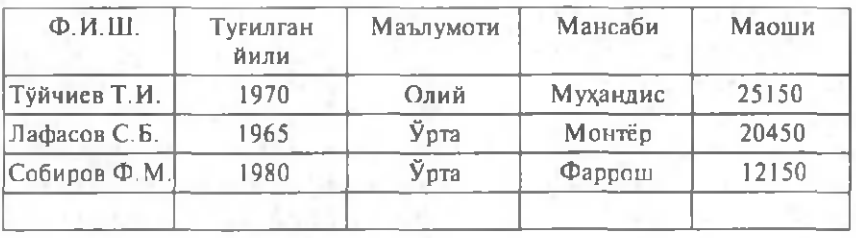

Бу файлдаги хар бир ёзув аниқ ишчига тегишли маълумотлардан иборат.

Маълумотлар омборида имкони борича кўпроқ маълумотлар берилиши лозим. Лекин маълумотлар турли ходимлар учун турлича бўлади. Масалан, олдинги иш жойи, хизмат вазифасида силжиши, хизмат сафарлари, илмий унвонлари, касалликка чалиниши ва бошқалар. Умуман олганда, сатрлар сонини максимал қилиб олганда, барча кўрсатилган қисмларни жадвалга («Ходимлар» файлига) киритиш мумкин. Масалан, бирор олим 30 тача мукофотга эга бўлсин. У ҳолда «Ходимлар» га 60 устун киритиш керак: САНА 1, КОД 1, САНА 2, КОД 2, ... бу ерда сана — мос ҳолда мукофот берилган санани, код — мукофот кодини англатади. Лекин бу сатр кўпчилик ёзувларда бўш қолиб кетади.

Объектнинг хар хил хажмдаги ахборотга эга элементлари так*рорланадиган гуруҳлар* дейилади. Агар ҳар бир такрорланадиган гуруҳ учун ўз калитига эга бўлган алоҳида жадвал ҳосил қилинса, масалани ечиш осонлашади. Масалан, учта устундан иборат MUKOFOT жадвалини тузиш мумкин:

8 -жадвал

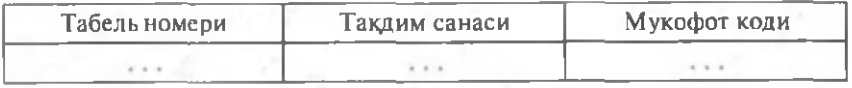

Бу жадвалда Номер + Сана ж адвалнинг бош калити хизматини утайди

Маълумотлар омборига бир вақтнинг ўзида мукофотлар номлари ва кодлари берилган LMUKOFOT луғати киритилади. Унда мукофотларни қуйидагича кодлаш мумкин:

01—Нобель мукофоти, 02—Беруний мукофоти, 03—Зулфия мукофоти, 04— Ҳамза мукофоти,... .

Маълумотлар омборини бошқариш дастурида «Ходимлар» ва (LMUKOFOT ни ўз ичига олган) MUKOFOT файлини бирлаштириш мумкин.

dbf файлларидаги маълумотларни шартли равишда икки гурухга ажратиш мумкин: ўзгарувчан ва доимий маълумотлар. Бу гурухлар фақат маълумотларни қайта ишлаш ва уларнинг янгиланиш частотаси билангина бир-биридан фарқ қилади.

Маълумотлар омборидаги ўзгарувчан маълумотлар энг кўп қўлланиладиган маълумотлар ҳисобланади. Чунки улар тез-тез ўзгартириб турилади (баъзан ҳар куни ёки ҳафтада бир марта). Масалан, металларни қайта ишлаш маҳсулотларига бўлган талаблар файлида доимий ўзгариш бўлиб туради. Бундай ахборот тизимларида қотишма турлари кам ўзгаради, лекин унинг металлдаги ташкил этган қисми (фоизи) ўзгариб туради.

Баъзи параметрлар — номланиш и, ўртача оғирлиги, иссикдик сиғими ва бош қалар узоқ муддат ўзгармай қолади. Улар *маълумотлар омборидаги доимий маълумотлар* деб аталади.

Реляцион жадвалга катта ҳажмга эга бўлган маълумотларни киритишда баъзи сатр қийматларини бир неча бор қайта ишлатиш холлари учраб туради. (Масалан, фирмаларнинг кодлари, талабгорнинг реквизитлари ва ҳ.к.)

Кўпгина дастурларда такрорланадиган гурухдарни киритиш технологиялари мавжуд ва улар орқали берилган ахборотларнинг бирортаси йўқотилмасдан сатрларга ўтказилади.

Масалан, MS Office пакетидаги Excel дастуридан фойдаланиб, маълумотлар омбори тузишда берилган сатр ёки устундаги қийматларни қайта киритишда «Копировать» буйруғидан фойдаланиш мумкин. Бу буйруқ орқали бирор катакчадаги қийматлар буферга (вақгинчалик сакдаш учун) ўтказилади. Буферда сакданаётган маълумотни эса кўп марта ишлатиш мумкин. Бунинг учун қиймат киритиладиган катакча танланиб, «Вставить» буйруғининг берилиши етарли.

Худди шунингдек, «Копировать» буйруғи ёрдамида маълумотлар гуруҳи нусхаланиши мумкин.

#### *Савол ва топшириқлар*

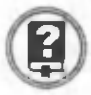

- 1. Маълумотлар омборига реляцион сндашиш муаммосининг мохияти нимада?
- 2. Ўзгарувчан ва доимий маълумотлар нима? Уларнинг ўхшашлик ва фаркди томонларини тушунтиринг.
- 3. Маълумотларни нормаллаштириш нима? Унинг аҳамиятини тушунтиринг.
- 4. Маълумотларнинг такрорланадиган гуруҳи ҳақида гапириб беринг.

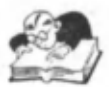

#### Боб бўйича гакрорлаш машқлари

1. Куйидаги фикрлардан қайсилари тўғри:

а) маълумотлар омбори деганда қандайдир соҳа бўйича тўпланган маълумотлар мажмуи тушунилади;

б) маълумотлар омбори компьютер қурилмаси хисобланади;

в) маълумотлар омборини яратишдаги асосий мақсад маълумотларни компьютерда сақлашдир.

2. Куйидаги фикрлардан кайсилари нотўгри:

а) объект ва катталик тушунчалари айнан бир нарсани англатади;

б) объектга турли предметлар, ҳатто абстракт тушунчалар \ам мисол бўлади;

в) катталик объектнинг қандайдир қийматини кўрсатади.

3. Қуйидаги фикрлардан қайсилари тўғри:

а) маълумотлар омборини бош қариш тизимлари ихтиёрий мазмундаги маълумотлар омборини қайта ишлайди;

б) маълумотлар омборини бош қариш тизимлари дастурлар мажмуидан иборат;

в) маълумотлар омборини бош қариш тизимларида компьютер қурилмаларига мурожаат масалалари \ам қаралади.

4. Қуйидаги фикрлардан қайсилари нотўғри:

а) маълумотлар сонли ва белгили турларга бўлинади;

б) мантиқий маълумотлар белгили маълумотлар таркибига киради;

с) мантиқий маълумотлар фақат иккита—рост ёки ёлғон қийматларидан фақат биттасини олади;

г) бутун, каср, ҳатто ҳақиқий сонлар ҳам сонли маълумотга мисол бўлади.

5. Қуйидаги маълумотлардан олдин сонлиларини, кейин белгилиларини кўчириб ёзинг:

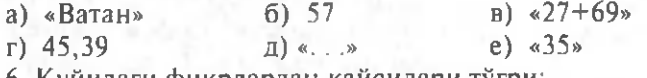

6. Қуйидаги фикрлардан қайсилари тўғри:

а) маълумотлар 3 хил кўринишда сақланади;

б) маълумотларнинг иерархик ва тармоқли кўриниши айнан бир нарса;

с) маълумотларнинг реляцион кўриниши жадвал кўринишдан иборат.

7. Қуйидаги фикрлардан қайсилари нотўғри:

а) dbf файллари маълумотлар омборини ифодалайди;

б) dbf файлларини компьютердаги барча дастурлар қайта ишлай олади.

с) компьютерда dbf файли бўлмаса, компьютер ишламайди.

8. Қуйидаги фикрлардан қайсилари тўғри:

а) маълумотлар омборига киритилаётган сўз ёки жумла ўрнига унинг қандайдир кодини киритиш мумкин;

б) маълумотлар омборидаги маъноси турлича бўлган бир нечта иборани бир код орқали ифодалаш ҳам мумкин;

в) маълумотлар омборининг бош калити деганда унинг қандайдир сатри тушунилади;

г) маълумотлар омборида бош калитнинг бўлиши шарт;

д) маълумотлар омборида бир нечта устун элементлари бош калит вазифасини бажаради.

9. Қуйидаги фикрлардан қайсилари тўғри:

а) маълумотлар омборига реляцион ёндашиш муаммоси компьютер қурилмалари билан боғлиқ муаммоларни ўрганади;

б) маълумотлар омборида қиймати ўзгариб турадиган ва доимий— ўзгармайдиган устунлар бўлади;

в) маълумотларни кодлаштириш деганда маълумотлар омборидан ортиқча устунларни ўчириш тушунилади;

г) иерархик ва тармоқли маълумотларни реляцион кўриниш га келтириш мумкин;

д) маълумотлар омборининг айнан бир хил сатрларига такрорланадиган гуруҳлар дейилади.

10\*. Бувангиз, бувингиз, онангиз, отангиз, ака-укангиз ва опасингилларингиз туғилган кунлари, ишлаш ва ўқиш жойлари кўрсатилган маълумотлар омборини тузинг. Маълумотлар омборини маълум устунлар бўйича таргибланг ва маълумотлар омборига мурожаат қилишга доир мисоллар келтиринг.

11\*. Гурухингизда ўқиётган талабаларнинг ёши, яшаш манзили, бўйи, оғирлиги кўрсатилган маълумотлар омборини тузинг. Маълумотлар омборини алифбо бўйича тартибланг.

12\*. Гурух журналига кўра талабаларнинг информатика, математика, физика ва тарихдан ўзлаштиришлари хақидаги маълумотлар омборини тузинг. Маълумотлар омборидан фақат: а) «аъло»га ўқийдиган; б) «аъло» ва «яхши» баҳоларга ўқийдиган талабаларни излаш учун маълумотлар омборига мурожаат қилинг.

13\*. Дўстларингиз фамилияси, исми, яшаш манзили ва телефон рақамлари кўрсатилган «Телефон маълумотномаси» маълумотлар омборини тузинг. Маълумотлар омборини алифбо бўйича тартибга келтиринг.

14\*. Беш номдаги сабзавотнинг номи, бозордаги нархи ва рангини ифодалайдиган маълумотлар омборини тузинг. Уларни ўзингиз танлаган параметрлар бўйича тартибга келтиринг.

15\*. Сиз ўқиётган академик лицей ёки касб-ҳунар коллежида дарс бераётган ўқитувчилар (масалан, уларнинг олтитаси)нинг фамилияси, исми, шарифи, ёши ва олиб бораётган фани хакидаги маълумотлар омборини тузинг. Маълумотлар омборини тартиблаш бўйича мисоллар келтиринг.

I

## VI боб

## **АХБОРОТ ТИЗИМЛАРИНИ Т У ЗИ Ш ВА УЛАРДАН ФОЙЛАЛАНИ**

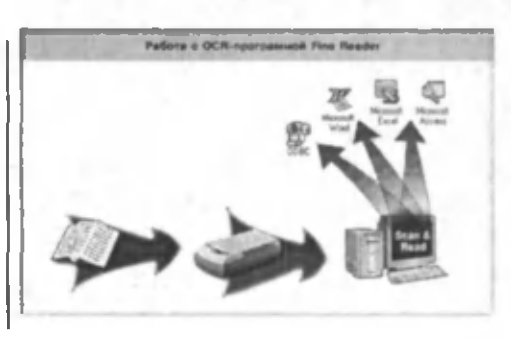

*Ахборот тизимлари деганда ахборотни сақлаш, излаш, турларга* ажратиш, уни қайта ишлаш принциплари, усуллари, воситалари ту*шунилади.*

*Ахборот тизими асосида омбордаги маълумотларни тартиблаш, автоматик излаш, маълумот алмашиш мумкин. Бу тизим асосида билимлар омборини бошқариш тизимлари яратилади.*

*Ушбу бобда юқорида айтилганлар билан бирга сунъий интеллект тушунчаси ва унинг ёрдамида ташкил қилинадиган эксперт тизимлари ўрганилади.*

## ( J-§7) Ахборот тизимлари ҳақида тушунча

*Катта ҳажмдаги ахборотни сақлаш — у изланганда тез топиладиган ва ундан фойдаланганда самара берадиган булган тақдирдагина, ўзини амалии жиҳатдан оқлайди.*

*Майкл Леек*

х

Ахборот тизимидан олдин «Тизим нима?» деган саволга жавоб берайлик.

Тизим (система) деганда, ягона мақсад йўлида бир вақтнинг ўзида хам яхлит, хам ўзаро боғланган тарзда фаолият кўрсатадиган бир неча турдаги элементлар мажмуи тушунилади.

Турли элементлардан ташкил топган ва турли мақсадларға хизмат қилувчи тизимларга мисоллар келтирамиз:

9-жадвал

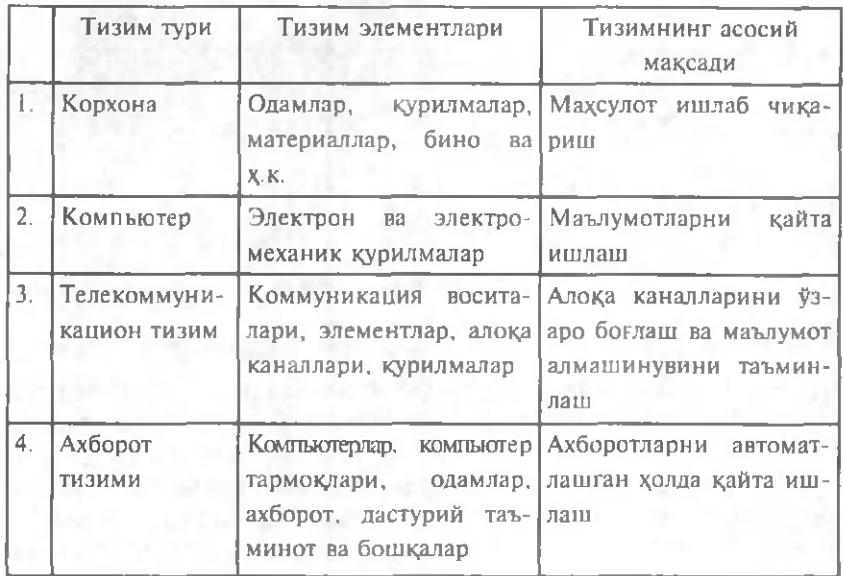

Информатикада «тизим» тушунчаси кўпрок техник воситалар ва дастурлар тўпламига нисбатан ишлатилади.

Компыотернинг техник қисмини «тизим» деб тасаввур этиш мумкин. Шунингдек, хисоботларни тайёрлаш ва электрон хужжатлар оқимини бошқариш қаби амалий вазифаларни хал қилишга мўлжалланган дастурлар тўпламини ҳам «тизим» деб ҳисоблаш мумкин.

Хўш, бундай вазиятда «Бу ахборотлардан қандай фойдаланиш керак?» деган табиий савол туради.

Бундай саволга жавоб беришда маълум кетма-кетликда иш юритишимиз лозим бўлади. Шунинг учун ишни ахборотни олиш, уни сақлаш ва бир жойдан бош қа жойга узатишдан, яъни ахборот тизимларидан бошлаймиз. Белгиланган мақсадга эришиш үчүн ахборотларни шакли ва мазмунига кўра турларга ажратиш, уларни сакдаш, излаш ва қайта ишлаш принципларига, қайта ишлашда қўлланиладиган усуллар, шахслар ҳамда воситаларнинг ўзаро боғланган мажмуига *ахборот тизими* (АТ) дейилади.

Ахборот тизимининг асосий вазифасига берилган турдаги ахборотни излаш, уни қайта ишлаш ва қисқа вақт ичида керакли жойга узатиш масалаларини ҳал қилиш киради. Компьютер ахборот тизими билан самарали ишлайдиган электрон қурилмадир.

Ш ахсий компьютерлар ҳисоблаш техникасининг янги турдаги воситаси хисобланади. Улар ю қори даражада пишиқлиги, ихчам

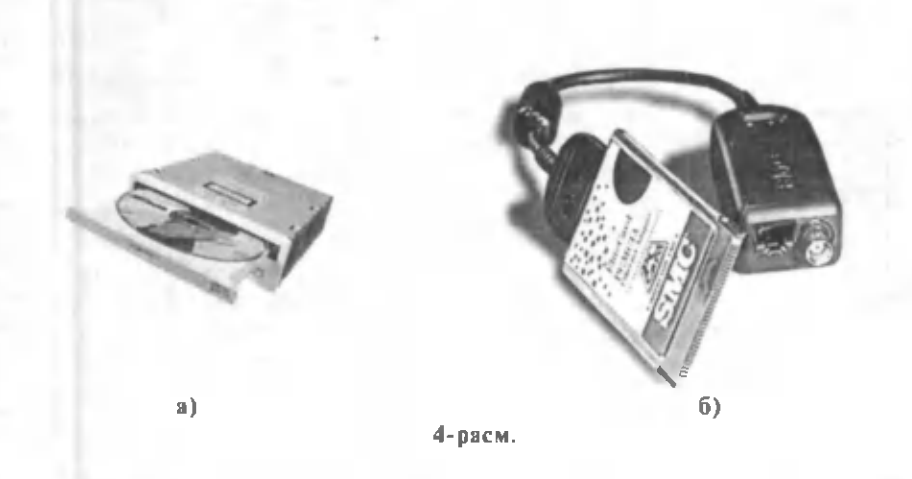

кўриниши, кам энергия сарфлаши ва мобиллиги билан ажралиб туради. Ахборот тизимида қўлланиладиган воситалар намуналари а) CD-ROM, б) Видео адаптер) 4- расмда келтирилган.

Уларнинг бү хүсүсияти автоматлаштирилган ишчи жойлари яратиш имконини беради. Бундай автоматлаштирилган ишчи жойлари давлат бош қарув органлари, лойиха-конструкторлик бюролари, саноат ва қишлоқ хўжалиги ташкилотлари, тиббиёт ва ўқув муассасаларида кенг қўлланилади.

XX асрнинг иккинчи ярми, хусусан 60-йидларда фан-техника тараққиёти мисли кўрилмаган даражада тезлашиб кетди. Бу эса, ўз ўрнида ахборот оқимининг кўпайишига олиб келди. Масалан, XX асрнинг охирги йилларига келиб, дунёда бир кунда чоп этиладиган газета ва журналлар сони 100000 дан ошиб кетади. Тасаввур этиш қийин эмаски, буларни ўқиб чиқишга инсон умри етмайди. Компьютерлар эса ахборотларни ўқиш, эшитиш, кўриш ва қайта ишлашда фойдаланувчига максимал қулайликлар яратади.

Компьютерларнинг такомиллашуви дунёдаги барча ўзгаришларни ўз ичига қамровчи ягона ахборот тизимини яратишга имконият яратди. Агар ўтган асрнинг 60—70- йилларида ахборотлар турига қараб алоҳида-алоҳида қайта ишланган бўлса, 80-йиллар охирига келиб улар яхлит бир кўринишда — интеграллашган ахборот тизимларига бирлаш тирилди. 1983—85-йилларда яратилган ва хозирда кенг тарқалган интеграллашган тизимлар — Symphony, Framework, Lotus 1, 2, 3 ва бош қалар бунга мисол бўлади.

Корхонанинг маълумотлар омборида корхонанинг штат рўйхати, ишчи ва хизматчилар хақидаги маълумотлар, иш жадваллари, моддий бойликлар, хом ашё ва керакли қисмларни келтириш, омбордаги жамғармалар, тайёр мақсулотларни чиқариш, буйруқлар, фармойишлар ва бошқа маълумотлар сақланади. Агар маълумотлар бир омборда бўлса, уларни маълумотлар омборини бош қариш тизимлари ёрдамида қайта ишлаш мумкинлиги олдинги бобда

<sup>I</sup> *\*

айтиб ўтилди. Лекин маълумотлар бир нечта компьютерларда, ҳатто турли жойлардаги компью терларда жойлашган бўлса-чи? Бунда бирор маълумотдаги кичик ўзгариш бошқа жойдагиларининг кескин ўзгаришига олиб келиши мумкин. Масалан, бирор ишчи мансабини кўтариш хақидаги буйруқ, нафақат шу ишчининг шахсий ишидаги ўзгаришга, балки иш ҳақини тўлаш қайдномалари, корхонанинг иш ҳақларидаги маълумотлар, дам олиш таътили графиклари ва шу каби ҳужжатларнинг ўзгаришига олиб келади.

Ахборотлар турли жойлардаги компьютерларда сақланганда тақсимланган маълумотлар омборидан фойдаланилади. Бунда бирор ахборотдан фойдаланиш учун компьютерлар бир-бири билан ахборот тармоғи деб аталувчи алоқа тизимлари орқали бирлаштирилади.

Барча ахборот тизимларида ахборотларни саклаш, ўзгартириш ва қайта ишлаш учун олдинги бобда ўрганилган маълумотлар ом боридан фойдаланилади. Ахборот тизимлари ва маълумот омборлари ўртасида қатъий чегара йўқ. Ҳар қандай ахборот тизимида бирор-бир мақсад үчүн яратилган маълумотлар омбори ишлатилади.

Маълумотлар омборини яратишнинг энг мухим хоссаларидан бири ахборотнинг аникушгидир. Албатта, компьютерга киритилаётган маълумотларда хатоликлар рўй бериши мумкин. Шу боис, ахборот тизими хатоларни тузатиш ва ташхис қилиш воситаларига эга бўлади.

Купгина маълумотлар бир ёки бир неча файлга киритилишига қарамай, ўзаро мантиқан боғланишга эга бўлади.

Хар бир ахборот тизимида стандарт назарий воситалар мавжуд бўлиб, уларнинг вазифасига киритилаётган маълумотлардаги мантиқий ва синтактик хатоларни аниқлаш ва улар ҳақида фойдаланувчига хабар бериш киради.

Ахборотлар тизимида муайян сатрга киритиладиган маълумотлар учун у қабул қиладиган қийматларнинг шартлари кўрсатилади. Киритиладиган элементлар ушбу шартни қаноатлантирмаса, тизим бу ҳакда маълумот беради ва уни омборга киритмайди. Бундай ҳолга *маыумотларни чегириш* дейилади.

Бундан ташқари, арифметик хатоликлар ҳам учраб туради. Арифметик хатоликлар даражасини белгилаш анча мураккаб иш ҳисобланади. Бирор амал натижасини ҳисоблашда унинг аниқдик даражаси (каср қисми, вергулдан сўнг нечта рақам олиниши)ни белгилаш фойдаланувчининг хохишига боғлиқ ва у тез-гез ўзгариб туради. Шунингдек, матнли маълумотларни киритилаётганда, Муҳамедов А.Т. ўрнига Мухамедов А.П. ёзиб кетилиши мумкин. Бундай холда ахборот тизимининг ишончлилиги пасайиши мумкин. Бундай ҳолларнинголдини олиш учун махсус дастурларни қўллашга тўғри келади.

I

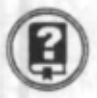

#### *Савол ва топшириқлар*

*1. Ахборот тизими деганда нимани тушунасиз?*

2. Ахборот тизимларининг асосий хусусиятлари ва вазифалари*ни айтиб беринг.*

*3. Қандай интеграллашган тизимларни биласиз? Уларни санаб ўтинг.*

*4. Тақсимланган маълумотлар омбори ҳақида гапириб беринг.*

*5. Маълумотларни чегириш деб нимага айтилади ?*

*6. Ахборотнинг аниқлиги нима ?*

## ( $2-§$ .) Омбордаги маълумотларни тартиблаш

Ахборот тизимлари жуда кўп вазифаларни бажаради. Бундай вазифалар ичида асосийси ахборотларни тўғри тартиблашдир. Чунки компьютердаги маълумотларни бехато излаш ва уларни маълум белгиларига кўра қайта жойлаштириш учун улар тартибланиши лозим.

Маълумотлар қиймати ва форматини фойдаланиш үчүн қулай ҳолатга келтириш жараёнига *маыумотларни тартиблаш* дейилади.

Тартиблаш асосида маълумотларни тасвирлаш усуллари ҳақида бирор келишишнинг киритилиши ётади. Бундан келиб чикиб, матнли файлларни «тартибланмаган» ёки бошқача айтганда, «ёмон тартибланган», автоматик холда қайта ишланмайдиган ахборотларни ўзида сақлайдиган файллар деб тушуниш мумкин.

Компьютерда маълумотларни тартиблаш белгиларнинг кодига кўра амалга оширилади. Масалан, «А» харфининг коди «Б» харф ининг кодидан кичик бўлганлиги сабабли тартиблашда «А» ҳарфи «Б» харфидан олдин жойлашади.

Гурух журналида талабаларнинг фамилияси алифбо тартибида ёзилган бўлса, унда қуйидагича кетма-кетликни кўрасиз:

А зизов Б. Ботиров Ш. Каримов А. Сафоева А. Қосимова Г. Ҳ акимов Ж.

Ушбу фамилияларни компьютерда тартиблашда «Ҳ» ҳарфининг коди «Б» харфининг кодидан кичик бўлганлиги сабабли ундан олдин жойлашади ва қуйидагича кетма-кетликни ҳосил қилади:

Хакимов Ж. Азизов Б. Ботиров Ш. Қосимова Г.

#### Каримов A. Сафоева A.

Бундан компьютерда ҳарфларни тўғри кетма-кетликда тартиблаб бўлмас экан-да, деган хулоса келиб чиқмаслиги керак. Тартиблашда лотин алифбоси ва рус алифбосидаги барча ҳарфлар тўғри кетма-кетликда жойлашади, фақат ўзбек тилидаги «ў», «қ», «ғ», «ҳ» ҳарфлари «тартибни бузади». Умуман, компьютерли тартиблашда белгилар қуйидагича ўринга эга бўлади:

- 1) махсус белгилар;
- 2) рақамлар;
- 3) логин алифбоси ҳарфлари.
- 4) кирилл алифбоси қарфлари.

# **I**

#### *Савол ва топшириқлар*

- *1. Маълумотларни тартиблаш ҳақида гапириб беринг.*
- 2. Маълумотларни тартиблашнинг маълумотларни тасвирлаш усу*лига боғлиқлигини тушунтиринг.*

## $(3-8)$  Ахборотни автоматик излаш

Маълумотлар омбори билан ишлашнинг муайян усуллари ҳақида олий ўқув юртларида тўлароқ маълумот берилади. Компьютерда арифметик ва мантиқий амалларни бажариш катта мақорат талаб қилмайди. Масалан, агар компьютерга бирор ташкилот ходимларини ойлик маошларининг кўрсаткичлари киритилса, ходимларнинг маошларини хисоблаш ва харажат турларини белгилашни бир зумда амалга ошириш мумкин. Лекин механик хисоблашлар ахборот тизимларининг асосий вазифаси эмас. Бошқача айтганда, ахборот тизимлари оддий ҳисоблаш ишлари учун эмас, маълумотларни автоматик излаш ва танлаш (саралаш) масалаларини ҳал қилиш га мўлжалланган.

Ахборотни излаш нима? Бу саволга жавоб бериш учун бир мисолни кўриб чиқамиз. Айтайлик, кутубхонадан Абдулла Қодирийнинг «Утган кунлар» романини излаяпсиз. Бу китобни излаш ни кутубхонадаги алифболи каталогдан бошлайсиз ва унда фақат муаллиф номига эътибор берасиз. Карточкалар ичидан бир неча «А. Қодирий»ларни топасиз, улардан китоб номини излайсиз. Шу тартибда изланилаётган китобнинг бор ёки йўқлигини аникдайсиз.

Умуман, кутубхонадан керакли адабиётни излашда алифболи каталог, тизимли каталог, муаллифлар исм ва шарифлари бўйича каталогдан фойдаланилади.

Ҳозирги даврда ахборотларни излаш ва саралаш амаллари шунчалик ранг-барангки, уларни санаб чиқиш у ёкда турсин, турларга ажратиш ҳам мушкул. Ахборот тизимлари ўзи хизмат қиладиган соҳа доирасидаги белгиланган ҳар қандай саволга жавобни автоматик излашга ва топишга мўлжалланади. Одатда, излаш шарти ф ақат фойдаланувчининг хоҳишига боғлиқ бўлади. Бериладиган саволлар компьютерга киритилган маълумотлар билан узвий богланган бўлади, акс холда бериладиган саволлар жавобсиз колиши табиий.

Ахборотни излаш жараёнини ахборот тизимларида андозалар орқали амалга оширилади. Андоза кўриниши турли дастур учун турлича бўлиши мумкин. Куйида маълумотларни излашнинг асосий бошқариш менюси келтирилган.

Андоза асосида ишлаш тартибини асосий бошқариш менюси орқали қуйидагича белгилаш мумкин:

> Калитлар Андоза Киритиш/Чиқариш

Биринчи қатор танланганда, асосий калит (сўзлар) экранда ҳосил бўлади ва фойдаланувчи улардан кераклисини PgUp, PgDn,  $\uparrow$ ,  $\downarrow$ , ва ҳ. к. тугмачаларидан фойдаланиб танлайди. Керакли калит танлангач, унга мос андоза экранга чиқади (яъни иш тартиби ўрнатилади), сўнгра (лозим бўлса) андозадаги ахборотларни ўзгартириб ёки ўзгартирмаган ҳолда ундан фойдаланилади.

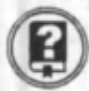

#### *Савол ва топшириқлар*

- *1. Ахборотни автоматик излашнинг хусусиятлари ҳақида гапириб беринг.*
- *2. Ахборот тизимлари қандай масалаларни ҳал қилишга мўлж алланган?*
- *3. Ахборот тизимларида ахборотни қайта ишлаш қандай амалга оширилади ?*
- *4. Ахборотни излаш андозалари ҳақида гапириб беринг.*

## 4-\$.) Ахборотларни кўриб чикиш ва индексли файллар

Маълумотлар омборидан керакли сатрни тез топиш учун жадвалдаги маълумотлар берилган калит бўйича тартибга келтирилади (алифбо бўйича, қийматларнинг камайиши ёки ортиши бўйича).

Телефон маълумотномасидан иборат қуйидаги жадвал, бош калит (телефон номери) қийматининг ўсиши бўйича тартибланган:

1 О - ж а д в а л

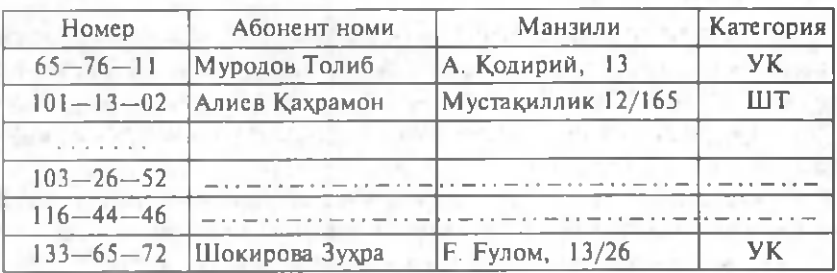

For Piper Listary Control

Жадвалдан керакли телефон номерини топиш учун саралаш бош калит бўйича олиб борилади. Агар бош калит алифбо бўйича тартибланган бўлса, керакли абонентни тез топиш мумкин, акс холда излаш вақти анчага чўзилиб кетиши мумкин.

Маълумотлар омборидаги рўйхатни турли калитлар асосида тартиблаш мумкин. Ҳатто, тартиблаш калитларини бир неча маълумотлардан тузиш хам мумкин. Масалан, лицейда ўкийдиган талабаларни олдин гурухлар (GURUH) бўйича, кейин гурухларда фамилияси (FAM ILIYA) бўйича тартиблаш мумкин.

У холда тартиблаш калити GURUH + FAMILIYA дан ташкил топади ва GURUH бош сатр хисобланади.

Маълумотларни компьютерда саралаш анчагина вақтни талаб қиладиган жараён ҳисобланади. Ш унинг учун ахборот тизимини яратувчи саралашнинг оптимал вариантини излаб топиши керак.

Бу муаммо қуйидагича ҳал қилинади. Бошланғич жадвални ўзгартирмасдан, ҳар бир саралаш калити учун *индексли файл* белгиланади. Индексли файлга калитнинг қиймати (масалан, гуруҳ ва фамилия) ёзилади (улар тартибланган бўлади). Хар бир қиймат ластлабки жалвалда ўз тартиб номерига эга. Тизимда излашни индексли файлнинг керакли калитини топгач, дастлабки жадвалга мурожаат қилади ва изланган сатрни ўз номери бўйича экранга чиқаради. Ҳар қандай dbf файли учун ихтиёрий сондаги индексли файлларни яратиш мумкин. Бундай холда файлнинг ўзига индексланган файл дейилади. Ҳар бир индексли файл муайян индексли калит (яъни бош калит) га эга бўлади. Индекслаш тизими маълумотлар омборида маълумотларни кўриб чикиш ва излашнинг бир неча баробар тезлашишига имкон беради.

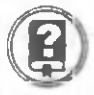

#### *Савол ва топшириқлар*

- *1. Маълумотлар қандай тартибга келтирилади ?*
- *2. Қандай ҳолда изланган маълумот тез топилиши мумкин ?*
- *3. Индексли файл нима?*
- *4. Индексли файлнинг аҳамиятини тушунтиринг.*
- *5. Индексли файлга эга бўлган маълумотлар омборига мисол келтиринг.*

## **(5-§.)** Ахборот тизимларининг туркумланиши

Ахборот тизимини яратиш ва ундан фойдаланиш қўйиладиган мақсадга мувофиқ бўлиши лозим. Акс ақолда ундан фойдаланиш маънога эга бўлмайди. Шу маънода маълумотлар омборларини умумий бир турда тасниф қилиш мушкул. Баъзи тизимлар эса, умуман тасниф қилинмайди.

Бажарадиган вазифасига кўра ахборот тизимларининг икки турини ажратамиз ва уларнинг мазмуни билан танишиб чиқамиз.

Маълумотлар омборларини шартли равишда икки турга ажратиш мумкин: биринчиси — фойдаланувчилар учун бирор таш ки лот (ўқув муассасаси, хусусий шахс ва х.к.) ёки фирма томонидан яратилган ва умумий бўлган маълумотларни берувчи тизим лар; иккинчиси — маълум дастур асосида маълумот берувчи маълумотлар омборини яратиш .

Биринчи турдаги маълумотлар омбори қўйилган масалаларга аниқ жавоб бера олади ва уларга шартли равишда ахборот-маълумотномали тизимлар, ахборот-излашли тизимлари ва маълумотларни тезкор қайта ишлаш тизимларини киритиш мумкин.

Ахборотларни изловчи тизимлар (маълумотномалар) тўпланган билимларни йиғиш, рўйхатлаш, турларга ажратиш ва ундан ф ойдаланиш им конини беради (масалан, телефон маълумотномалари, ходимлар ҳақида маълумотлар ва ҳ.к). Бундай маълумотлар омбори янги билимлар манбаи вазифасини бажариши хам мумкин.

Маълумотларни тезкор қайта ишлаш тизимлари кўпгина амалий масалаларни қал қилиш, ишлаб чиқаришни бошқариш, бүхгалтерия ҳисоботи ва ҳоказоларни ҳал қилишга мўлжалланган бўлади.

Хажми ва маълумотларидан фойдаланишга кўра ахборот тизимлари қуйидагиларга ажаратилади:

• автоном ёки «шахсий» ахборот тизимлари;

• «файл-сервер» технологияси бўйича қурилган оддий тармоқли ахборот тизимлари;

• «клиент сервер» тузилишига эга қувватли ахборот тизимлари. Энди фактографик тизимларни таърифлашга ўтамиз.

Кўриниши содда ва қўйилган масалаларга ягона, аниқ ечимни кўрсата оладиган тизимлар фактографик тизимлар дейилади.

Фактографик тизимларни универсал ва махсус тизимларга ажратиш мумкин.

Универсал тизимлар турли соҳалардаги ҳар қандай маълумот билан ишлаши мумкин. Бу тизимда асосий вазифа киритилган маълумотлар омборидан тўгри фойдалана олишдир. Универсал тизим маълум маънода телевизорга ўхшайди, чунки у хамма нарсани -

хоккей ўйини, симфоник концерт, бадиий фильм ва бошкаларни кўрсатаверади.

Лекин инсоният фаолиятининг кўпгина сохаларида универсал тизимлардан фойдаланиб бўлмайди. Масалан, самолётдаги жойларни олдиндан белгилаш тизимларида (минглаб йўловчилар, юзлаб йўналишлар ва х.к.) универсал усуллардан фойдаланиб бўлмайди. Бундай тизимлар учун махсус маълумотларни киритиш , излаш, қайта ишлаш ва чиқариш алгоритмлари лойихаланади ва барча маълумотларнинг хусусиятлари ҳисобга олинади. Бундай ҳолларда ҳар бир қўйилган масалага мослаб тизимлар яратилади. Бундай тизимдаги маълумотлар тез-тез ўзгариб туради ва улар турли сохаларда ишлатилиши мумкин (масалан, моддий ишлаб чикариш, банк ишлари, криминалистика, илмий изланишлар ва х.к.). Унда ўрганиладиган фактлар ҳам ҳақиқий дунёнинг объектлари хақидаги аниқ қийматли маълумотлардан иборат бўлади.

Фойдаланувчи томонидан турли мазмунга эга бўлган маълумотлар (масалан, мақола, китоб, реферат, қонун матнлари, меъёрий ҳужжатлар ва ҳ.к.), одатда, тартибсиз жойлашган бўлади. Ахборот тизимлари бундай маълумотлар ичидан берилган саволга ягона ва бир қийматли жавоб топиб бера олмайди. Улар *хужжатли тизимлар* деб аталади.

Тизимнинг мақсади, одатда, фойдаланувчининг сўровига кўра уни қаноатлантира оладиган даражада жавоб беришдир. Масалан, «кучланиш» сўзи ишлатиладиган барча мақолалар рўйхатини экранга чиқариш масаласини қарайлик. Хүжжатли тизимнинг асосий хоссаларидан бири шундаки, фойдаланувчига керакли ҳужжатларни бермасдан (масалан, «кучланиш» сўзи бошқа маънода ишлатилган ахборотлар) керакли маълумотларни беришидир (масалан, муаллиф «кучланиш» сўзини нотўғри ёзиб юборганда). Ҳужжатли тизим бирор-бир иборани гапда қандай маънода келиш ига қараб ажрата олиши керак (масалан, қисқичбақа — ҳайвон, қисқичбақа — юлдузлар туркуми, рак (қисқичбақа) — касаллик).

Кўп холларда фактографик ва хужжатли тизимлардан биргаликда фойдаланилади. Бундай тизимлардан фойдаланиш қулайликларга ҳам эга, имкониятларга ҳам бой бўлади.

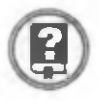

#### *Савол ва топшириқлар*

- 1. *Ахборот тизимларининг туркумланиши ҳақида гапириб беринг.*
- *2. Ахборот- маьлумотномали тизимлар ҳақида гапириб беринг.*
- *3. Ахборотни излаш тизимлари ҳақида гапириб беринг.*
- *4. Маълумотларни тезкор қайта ишлаш тизимлари ҳақида гапириб беринг.*
- *5. Фактографик тизим нима? Унинг қандай турлари мавжуд?*

#### ( 6-§.) Ахборот тизимларида маълумот алмашиш

Бирор моддий кўринишда мужассамланган ва уни ифодаловчи ахборот хабар дейилади ва сигналлар ёрдамида бир жойдан бошқа жойга узатилади. Сигналларнинг алмашиниш жараёни 5- расмда кўрсатилган.

Хар бир хабар маълум хажмга эга бўлади ва у бирор физик катталик сифатида ишлатилади. Физик катталикларни узатувчи ва қабул қилувчи қурилмалар икки турга бўлинади.

Бундай қурилмаларда иш латиладиган сигналлар *аналог (узлуксиз) сигналлар* дейилади.

Ахборот сигналларининг характерли томони шундаки, улар маълум вақт оралиғида чексиз кўп қийматга эга бўлиши мумкин.

Аналог қурилмаларни ишлаб чиқариш технологияси ва улардан фойдаланиш анча мураккаб жараёндир. Уларнинг асосий камчиликларидан бири уларда катгаликни ўлчаш хатолигидир.

Ш унинг учун кўп ҳолларда аналог сигналлар *дискрет* (узилиш ли) кўриниш га айлантирилади. Бундай айлантириш жараёни *дискретлаш* дейилади. Сўнгра дискрет сигналнинг ҳар бир қиймати сон орқали ифодаланади. Рақамли техникада бундай жараён *кодлаш,* берилган сонлар мажмуи эса *сигнал коди* дейилади.

Рақамли техника қурилмаларида берилган сигналлар ёки ўзгартиришлар уларнинг кодлари устида амалга оширилади. Ахборот тизимларида ахборотни узатиш жараёнини 6- расмдагидек тасвирлаш мумкин.

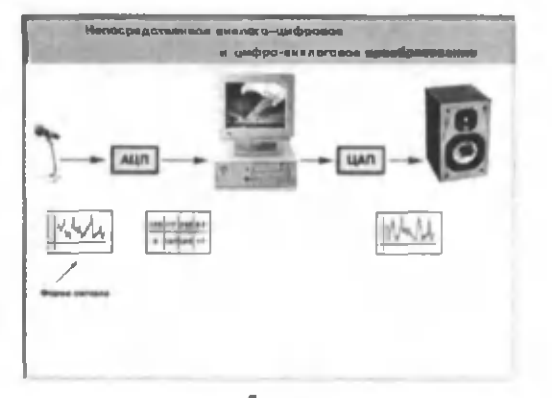

5- раем.

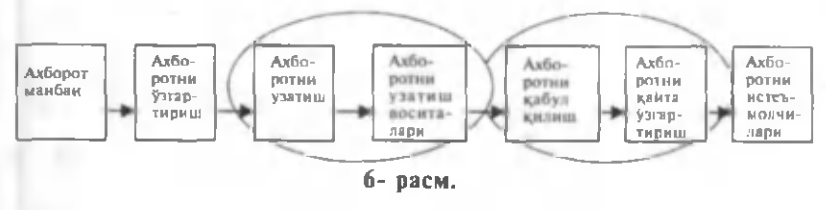

 $5 - 51$ 

Ахбортни қайта ишлаш жараёни шартли равишда икки турга ажратилади. Биринчиси — маълумотлар билан хисоб-китоб ишлари ва иккинчиси — мантикий амалларни бажариш. Бу ишлар қайта ишлаш қурилмалари ёрдамида амалга оширилади.

Маълумотларни қайта ишлаш қурилмаларининг асосий вазифаси маълумотни фойдаланувчига керакли кўринишда ўзгартириб беришдир. Улар икки турга бўлинади. Оддий маълумотларни кайта ишлаш жараёнининг умумий кўриниши 7- расмда тасвирланган. Унинг кириш қисмига бошланғич маълумотлар киритилади, чиқиш қисмида эса маълум қонуният асосида қайта ишланиб, ўзгартирилган маълумотлар чиқарилади. Бунда маълумотларни ўзгартиришнинг конуниятлари доимий бўлади.

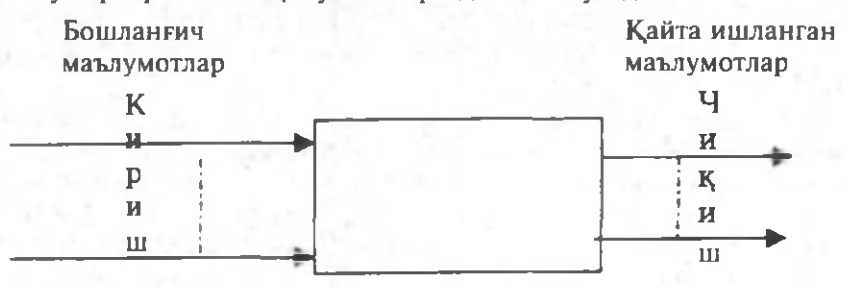

#### 7- раем.

Иккинчи жараён (ташқи) буйруқлар орқали бошқарилади (8расм). Бошқариладиган маълумотларнинг қайта ишланиш жараёни икки турга ажратилади. **Биринчи** турда бош қарувчи сигналлар ахборотларни ўзгартириш давомида ўзгаришсиз қолади. Иккинчи турда эса бош қариш сигналлари фойдаланувчининг талабига мос ҳолда ўзгартириб турилади. Ахборотларни анча мураккаб бўлган конуният асосида қайта ишлашда, яъни уни ўзгартиришни бир неча боскичларда олиб бориш учун иккинчи усулдан фойдаланилади.

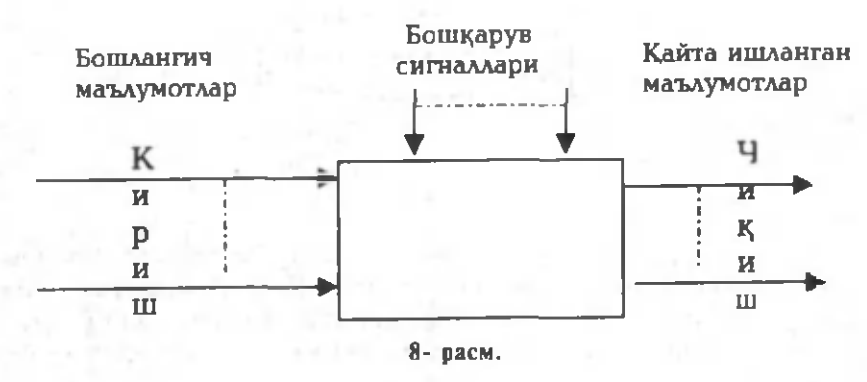

66

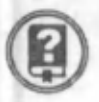

#### *Савол ва топшириқлар*

- *1. Хабар нима?*
- *2. Хабарнинг физик асосини тушунтиринг.*
- *3. Рақамли кодлаш ва сигнал коди тушунчаларининг мазмунини очиб беринг.*
- *4. Ахборот тизимларида ахборотни узатиш жараёнини тушунтиринг.*
- *5. Оддий ва бошқариладиган маълумотларни қайта ишланиш жараёнини тушунтиринг.*

## Билимлар омбори

Бирор сохада олдиндан белгиланган шарт-шароитларга жавоб бера оладиган маълумотлар омборини яратиш ва ундан фойдаланиш муҳим аҳамият касб этади.

Билимлар омборини шакллантириш турли услублар орқали амалга оширилиши мумкин. Бунда муаммоларнинг аксарияти билимлар омборининг умумий тузилиши ва уни ташкил этувчи элементларнинг ўзаро боғланиш усулига тааллуқди бўлади. Умумий холда билимлар омборини яратиш дастурлар тизимини яратишга ўхшаш бўлади.

Ҳ ақиқий воқеликни тўла билиш , ахборотлар билан чиқиш ва қайта иш ланган ахборотларни сақлаш тизим лари *билимлар омбори* дейилади.

Билимлар омбори жамиятнинг ажралмас қисми бўлиб, унинг ўтмиши, бугунги куни ва келажаги хақидаги билимларни ўзида мужассамлаштиради.

Билимлар омборида жамланадиган маълумотлар матн, белги, рақам, жадвал, график, расм ва бошқа кўринишларда бўлиши мумкин.

Маълумотлар билимлар омборининг берилган қисмларига жойлаш тирилади ва бу қисмлар *секторлар* деб аталади (9- раем).

 $\overline{\mathbf{R}}$ 

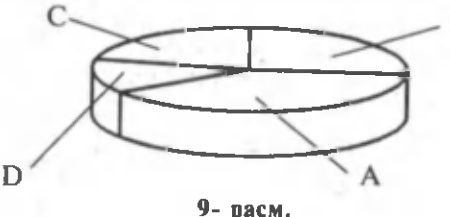

Хар бир секторда маълум қоидаларга кўра ишлатиладиган билим (маълумот)лар бўлаклари жойлашади. Ҳар бир сектордаги маълумотлардан якка холда фойдаланиш, яъни секторларни бошқаришни автоном холда олиб бориш мумкин. Секторларни қуйидагича тақсимлаш мумкин: А — матнли ахборотлар, В — графикли ахборотлар, С — жадваллар, D — диаграммалар.

Фараз қилайлик, биология ёки зоологиядан билимлар омборини тузиш лозим. Хўш, ишни нимадан бошлаш керак? Албатта, дастлаб биологиянинг асосий тушунчаларини уз ичига оладиган маърузалар матни тайёрланади ва у компьютер хотирасига киритилади. Иккинчи навбатда инсон аъзолари ёки хайвон турларига оид расмлар мажмуи ҳосил қилинади ва улар хотирада бирор файл сифатида сақланади. Кейинги босқичларда жадвалли ва диаграммали ахборотларнинг қисмлари яратилиб, хотирага жойлаштирилади. Бу маълумотлар мажмуи дастлаб алохида секторларга жойлаштирилади, сўнгра уларнинг бир-бири билан ўзаро богланишини таъминловчи ишчи дастур тузилади (ёки тайёр дастурдан фойдаланилади). Иш чи дастурнинг асосий вазифаси фойдаланувчининг берган саволига хотирадаги маълумотлар асосида жавоб топишдан иборат. Бу дастурнинг ишлашини қуйидаги мисол орқали тушунтириш мумкин:

1. Дастлаб мавзу танланади, масалан, «И нсон танасида қон айланиш тизими».

2. Танланган мавзуда фойдаланувчини қизиқтирадиган аниқ савол ҳосил қилинади (уни компьютер тугмачалари орқали киритиш мумкин). Масалан «Инсон танасида қон айланиш тизимининг вазифаси нимадан иборат?»

3. Белгиланган буйруқ киритилади.

4. Сўралган ахборот натижаси экранда ҳосил қилинади ёки босмага чиқарилади.

5. «Қон айланиш тизими»ни тушунтирувчи расмни экранда ҳосил қилиш суралади.

Билимлар омборидан фойдаланиш тартиби турлича бўлиши мумкин ва уни белгилаш фойдаланувчининг хоҳишига боғлиқ. Коидалар кетма-кетлиги эса иерархик тузилишда бўлади. Билимлар омбори қоидалар тармоги сифатида тасвирланади. Тармоқнинг хар бир холатдаги ўтиш йўли мулоқот жараёнидаги фойдаланувчининг жавобига боглиқ булади. Мулоқот қуйидаги тарзда олиб борилади:

— дастур фойдаланувчига тизим га қандай саволлар бериш мумкинлиги хақида йўналиш беради. Ю қоридаги билимлар омбори учун йўналишга қуйидаги мисолларни келтириш мумкин: «Ўпканинг тузилиши», «Ўпка касаллиги турлари», «Бурун касалликлари», ...

— бошланғич йўналишлардан бирини танлаган ҳолда мулоқотнинг кейинги босқичлари танланади.

Тизим фойдаланувчи томонидан берилган сўровларнинг рост ёки ёлгонлигини текшириб кўради. Агар сўров жараёнида шарт бажарилса, фойдаланувчига мулоқотнинг кейинги босқичига ўтиш учун имкон берувчи ёзув экранда ҳосил қилинади. Бу жараён

фойдаланувчининг талабини қондирувчи жавоб хосил бўлгунга қадар давом эттирилади.

Берилган соҳадаги билимлар омборидан фойдаланиш ҳар бир фойдаланувчидан маълум даражадаги кўникма ва малакаларни талаб қилади. Бундай кўникмаларга турли шаклдаги аклий фаолият турлари: тахлил, синтез, умумлаштириш, абстрактлаштириш, киёслаш, моделлаштириш, структуралаш, ўхшашлик даражаларини ўрнатиш ва бошкалар киради.

Билимлар омборини яратишда қуйидаги босқичлар амалга оширилади:

1- босқич. Предмет соҳасини аниқлаш . Бу босқичда муайян билим соҳаси танланади.

2- босқич. Билимлар тўпламини яратиш. Берилган мавзу бўйича материалларга дарслик, маълумотнома, илмий мақолалар, журнал, газета, яратувчининг олдиндан тўплаган хусусий билимлари ва бош қалар киради.

Яратиладиган билимлар омборининг сифати ва хажми яратувчининг бирламчи билим манбаларидан оладиган ахборотлари сифатига боғлик бўлади.

3- босқич. Билимларни тизимга тушириш. Бу босқичда асосий тушунчалар ва уларнинг хоссалари, атамаларнинг мазмуни (туб мохияти) аникланади, тушунчалар мазмуни бўйича турларга ажратилади, улар ўртасида мантиқий боғланиш ўрнатилади. Ахборотларнинг тузилиши тартибини тўғри белгилаш ундан фойдаланиш самарасини оширади. Материални билимлар омборида ифодалаш үчүн тизимли тахлилдан фойдаланилади. Материални тизимга солиш жараёнида, аввало, кўрилаётган мавзунинг иерархик модели тузилади, сўнгра элементлар орасидаги богланишлар аникланади. Тўпланган материалнинг моделини яратишда тахлил, турларга ажратиш, гурухлаш, қиёслаштириш, тартиблаш, тизимлаштириш, форматлаш, моделлаштириш каби усуллардан фойдаланилади.

4- босқич. Материални шаклан тасвирлаш. Танланган мавзу туш унчалари орасидаги ўзаро боғланиш ва асосий йўриқларини акс эттирадиган материалнинг шаклий кўриниши график, жадвал, матн, мантиқий схема, гиперматн каби схемалаштирилган воситалар ёрдамида берилиши мумкин.

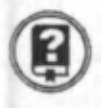

#### *Савол ва топшириқлар*

- *1. Билимлар омбори нима?*
- *2. Сектор деб нимага айтилади?*
- *3. Билимлар омборида кандай маълумотлар сақланади?*
- *4. Билимлар омбори қандай яратилади?*
- *5. Билимлар омборини яратиш босқичлари ҳақида гапириб беринг.*
- *6. Билимлар омборидан керакли ахборотни топиш қандай амалга оширилади ?*

#### 8-8.) Билимлар омборини бошқариш тизимлари

Хозирги замон мутахассиси керакли ахборотни топиш, ажратиб олиш, тахлил қилиш, ташкиллаштириш, саклаш хамда керакли кўринишла тасвирлашни билиши керак. Бу эса унлан тахлил ва синтез қилиш, умумлаштириш, абстракциялаш, моделлаштириш, ўхшашликларни топиш ва шунга ўхшаш бошка аклий фаолият кўникмаларини эгаллашини талаб қилади.

Ш уни ҳам айтиб ўтиш керакки, бирор ҳодиса, воқеа ёки соҳа хақида абсолют билим берадиган ахборот тизимини яратиш жуда мушкул иш ҳисобланади.

Билимлар омборини бош қариш усуллари билимлар омборини яратиш билан бевосита боғланган бўлади.

Билимлар омборини бошқариш учун махсус дастурлар тузилади. Бундай дастурларнинг вазифасига қуйидагилар киради:

• билимлар омборидаги маълумотларга кириш;

• билимлар омборидаги ахборотларни модификациялаш (янгилаш);

• компьютер ўчирилганда ёки дастурлар иши тўхтаб қолганда бош қаришнинг тезда қайта тикланиши;

• билимлар омборидан бир вақтда бир неча компьютернинг фойдаланиши ва фойдаланувчиларнинг бир-бирига халақит бермаслиги;

• билимлар омборидаги маълумотлардан фойдаланишнинг чекланганлиги ва уларни ташқи таъсирлардан химояланиши.

Билимлар омбори махсус ташкил этилган фирмалар, гурухлар ёки якка дастурчилар томонидан яратилади. Фойдаланувчилар эса бу дастурларни магнит ёки лазер дискларига ёзиб оладилар ва улардан фойдаланадилар.

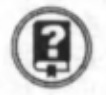

#### *Савол ва топшириқлар*

- *1. Билимлар омборини бошқариш тизими нима?*
- *2. Билимлар омборини бошқариш тизимлари қандай вазифаларни бажаради ?*
- *3. Билимлар омборини нима бошқаради?*

#### (^9-§Г) Сунъий интеллект тушунчаси

*Сунъий интеллект ёрдамида масала*ларни хал қилишнинг калити ечимни из*лашда танланадиган вариантлар сонини кам айт ириш дан иборат . Б унинг учун дастур инсон фикрлаш жараёнида қўллайдиган принциплардан фойдаланиши лозим.*

#### *Дуглас Б. Лечат*

**I**

«Сунъий интеллект» тушунчаси дастлаб АҚШда пайдо бўлди ва секин-аста бошқа давлатларда хам кенг қўлланила бошланди.

1956 йил АҚШда компьютер ва дастурлаш сохасидаги 10 нафар америкалик етакчи мутахассиснинг биринчи учрашуви бўлиб ўтди. Ўша пайтда мутахассислардан кўпчилиги яқин ўн йил ичида сунъий ақл яратилиш и мумкинлигини тахмин қиларди. Чорак асрдан кейин, яъни 1981 йили сунъий интеллект буйича Канадада бўлиб ўтган Халқаро конференцияда биринчи учрашувнинг унта қатнашчисидан бештаси қилинган башоратлар ўта оптимистик бўлганлигини, муаммолар эса анчагина мураккаб эканлигини тан олишди. Шундай бўлса-да бу йўналишда кўпгина илмий ва амалий натижаларга эришилгани қайд этилди. Ҳозирги кунда сунъий интеллектни яратиш бўйича илмий ишлар кўпгина давлатларда олиб бориляпти.

*Интеллект* — инсоннинг тафаккур юритиш қобилияти.

*Сунъий интеллект* — инсон интеллектининг баъзи вазифаларини ўзида мужассамлаштирган автоматик ва автоматлаштирилган тизимлар хусусияти.

Сунъий интеллект шахснинг нисбатан барқарор бўлган, масалан, ахборотни қабул қилиш ва ундан маълум масалаларни ҳал килишда фойдалана олиши каби ақлий қобилиятини ифодалайди.

Компьютерда хал этилаётган масалалар, хатто айримлари анчагина мураккаб бўлса-да, интеллектуал ҳисобланмайди. Бу ўринда мактабда бажариладиган арифметик амаллар интеллектуал эмасми, деган савол туғилади. Бу ифодада масалага тегишли қандайдир ноаниқ элемент мавжуд. Бу масалани ечишнинг аниқ алгоритми номаълумлиги ёки мавжуд эмаслигидадир. Қандайдир стандарт материаллар масалани ечиш методини билмайдиган ўқувчи учун жавобни излаш, аниқ ақлий мехнатни талаб қиладиган интеллектуал амал хисобланади. Услубни билган ўқувчи, ушбу турдаги масалани автоматик равишда ечади.

Шундай қилиб, масала қандай мураккаб булмасин, агар уни ечишнинг аник, услуби (алгоритми) топилган ва мос дастури ишлаб чиқилган бўлса, у ишни интеллектуал ёки хақиқатдан ижодий хал килинган деб хисобласа бўлади. Компьютер учун эса одатда бу ишнинг фақат механик амалларни бажариш қисми қолади. Лекин бу барча масалаларда ҳам эмас.

Ш ундай вазиятлар бўладики, масалани ечиш алгоритми умуман топилмаган бўлиб, анчагина вақт сарфлаганда ҳам уни компьютерда ечиб бўлмайди. Бундай масалалар кам эмас. Булар қаторига образларни топиш, шахмат ўйнаш дастурларини яратиш, таржималарни автоматлаштириш кабиларни киритиш мумкин.

Инсон шундай масалаларга дуч келганда, у қандайдир ягона ечимни ёки самарали услубни топишга интилмайди, балки масалани ечиш жараёнида турли услуб ва йўл, ахборот манбаларидан фойдаланишга ҳаракат қилади. У мантиқ қонунларини, математик муносабатлар, мураккаб масалани майдароқ масалаларга ажратиш йўлларидан ёки аввал учраган масалаларга ўхшаш мулоҳаза қилиш лан фойдаланади. Бир сўз билан айтганда, бу ўринда инсон фикрлашининг мослашувчанлиги ва кўп томонламалиги намоён бўлади.

Сунъий интеллект сохасидаги ишлар, асосан, компьютерни қозирча кам эгаллаган услуб ва усуллардан самаралироқ фойдаланишга «ўргатиш»дан иборат.

Ҳозирги кунда бу соҳада анчагина ишлар қилинган, яъни и н теллектуал вазифаларни ҳал қиладиган дастурлар яратилган. Мутахассислар яратилган дастурларни аниқроқ, бехато ишлайдиган қилиб яхшилаш ва уларни такомиллаштириш устида қизғин иш олиб боришмокда.

Компьютерда муаммони ечишнинг оптимал варианти танланади. Чунки оптимал вариант танланмаса ва масала тўғридан-тўғри ечиладиган бўлса, унга жуда кўп вақт сарфлашга тўғри келади. Масалан, уйингиздан лицейга боришнинг бир неча варианти бўлиши мумкин. Биринчи бор лицейга бораётганингизда энг якин йўлни топиш учун, албатта, ёрдамга муҳтож бўласиз.

Бундай масалаларда умумий ўхшашлик бор — уларни *тасоди*фий излаш услуби ёрдамида ечилади. Ечишнинг вариантлари эса, экспотенциал равишда ортиб боради. Демак, кўп сондаги ечимлар ичидан энг қулайини топиш асосий муаммо бўлиб қолади ва бу масаланинг ечими оптимал вариантни танлашни тақозо этади.

Компьютерларнинг пайдо булиши ва дастурлар ёрдамида масалаларни ечиш — билишни янги турларининг келиб чиқишига сабаб бўлди. Интеллектуал тизимни бундай турлардан бири сифатида кўрсатиш мумкин. Интеллектуал тизимнинг асосий принципи шундаки, бирор масалани ечишда инсоннинг мантиқий фикрлаш усулидан фойдаланилади.

Мураккаб масалаларнинг ечимини излашда инсон маълум қонуниятларни билишга асосланади. У математик теоремалар ёки амалиётдан олинган қоидалардан фойдаланади, мураккаб масалаларни содда масалаларга ажратади ва бош қа усулларни татбиқ этади.

Умуман, интеллектуал тизимнинг асосий вазифасига тўпланган билимлар омборини татбиқ этиш ва ундан фойдаланган ҳолда

**4**
мураккаб масалаларни ечишнинг оптимал йўлларини излаш хамда ечимини топиш киради.

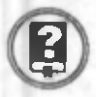

#### *Савол ва топшириқлар*

- *1. Сунъий интеллект нима?*
- *2. Сунъий интеллект тушунчаси қачон ва қаерда пайдо бўлган?*
- *3. Тасодифий излаш услуби қандай услуб?*
- *4. Интеллектуал тизим нима ? Унинг вазифасини тушунтиринг.*

- jp Эксперт тизимлар

Маълумотлар омборидан керакли сатр (устун)ни танлаш маълумотни саралаш асосида олиб борилади. Маълумотларни саралаш жараёнининг назарий асосларини мантикий алгебра амаллари ташкил этади. Мантиқий амалларни бажариш техникаси эса аллақачон йўлга қўйилган.

Мантиқий алгебранинг асосий элементларини сизга яхши таниш бўлган оддий алгебра тушунчалари ёрдамида ёритамиз.

Бирор кўринишдаги алгебраик тенгликни ёзайлик:

#### $c = a + 3b - 7$

Тенгламанинг ўнг томонида арифметик ифода жойлашган. Арифметик ифодалар арифметик амаллар (қўшиш, айириш, бўлиш ва кўпайтириш) орқали боғланган ўзгармас ва ўзгарувчи катталиклардан ташкил топади. Келтирилган мисолда операндлар — бу икки ўзгармас катталик (3 ва 7), ш унингдек а ва b ўзгарувчилар. а ва b га аниқ қиймат бериб, арифметик ифода қийматини хисоблашимиз ва натижани тенгликнинг чап томонида ёзилган с га қиймат қилиб беришимиз мүмкин.

Масалан, а = 2 ва b = 5 булса, с = 10 булади. Информатика тилида "=" белгиси ўзлаштиришни билдиради. Ифоданинг ўнг томонида ўзлаштирилувчи, чап томонида ўзлаштирувчи туради.

Энди қуйидаги тенгликни ёзамиз:

#### с=а<Ь

Бу тенгликнинг ўнг томонида мантиқий ифода турибди. Бу ҳолда тенгликнинг чап томонида ҳам мантиқий ўзгарувчи турган ҳисобланади. Унинг аниқланиш сохаси фақат иккита сон: 1 ("рост" ёки " ха") ва 0 ("ёлгон" ёки "йўқ"). a <br /> мантиқий ифоданинг натижаси ёки 1 ("ха") ёки 0 ("йўқ") бўлади ва у мантикий ўзгарувчи с томонидан ўзлаштирилиши мумкин.

Мантиқий ифодадаги операндлар сонли, матнли, белгили ифодалар бўлиши мумкин. Юқоридаги мисолни қуйидагича ифодалаш мумкин:

$$
C = \text{муаммолар} = 0
$$

Бу ёзувдаги "=" — ўзлаштириш белгиси, "= =" комбинация эса, муносабат белгиси. Апостроф ( ') белгиси ахборот тизимида белгили маълумотларнинг аник қийматини билдиради. Компьютер маълумотлар омборидан навбатдаги қийматни олиб ,Ойбек' билан солиштиради. Унинг қиймати «1» га (агар омбордаги қиймат , Ойбек' қийматига мос келса) ёки «0» га (агар қиймат мос келмаса) тенг бўлади.

Ш артлар қуйидаги муносабат белгилари орқали белгиланади:

 $=$   $=$  (тенг)

- > (катта)
- < (кичик)
- $! =$  (тенг эмас)
- $\geq$  = (катта ёки тенг)
- $\leq$  = (кичик ёки тенг)

Мантикий ифода операндлари «ва» (конъюнкция), «ёки» (дизъю нкция) ҳамда «эмас» (инкор) мантиқий амал белгилари билан бирлаштирилади.

Мантиқий амаллар билан ўрта мактаб 9- синф «Информатика ва ҳисоблаш техникаси асослари» фанидан таниш бўлганлигингиз учун улар хақида батафсил тўхталмасдан, амалларнинг ростлик қийматлар жадвалини бериш билан чекланамиз.

11-жадвал

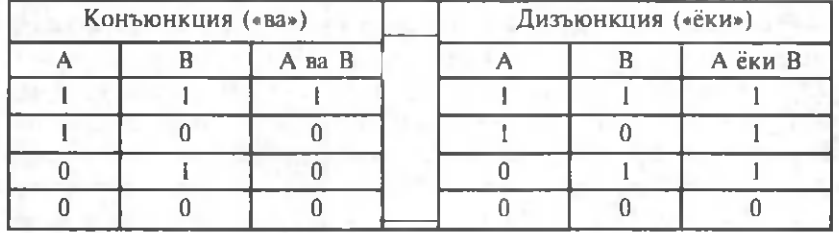

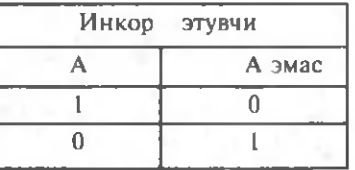

Билимлар омборини яратишнинг асосини ахборотлар, қоидалар ва дастурлар ташкил этади. Уларнинг динамикасини кўздан кечирадиган бўлсак, ахборотлар — суст, ҳаракатсиз, қоидалар — воситачи, дастурлар эса фаол фаолият кўрсатади. Фойдаланувчининг мақсади улар воситасида билимлар омборидан янги билим олишдир.

Хозирги кунда билимлар омборидан амалиётда фойдаланиш, тинимсиз ривожланмокда. Мантиқий - лингвистик моделлардан фойдаланиш, автоматлашган тизимлар самарасини бир сўз билан айтганда «сакраб» ўзгаришига олиб келмокда ва «интеллектуал интерфейс»ни яратиш им конини бермокда. «Интерфейс» («interface») икки сўз «inter» — халқаро ва «face» — ходим, шахе деган сўзлар бирикмасидан олинган бўлиб, универсал таржимон маъносини англатади. У мулоқот воситалари, билимлар омбори ва дастурчи тушунчаларини ўзида мужассамлаштиради. Интерфейс ёрдамида компьютер билан бевосита мулоқот қилиш имкониятига эга бўлинади. Эксперт тизимлари ёрдамида компьютерда мавжуд билимлардан фойдаланган ҳолда мураккаб тизимлардаги жараёнларни англаш, ташхис қилиш, ечимларни қабул қилиш, турли ишларнинг режаларини, фаразларини ишлаб чиқиш ва текшириш, шунингдек, математик моделларни ишлатиш мураккаб бўлган ҳолларда маълум ечимларни ва қоидаларни ишлаб чиқиш мумкин бўлади.

Билимлар омборини унда қўлланиладиган интерфейсга кўра шартли равишда учга ажратиш мумкин.

Биринчиси — *интеллектуал ахборопыи излаш тизимлари.* Бу ти зим орқали иш жойидан туриб билимлар омборидан керакли ахборотни излаш ва тармоқ кутубхоналаридан фойдаланиши мүмкин. И ккинчиси — *ҳисоблаш-мантиқий тизимлар.* Улар ёрдамида моделларнинг мураккаблигига қарамасдан бошланғич маълумотлар асосида бошқаришнинг илмий масалаларини режаланттириш ва лойихалаштириш масалаларини хал қилиш мумкин. Учинчиси — *эксперт тизимлар.*

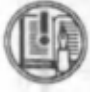

*Эксперт тизимлар —* хулоса чиқариш қоида ва механизмлари йигиндисига эга бўлган билимлар омборини ўз ичига олган сунъий интеллект тизими.

Интеллектуал ахборотли излаш тизимлари мулокотни табиий тилга жуда яқин кўринишда олиб бориш имконини беради.

Хисоблаш-мантиқий тизимлар эса дастурларни тўплашни ташкиллаштириш принципига асосланган.

Интеллектуал интерфейснинг асосий ютуқларига билимлар омборининг кенг тарқалиши, маълумотларнинг дастурлардан ажратилиши ва компьютер билан ишлашда мулоқотнинг янги тартиби ҳосил бўлганлиги киради.

Интеллектуал интерфейсни бошқача ном билан хам аташ мумкин. М асалан, *фойдаланувчи интерфейс и* ёки *фойдаланувчи муҳити* (воситаси). Унинг вазифаси хотирадаги ахборотлар ва фойдаланувчининг қулай мулоқотини таъминлашдан иборат.

Фойдаланувчи интерфейсини яратишда қуйидаги босқичлар амалга ош ирилади:

1) ахборотлар (объектлар) билан амалларни бажариш, файллар билан ишлаш ва жараёнларни амалга оширувчи буйруклар тилини яратиш;

*i*

*i*

2) ахборотлар (файллар) ва барча таш қи қурилмаларнинг ягона буйруқлар тизимини ташкил этиш;

3) ахборотларни киритиш ва чиқариш дастурларининг универсаллиги, фойдаланишнинг соддалиги, ихчамлигини таъминлаш;

4) хотирадаги маълумотларни тахдил қилиш ва қайта ишлаш имкониятларини яратиш.

Ҳозирги замом жамиятида ахборотлар оқими кун сайин кўпайиб бормокда. Айниқса, бозор иқтисодиёти шароитида баъзи турдаги ахборотларнинг долзарблиги янада ошмоқда. Масалан, жақон бозоридаги бир баррель нефтнинг бахоси қанча ёки бир тонна олий сифатли пахтанинг нархи қанча, каби саволларга тез ва тўғри жавоб топиш катта ахамиятга эга бўлади.

Билим олиш ва билим бериш соҳасида ҳам жиддий ўзгаришлар рўй бермокда ва бу соҳадаги ахборотлар кўпчиликда қизиқиш уй--<br>готмокда. Хуллас, бирор сохада тез ва қисқа вақт ичида энг керакли билимларни ўзлаштириш, яъни билимлар бозоридаги муносабатлар жиддий ўзгарди.

Бу борада педагогик дастур воситаларини тузиш ва ундан даре жараёнида фойдаланиш билим олиш сифатини тубдан ўзгартиради. Шундай экан, дарсдаги ўқув материалини тушунтиришдан бошлаб, уйга вазифаларни беришгача бўлган барча жараёнларни автоматлаштириш эҳтиёжи туғилади.

Педагогик дастур воситаларини тузиш учун қандай техник ускуналардан фойдаланилади?

Педагогик дастур воситаларини шартли равишда учта: ускунавий дастур воситалари, назорат қилиш дастур воситалари ва ўргатишни такомиллаштирувчи дастур воситалари каби асосий гурухларга ажратиш мумкин.

Улардан ҳар бирининг мазмунига қисқача тўхталиб ўтамиз.

*Ускунавий дастур воситалари* фойдаланувчининг қандайдир бир йўналишдаги масалаларни ечишга мўлжалланган дастур қобиқларидир (масалан, Power Point дастури). Бундай дастурлар ўқитувчи томонидан маълумотлар омборидаги маълумотларни қайта ишлаган ҳолда маълум дарсларни яратиш (савол ва жавоблар тўпламини ифодалаш, чизма ва расмларни хосил қилиш хамда харакатлантириш, овозли ва рангли эффектларни намойиш этиш) имконини беради.

*Назорат қилиш дастур воситалари,* асосан, тест дастурларидан иборат бўлади ва маълумотлар омборидаги саволлардан фойдаланган ҳолда ёки ўқитувчи томонидан тузилган тестлар асосида ўкувчилар билимини назорат қилиш имконини беради.

*Ўқитишни такомиллаштирувчи дастур воситаларига* предмет ўқитувчиси, психолог, дастурчи, дизайнер каби қатор мутахас-

i

**i**

сислар гуруҳи том онидан иш лаб чиқилган дастурлар киради. Ўқитувчи улар асосида предметдаги тегишли мавзулар бўйича даре жараёнини олиб бориши мумкин. Бундай дарсларни ташкил қилиш ўқувчиларда шахеий қобилиятларни, яъни диққат, кузатувчанлик, мантиқ, фикрлаш тезлиги, хулоса чиқариш қобилияти каби қатор ижобий хусусиятларнинг ривожланишига ва дарс самарадорлигининг ошишига олиб келади.

Билимлар омбори ёки педагогик дастур воситаларидан даре ёки дарсдан ташқари жараёнларда фойдаланиш катта дидактик ахамиятга эга. Бундай дастурлардан фойдаланишнинг афзаллик томонлари сифатида қуйидагиларни кўрсатиш мумкин:

• ўқувчиларда керакли техникавий кўникмаларни ҳосил қилиш вақти қисқаради;

• бажартиришга мўлжалланган топшириклар сони ва топшириқни мустақил бажариш кўлами ортади;

• талабанинг ишида оптималлаш табиий равишда ҳосил қилинади;

• ўқитишда табақалаштириш фаоллашади;

• талаба таълимнинг субъектига айланади, чунки дастур ундан фаол бошқаришни талаб қилади;

• компьютер аннимацияси дарсларни жонли олиб бориш имконини беради;

• ўқишга нисбатан мотивлар ошади — дастур билан мулоқот ўқувчиларда дарсга иштиёқни оширади;

• дарсда маълумотлар ом борининг узокдаги манбаларидан (Еmail, интернет ва ҳ.к.) маълумот олиш ва шу асосда дарс мазмунини бойитиш таъминланади.

Педагогик дастур воситаларининг камчиликларига ўқувчиларда нутқ маданияти, график ва ёзиш маданиятини ривожлантиришга етарли эътибор берилмаслиги мисол бўлади.

Ўқув жараёнида компью терлардан фойдаланиш кенг қулоч ёймоқда ва бу орқага қайтмайдиган жараён. Шундай экан, таълим жараёнида педагогик дастур воситаларидан фойдаланиш имкониятларини ўрганиш ва мавжуд муаммоларни тадқиқ қилиш лозим. Зеро, замонавий ўқитиш технологияларисиз ишда юқори самарага эришиб бўлмайди.

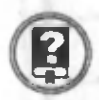

#### *Савол ва топшириқлар*

- *1. Эксперт тизимларнинг асосини нима ташкил этади?*
- *2. М антиқий ифодалар ҳақида гапириб беринг.*
- *3. М антиқий амаллар ва уларнинг бажарилиши ҳақида маълумот беринг?*
- *4. Интерфейс нима? Унинг қандай номлари мавжуд?*
- *5. Интеллектуал ахборотни излаш тизимлари ҳақида гапириб беринг.*
- 6. *Ҳисоблаш-мантиқий т изиш ар ҳақида гапириб беринг.*
- 7. Эксперт тизимлар хакида гапириб беринг.
- *8. Фойдаланувчи интерфейси қандай босқичлар асосида яратилади ? Уларнинг мазмуни ҳақида гапириб беринг.*
- *9. Педагогик дастур воситалари нима?*
- 10. Педагогик дастур воситалари қандай гурухларга ажратила*ди? Уларнинг вазифалари ҳақида гапириб беринг.*
- *11. Педагогик дастур воситаларидан фойдаланиш қандай афзалликларга эга?*

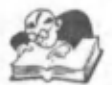

#### Бобга дойр такрорлаш машқлари

1. Қуйидаги фикрлардан қайсилари тўғри:

а) ахборот тизимлари маълумотлар омборидаги маълумотларни қайта ишлашга мўлжалланади;

б) ахборот тизимларидан фақат шу соҳанинг мутахассисларигина фойдаланиши мумкин;

в) тақсимланган маълумотлар омбори компьютер курилмасидан иборат.

2. Куйидаги фикрлардан қайсилари нотўғри:

а) маълумотларни тартиблаш хам ахборотлар тизимининг вазифасига киради.

б) индексли файллар маълумотлар омборини бир-бири билан боғлаш имконини беради;

в) индексли файлда хам бош калит мавжуд бўлади.

3. Куйидаги фикрлардан қайсилари тўғри:

а) ахборотнинг ёзув кўринишида ифодаланишини хабар деб тушуниш мумкин;

б) ҳар қандай хабар маълум ҳажмга эга бўлади;

в) хар қандай хабарни физик катталик сифатида ифодалаш мумкин;

г) физик нуқтаи назардан узлуксиз сигналлар аналог сигналлар ҳисобланади;

д) хабарларни рақамлар ёрдамида ифодалаш кодлашга мисол бўлади;

е) узлуксиз сигналларни кодлаш учун узилишли кўринишга ўтказиш шарт эмас.

4. Билимлар омбори ҳақидаги куйидаги фикрлардан қайсилари тўғри:

а) билимлар омбори маълумотлар омбори билан айнан бир нарса;

б) билимлар омбори маълумотларни ҳам ўз ичига олади;

в) билимлар омбори секторларни ташкил этади.

5. Билимлар омборини яратиш учун бажариладиган куйидаги иш ларни тўгри кетма-кетликда кўчириб ёзинг:

а) билимлар тўпламини хосил қилиш;

б) билимларни тартиблаш;

В) предмет сохасини аниклаш;

г) материални шаклан тасвирлаш;

д) билимлар омборини яратиш.

6. Билимлар омборини бошқариш тизимининг вазифаларига қуйидагилардан қайсилар киради:

а) билимлар омборидаги маълумотларга кириш;

б) билимлар омборини бош қарувчи дастурлар тузиш;

в) билимлар омборидан бир вақтда бир нечта компьютернинг фойдаланишига имкон бериш;

г) ишдан чиққан компьютер қурилмаларини тузатиш;

д) билимлар омборидаги маълумотларни янгилаш .

7. Сунъий интеллект ҳақидаги қуйидаги фикрлардан қайсилари тўғри:

а) сунъий интеллект тушунчаси дастлаб Францияда пайдо бўлган;

б) сунъий интеллект деганда компьютернинг маълумотларни тасодифий излаш услуби тушунилади;

в) интеллектуал тизимларда инсоннинг мантиқий фикрлаш услуби қўлланилади.

8. Эксперт тизимлар ҳақидаги қуйидаги фикрлардан қайсилари нотўғри:

а) эксперт тизимлар мантиқий амаллар асосида ишлайди;

б) мантиқий ифоданинг натижаси иккита қийматдан фақат биттасини қабул қилади;

в) мантикий ифоданинг натижаси иккита қийматдан бирортасини олмаслиги ҳам мумкин.

9. Қуйидагилардан қайсилари педагогик дастур воситаларининг имкониятларига киради:

а) ўқитишни табақалаштириш;

б) кўргазмалиликни таъминлаш ;

в) ўқишга қизиқишни ошириш;

г) ўрганиладиган ўқув материаллари хажмини камайтириш;

д) компьютер аннимация имкониятларидан фойдаланиш;

е) ўқувчиларда чиройли хуснихатни шакллантириш;

ж) ўқувчиларнинг мустақил ишларини ташкил қилиш.

10. Сунъий интеллект ёрдамида ҳал қилинадиган масалаларга мисол келтиринг ва уни гурухда мухокама қилинг.

11. Эксперт тизимларининг афзалликларини гурухда тахлил қилинг.

# **VII б о б**

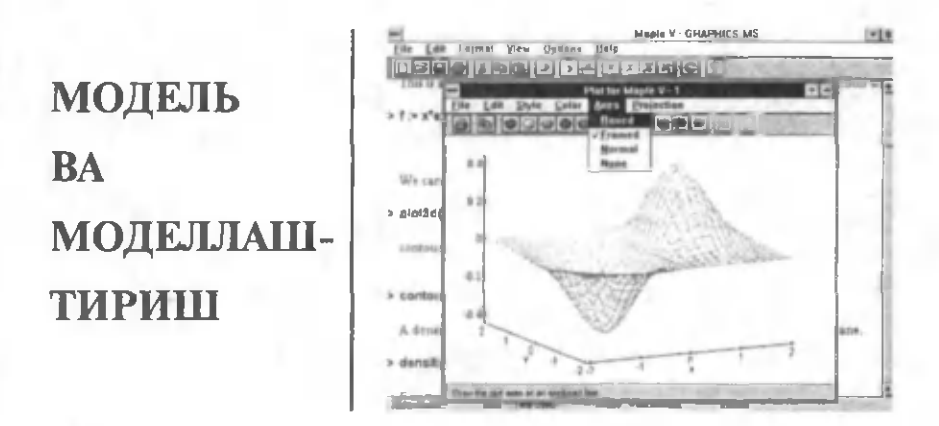

*Ҳодиса ва жараёнларни ўрганиш, унга оид масалаларни ҳал қилиш уларни ахборот технологиялари асосида моделлаштириш ва бошқариш орқали амалга оширилади. Шу маънода бошқариш, оптимал бошқариш тушунчаларини, бошқаришга имкон берадиган алоқа тушунчасини ҳамда физик, биологик, иқтисодий масалаларни моделлаштириш, хусусан, маълумотларни моделлаштириш ва компьютерли моделлаштириш ҳақида тегишли билимга эга бўлиш замон талаби ҳисобланади.*

*Бу бобда ўрганиладиган материаллар қўйилган талабга жавоб берадиган билимлар билан таъминлайди.*

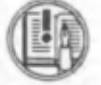

## Бошқариш назарияси элементлари

Жамият тараққий этган сари бошқариладиган объектлар сони кўпайиб, бош қариш муаммолари мураккаблашиб боради. Мураккаб машина ва дастгохлар, корхона ва муассасалар, хатто одамнинг ўзи \ам , ж амият ҳам *бошқариш объекта ҳисобланади.* Бундай объектлар ни кибернетикада *мураккаб динамик (ҳаракатдаги) ти*зимлар деб аталади. Ана шундай тизимларни бошқаришга оид умумий қонунларни ўрганиш, одам қўлига бош қариш сирлари калитини топиб бериш ҳозирги кунда энг долзарб масалалардан бирига айланди. Натижада бошқариш фани, яъни кибернетика пайдо бўлди.

"Кибернетика" юнонча сўз бўлиб, ўзбек тилида "дарға", яъни "кема бошқарувчи" деган маънони англатади. Бошқариш ҳақидаги фаннинг эндиликда "кибернетика" деб аталаши хам ана шундан.

Ҳозирги замон кибернетикасининг пайдо бўлиши Америка олими Норберт Винер (1894— 1964) номи билан боғлиқ. Норберт Винер техник тизимларда ҳам, жонли тизимларда ҳам ахборотларни бош қариш қонунлари мавжуд деган фикрга келади ва 1948 йилда чоп этилган "Кибернетика ёки жонзот ва машиналарда бошқариш хамда алоқа" китоби билан бу фанга асос солган.

Жонли организмни бошқариш соҳасидаги муҳим кашфиётлар сизга маълум. Машина механизмларининг харакати асосида механика қонунлари ётади. Демак, бир томондан хар хил тизимлар (табиат, халқ хўжалиги, жонли организм, машина, механизмлар ва х.к.) ўзига хос қонунларга асосан харакатда бўлади, яъни хар қайси тизимнинг ўзига хос харакат қонунлари бор. Бу тизимларнинг хар қайсисига хос қонунларни физика, математика, кимё, биология, медицина, сиёсат, иқтисодиёт каби мустақил фанлар ўрганади. Иккинчи томондан, кибернетика фани барча тизимларла бошкариш жараёнларини ўрганишни ўз зиммасига олади.

Ишлаб чиқариш кучлари юксак тараққий этган жамиятда фақат жисм оний меҳнатгина эмас, балки мия вазифаларини қам автоматлаштириш зарурияти туғилди. Чунки бундай жамиятда ахборот миқдори ишлаб чиқариш кучларига нисбатан юқори даражада кўпаяди. Натижада, эски усуллар бу қадар кўп ахборотни йиғиш ва қайта ишлашни таъминлашга имкон бермайди. Шу сабабли XX аср ўрталарида кибернетика фани ҳамда ахборотни қайта ишлаш қуроли бўлган электрон хисоблаш машиналари дунёга келди.

Ҳ озирги кунда кибернетиканинг назарий асослари яратилмоқда ва уларни халқ хўжалигида, фан-техникада, таълим соҳаларида қўллаш ишлари олиб борилмоқда, электрон хисоблаш машиналари кун сайин такомиллаштирилмокда.

Кибернетиканинг асосий түшүнчаларидан бири ахборотдир. Хаво бўлмаса, одам яшай олмайди, энергиясиз завод ишламайди, ахборотсиз бошқариш бўлмайди. Бошқариш учун ахборот йиғиш, уни алоқа каналларида бир жойдан иккинчи жойга етказиб бериш, қайта ишлаш керак. Кибернетикада сезги аъзолари (қулоқ, кўз, оғиз, тери) ёрдамида бевосита ёки асбоблар воситасида қабул қилинган хар қандай маълумотга ахборот сифатида қаралади.

Кибернетика жонли табиат, жамият ва ишлаб чиқаришда хосил бўладиган жараёнларни ўрганиб, уларни ишлаб чиқилган мақсад ва вазифаларга мос холда бош қаришни таъминлайди. Кибернетиканинг ўзига хос хусусиятларидан бири унинг турли мухит, шароит ва одам фаолиятининг турли сохаларида бўладиган жараёнларни бошқариш асосида ётувчи қонуниятларнинг умумийлигига

 $6 - 51$  81

асосланганлигидир. Кибернетика нуқтаи назаридан барча жараёнлар бошқариш объектларидан иборат мураккаб динамик тизимларда рўй беради. Уларда рўй бераётган жараёнлар қанчалик мураккаб бўлмасин, уларни билиш мумкин хамда улар аник математик ва мантиқий қонуниятларга бўйсунади. Бошқариладиган динамик тизимларда рўй берадиган жараёнлар ва улар бўйсунадиган қонуниятларни билиш бошқаришнинг техник воситаларини, бош қариш субъектларини, бошқарувчи тизимларини яратиш им конини беради. Бошқариш субъектлари — бошқарувчи тизимлар ва бош қариш объектлари — турли табиатли мураккаб динамик тизимлар биргаликда *бошқариш тизимини* ташкил этади. Бундай бош кариш тизимларига кўплаб мисоллар келтириш мумкин. Жонли табиатда — қон айланиши, овқат ҳазм бўлиши; жамиятда — режалаштириш, таъминот, маблағ ажратиш тизимлари; саноатда алоҳида ишлаб чиқариш жараёнлари, корхона, ишлаб чиқариш тармоғини бош қариш тизимлари ва х.к.

Шундай қилиб, кибернетика фани мураккаб бошқариш тизимлари билан шуғулланади ва бундай тизимлар кибернетик ти*зимлар* деб аталади.

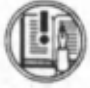

К ибернетик тизимлар ҳолатининг ўзгариши маълум қонуниятга бўйсунади ва бу қонуният ўрганилиши керак.

Ўзаро бевосита ёки билвосита боғлиқ бўлган элементлар тўпламига тизим деб қараш мумкин. Тизим таркибидаги ихтиёрий элементга кўрсатилган таъсир унга боғлиқ бўлган бошқа элементларга ҳам таъсир этади.

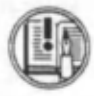

Тизимни ташкил этувчи элементларга нисбатан амалга ош ирилган мақсадга йўналтирилган таъсир *тизимни бошқариш* деб аталади.

Бош қариш масаласи жуда қадимда юзага келган ва у билан одамнинг ўзи шуғулланиб келган. Одам ўз хулқ-атворини бош қариш, оилада бошқариш вазифаларини бажариши зарур эди. Тикувчи, хайдовчи, учувчи касбларининг барчаси машина ва механизмларни бошқариш билан боғлиқ ишларни бажаради. Жамият миқёсида эса одамнинг ўзи хўжалик фаолиятини бошкариш сохасига киради.

Дастгоҳ, робот, самолёт, магнитофон ёки ядро реактори каби қурилмаларни бошқаришни турлича амалга ошириш мумкин. Масалан, бирор амални бажариб, натижага қаралади, сўнгра бошка амал бажарилади ва шу тартибда тўхтовсиз сўнгги натижага эришилгунча амаллар кетма-кет бажарилади. Шу тартибда операторлар ядро реакторини, капитанлар кемани, учувчилар самолётни, космонавтлар космик кемаларни бош қаради.

Аммо кўп ҳолларда бундай бош қариш ноқулай, баъзи ҳолларда эса, умуман, мумкин эмас: бажариладиган иш — бажарувчи (масалан, одам)дан жуда узокда ёки инсон организми учун зарарли мухитда (масалан, ядро нурланиши) рўй беради. Инсон реакцияси ишни бажариши учун етарли бўлмайди: ишни бажариш тартиби бир хил ва узлуксиз давом этиши, хатоларга сабаб бўлиши ва х.к. Бундай қолларда вазиятни тахлил қилиш ва уни бошқариш кетма-кетлигини олдиндан режалаштириш мумкин.

Кибернетик тизимларни қуйидаги уч синфга ажратиш мумкин:

*1. Табиий тизим —* бош қариш қурилмаси табиат томонидан яратилади (масалан, ДНК моддаси, одам мияси).

*2. Автоматлаштирилган тизим —* бош қариш вазифаларининг бир қисми автоматга берилган бўлиб, хулосани инсон чиқаради.

*3. Автоматик тизим* — барча бош қариш жараёнлари автоматга берилган.

Мақсадга йўналтирилган бош қаришнинг вазифаси тизимни бир ҳолатдан бош қа — янги ҳолатга ўтказиш дан иборат. Бу ўтказиш кўп вақт, мехнат, модда ёки энергияни сарф қилиш орқали амалга оширилиши мумкин.

Бошкариш объекти, яъни бошқарилувчи динамик тизим сифатида турли-туман табиатли тўпламлар, жумладан, жонли мавжудот, ўсимликлар тўпламини ўз ичига олиши хам мумкин. Бошқариш объектлари сифатида фаолияти маълум мақсадга эришишга мўлжалланган кишилар жамоаси олиниши мумкин. Масалан, режалаштириш, таъминот, молия, транспорт, алоқа, савдо хизматларини йўлга кўйиш ташкилотлари бошқариш объектларидир.

Бош қариш тизимлари цех, дастгоҳ, завод, саноат корхоналари гуруҳи бўлиши мумкин. Алоҳида технологик жараёнлар ёки уларнинг бирикмаси, автоматик ёки диспетчер орқали бошқариладиган электр узатиш тизимлари, кенг кўламда суғориш, фойдали қазилмаларни олиш тизимлари, харбий техника ва уларда хизмат қиладиган жамоадан иборат мудофаа объектлари ҳам бошқариш тизимлари бўлиши мумкин.

Бош қариш тизимларининг барчасида қуйидаги вазифалар амалга оширилади:

• бошқариладиган объект ёки ундаги қисмларнинг ҳолати ҳақида дастлабки ахборот (маълумотлар) йигилади;

• кейинчалик фойдаланиш ёки аниқ бир муддатга сақлаб қўйиш учун бу ахборот тизимлаштирилади;

• бир жойдан иккинчи жойга узатиш учун ахборотни қайта ишлаш (кодлаш, шифрлаш, ёзиш ва х.к.) амалга оширилади;

• кодланган ахборот мўлжалланган жойга жўнатилади ва шифри очилади;

• бошқарув буйруқлари ишлаб чиқилади ва улар амалга оширилади.

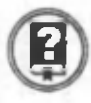

#### *Савол ва топшириқлар*

*1. Кибернетика нима?*

- *2. Кибернетиканинг ўзига хос хусусияти нимадан иборат ?*
- *3. Бошқариш деб нимага айтияади?*
- *4. Бошқариш объектлари деб нимага айтилади?*
- *5. Бошқариш тизими нима?*
- *6. Кибернетик тизим деб нимага айтилади?*
- 7. *Бошқариш объектларига кимлар ва нималар кириши мумкин?*
- *8. Бошқариш тизимларига нималар кириши мумкин?*
- *9. Кибернетика учун энг асосий нарса нима?*
- 10. Кибернетик тизимларни қандай гурухларға ажратиш мүмкин?

Оптимал бошқариш

Технологик жараёнлар фақат одам томонидан бош қарилганда харакатда кечикиш, хом ашёни ортикча сарфлаш холлари рўй бериши мумкин. Хозирги замон ишлаб чикаришида одам ишлаб чиқариш жараёнининг қониқарли ёки қониқарсиз эканлигини ўз вақтида баҳолашга, шунингдек, зарур аниқликда керакли параметрлар — температура, босим ва бош қаларни ўлчашга улгурмай қолиши табиий ҳолат деб қаралади.

Бу вазиятдан чиқиш үчүн бошқариш жараёнини автоматлаштириш зарур, бош қаришнинг автоматлаштирилиши эса масалани оптимал (энг мақбул) хал этишга олиб келади. Бошқаришни техник қурилмага (робот, компьютер ва х.к.) бериш билан масала ҳал бўлиб қолмайди. Чунки бирорта ҳам техник қурилма мантиқий масалаларни ўз-ўзидан ҳал қилавермайди. Унга бажариладиган харакатларни аниқ кўрсатувчи дастур киритиш талаб этилади. Равшанки, ишлаб чиқариш жараёни аник бўлиши учун унга киритиладиган дастур буйрукдари ҳар томонлама ўйланган бўлмоғи лозим. Автомат "яхшироқ бажар", "пўлатни эрит", "гайкани қотгунча бура" каби бүйрукдарни тушунмайди, шунинг учун ушбу талабларнинг мазмуни аник кўрсатилиши керак. Бунинг учун жараённи бошқариш билан боғлиқ миқдорий назария зарур. Аниқ бошқариш жараёнини ўрганишдан ташқари қар қандай қолатда ҳам бир хил принципга асосланадиган умумий бошқариш назарияси зарур бўлади.

Бундай назарияни яратиш зарурияти 50-йилларда пайдо бўлди. Бунинг сабаби электрон хисоблаш машиналарининг кескин ривожланиши ва уларни ишлаб чиқариш, транспорт, тиббиёт, иқтисодиёт ва бошқа соҳаларда бош қариш мақсадида жорий этилганлигидадир.

Н. Винернинг бошқариш масалаларини ўрганиши кибернетиканинг пайдо бўлишига олиб келди. Р. Беллман ва унинг ходимларида динамик дастурлаш фикри туғилди. Л.С. Понтрягин ва унинг шогирдлари жараёнларни оптимал бош қариш математик назариясини яратди. 1939 йили Л.В. Канторович чизиқли дастурлаш масаласини математик кўринишда ифодалади.

Агар тизимни бир холатлан бошка — янги холатга ўтказиш. яъни бош қариш мобайнида энг кам вақт ва меқнат ёки энг кам микдордаги нарса ва энергия сарфланса, бу жараёнга *оптимал бошқариш* дейилади.

Бошкариш объектлари сифатида тирик организм, тирик ўсимлик (хатто бир хужайрали тирик организм), кишилар жамоаси, нех, дастгох, заводлар, ишлаб чикариш ташкилотлари, гурухлари ва бошкалар олиниши мумкин.

Санаб чиқилган объектлар турлича табиатга эга бўлса-да, уларни бош қариш ягона схема бўйича амалга оширилади: бош қарилаётган объект ёки унинг қисми ҳақида дастлабки ахборотни йигиш; ушбу ахборотни кейин фойдаланиш ёки саклаш учун бир тизимга тушириш (синфларга ажратиш); алоқа каналлари орқали узатиш учун ахборотни ўрганиш; уни расшифровка қилиш ва нихоят, бошкариш буйруқларини ишлаб чикиш ва уларни амалга ошириш. Ечилаётган масала мохиятига кўра бундай схема ўзгариши хам мумкин.

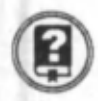

#### *Савол ва топшириқлар*

- *1. Бошқаришда кечикиш нималарга олиб келиши мумкин?*
- *2. Нима учун бошқаришни автоматлаштириш зарурияти тугилган?*
- *3. Бошқаришни автоматлаштириш қандай натижа бериши мумкин?*
- *4. Бошқаришни техник қурилмалар орқали амалга ошириш учун нима зарур?*
- *5. Миқдорий назария нима учун зарур?*
- *6. Умумий бошқариш назарияси қачон ва нима учун зарур бўлиб қолди?*
- 7. *Кибернетика фанининг пайдо бўлишига ким сабабчи бўлди?*
- *8. Динамик дастурлашга кимлар асос солган ?*
- *9. Л. С. Понтрягин ва унинг шогирдлари нимани яратди ?*
- *10. Оптимал бошқариш деганда нимани тушунасиз?*
- *11. Бошқариш объектлари сифатида нималар олиниши мумкин?*

(3-§.) Тескари алоқа

Одам тескари алоқа принципларини жуда қадимда, ҳатто унинг механизми ва ахамиятини англаб етмай қўллай бошлаган. Тескари алоқанинг асосий хулосаларини термостат мисолида кўриб ўтамиз. Термостат А - камера, Б - электр иситкич қурилмаси ва В термометрдан ташкил топган (12-расм). Ток уланиши билан иситкич қурилмаси камерага иссиқлик беради ва ундаги қарорат

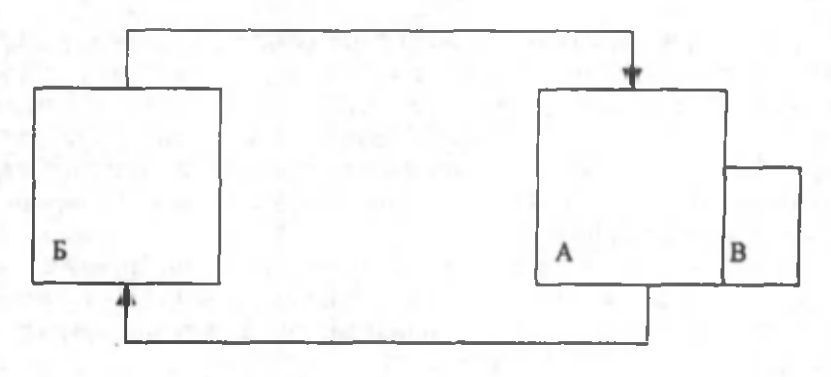

12- расм.

кўтарилади. Датчик — термометр фақат харорат хақидаги ахборотни қабул қилибгина қолмай, токни узатгич сифатида ҳам хизмат қилади. Камерадаги ҳарорат маълум бир катталикка етгунга қадар электр иситкич ишлаб туради ва камерами иситади. Ҳарорат олдиндан белгилаб қуйилган катталикка етганидан сунг ток узилади. «Инерция бўйича» камерами иситиш бирмунча вақт давом этади, сўнгра ҳарорат пасаяди, контактлар янгидан туташади — иситкич манбага уланади ва ҳоказо.

Расмдаги кўрсаткичли чизиклар таъсир йўналишини кўрсатади. Ю қоридаги кўрсаткич камеранинг исишини, пастдагиси эса электр иситкичнинг манбага уланганлигини кўрсатади. Схема ёпиқ сиртмоқни тасвирлайди. Мана шу ходиса тескари алоқадан иборат. Бу ердаги тескари алоқанинг вазифаси камерада ўзгармас ҳароратни сақлаб туришдир.

Тескари алоқали тизимлар жуда кенг кўламда қўлланилади. Тескари алоқа принципи фақат \ароратни эмас, балки бошқа миқдорларни — ҳаракатдаги поезд ёки самолёт тезлигини, турбинанинг айланишини ва шу кабиларни бир меъёрда ушлаб туришни таъминлайди. Тирик организм нормал яшаши учун бир қатор физиологик параметрлар маълум чегарада бўлиши керак. Бундай физиологик параметрларнинг турғун бўлиши ҳам тескари алоқа ёрдамида амалга оширилади. Тескари алоқадан фойдаланишга доир яна бир мисол. Телескоп махсус механизм ёрдамида шундай ҳаракатланадики, юлдуз ҳар доим телескопнинг оптик майдони марказида туради, гўё телескоп осмонда ҳаракатланаётган юлдузни «кузатиб боради». Бунда ёруғликни марказнинг чап ва ўнг томонидан қабул қилувчи иккита фотоэлемент датчик хизматини ўтайди. Агар телескопнинг ҳаракати осмондаги юлдуз ҳаракатидан орқада қолса, таъсир оптик майдон марказидан четга сурилади. Бу фотоэлементга таъсир этади ва электромоторга сигнал юборилади. Те-

1

лескоп харакати тезлашади. Агар телескоп тезроқ харакатланса, юлдуз тасвири оптик марказдан бошка томонга сурилади ва бош қа фотоэлементга таъсир этади. Яна электромотор мос сигнал олади ва телескоп харакати секинлашади. Шундай қилиб, юлдуздан келаётган ёруғлик тескари алоқа ёпиқ занжирининг қисмига айланади. Бу тескари алоқанинг ташқи туташиши намунасидир.

Тескари алоқанинг ташқи туташиши тирик организмларга ҳам хос. Футбол ўйинида дарвозабон тўпни илиб олмоқчи бўлганда, унинг қабул қилувчи қурилма ёки датчик сигналлари билан тўғриланиб турадиган гавдаси харакат қилади. Датчик футболчининг тўп харакатини кузатиб турадиган кўзидир. Дарвозабон ўзининг гавдасига унинг қўллари билан тўп орасидаги масофа иложи борича кам бўладиган холат беришга харакат қилади. Футболчининг гавдаси инерцияга эга бўлганлигидан жисмнинг харакати тўп келаётган йўналиш билан хар доим мос келавермайди. Миядаги нерв марказлари мушакларга гавданинг зарур харакатланиш йўли (траекторияси)дан четлашишини тўгрилаб турувчи сигналлар юбориб туради.

Ш унда ҳам тўп дарвозага кирса, буни кўриш сигналларини баҳолаш ва уни ҳаракат импульсига ўтказиш учун маълум вақт талаб қилинишидан деб билиш зарур. Мушакларнинг инертлигини йўқотиш учун бундан хам кўпрок вақт сарфланиши мумкин. Баъзи одамларда ушбу жараёнлар тезроқ ўтиши мумкин ва бу спорт тилида "яхши реакцияга эга" дейилади. Кибернетика тилида эса, бу тизим *минимал вақтли кечикишга эга* деб юритилади.

Шуни таъкидлаш керакки, тескари алоқа сиртмоғининг ташқи туташиши билан бир қаторда тизимда *тескари алоқа ички халқаси* хам бор: сезги нервлар орқали мияга мушак ва бўғимлар холати ҳақида узлуксиз ахборот бериб туради.

Яна термостатга қайтамиз. Иситкич камерага иссикдик беради. Камера ўз навбатида иситкичдан иссиқдик олади ва унинг учун ахборот манбаи бўлиб хизмат қилади. Тескари алоқа маълум вақтгача термостатда хароратнинг ошишига имкон беради. Белгиланган чегарадан ошиб кетса, тескари алоқа хароратни пасайтиради ва берилган катгаликка туширади. Бундай ҳолда тизим ўзгармай иш лаяпти дейилади. Бу турдаги тескари алоқа *манфий тескари алоқа* деб аталади.

Икки тур тескари алоқанинг бири хисобланадиган бундай тескари алоқа биологик объектларда ҳам кўп учрайди. Артериал тизимдаги қон босими, қондаги қанд даражаси қонни кислород билан бойитиб түриш параметрлари манфий тескари алоқа ёрдамида бажарилади.

Тескари алоқа күчайтириш тизимининг таркибий қисми бўлиши хам мумкин. Масалан, бирор асбобнинг чиқиш жойига унинг

кириш жойи таъсир қилиши мумкин. Бунда кириш катталиги қанчалик кўп бўлса, чиқиш катталиги шунчалик кўп, шунингдек, чиқиш қанча кўп бўлса, кириш шунча ортади, яъни жараён жадаллашади, ўсади. Бу турдаги тескари алоқа *мусбат тескари алоқа* деб юритилади. Бундай тизим ўзгарган ҳолатда эмас, балки қарама-қаршиликда ишлайди.

Тескари алоқа механизмларини ўрганиш турли жараёнлар мохиятини тушунишда калит бўлиб хизмат қилади.

*\*

#### *Савол ва топшириқлар*

- *1. Тескари алоқа деганда нима тушунилади?*
- *2. Термостат ёрдамида тескари алоқа занжирини ясаш мумкинми ?*
- *3. Тескари алоқани ёруғлик мисолида тушунтиринг.*
- *4. Ташқи my та шиш нима?*
- *5. Манфий ва мусбат тескари алоқага изоҳ беринг.*

# 4-§.) Модель ва моделлаштириш. Модель турлари

Модель (лат. modulus — ўлчов, меъёр) — бирор объект ёки объектлар тизимининг образи ёки намунасидир.

Масалан, Ернинг модели — глобус, осмон ва ундаги юлдузлар модели — планетарий экрани, паспортдаги суратни шу паспорт эгасининг модели дейиш мумкин.

Инсониятни фаровон хаёт шарт-шароитларини яратиш, табиий офатларни олдиндан аникдаш муаммолари қадимдан қизиқтириб келган. Шунинг учун хам инсоният ташқи дүнёнинг турли ходисаларини ўрганиши табиий ҳолдир.

Аниқ фан сохаси мутахассислари у ёки бу жараённинг фақат уларни қизиқтирган хоссаларинигина ўрганади. Масалан, геологлар Ернинг ривожланиш тарихини, яъни қачон, қаерда ва қандай қайвонлар яшаганлиги, ўсимликлар ўсганлиги, иклим қандай ўзгарганлигини ўрганади. Бу уларга фойдали қазилма конларини топишларида ёрдам беради. Лекин улар Ерда кишилик жамиятининг ривожланиш тарихини ўрганишмайди — бу билан тарихчилар шуғулланади.

Атрофимиздаги дунёни ўрганиш натижасида ноаниқ ва тўлиқ бўлмаган маълумотлар олиниши мумкин. Лекин бу коинотга учиш, атом ядросининг сирини аникдаш, жамиятнинг ривожланиш қонунларини эгаллаш ва бошқаларга халақит этмайди. Улар асосида ўрганилаётган ходиса ва жараённинг модели яратилади. Модель уларнинг хусусиятларини мумкин қадар тўлароқ акслантириши зарур.

Моделнинг тақрибийлик характери турли кўринишда намоён бўлиши мумкин. Масалан, тажриба ўтказиш мобайнида фойдаланиладиган асбобларнинг аниқлиги олинаётган натижанинг аниқлигига таъсир этади.

*Моделлаштириш* — билиш объектлари (физик ходиса ва жараёнлар) ни уларнинг моделлари ёрдамида тадқиқ қилиш мавжуд предмет ва ходисаларнинг моделларини ясаш ва ўрганишдир.

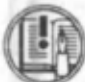

Моделлаш услубидан хозирги замон фанида кенг фойдаланилмоқда. У илмий тадқиқот жараёнини енгиллашти-

ради, баъзи ҳолларда эса мураккаб объектларни ўрганиш нинг ягона воситасига айланади. Мавҳум объект, олисда жойлаш ган объектлар, жуда кичик хажмдаги объектларни ўрганишда моделлаштиришнинг ахамияти катта. Моделлаштириш услубидан ф изика, астрономия, биология, иқтисод фанларида объектнинг фақат маълум хусусият ва муносабатларини аниклашда хам фойдаланилади.

Моделларни танлаш воситаларига қараб уни уч гуруқга ажратиш мумкин. Булар **абстракт, физик** ва **биологик** гуруҳдар.

**Абстракт** моделлар қаторига математик, математик-мантиқий ва шу каби моделлар киради. Физик моделлар қаторига кичиклаштирилган макетлар, турли асбоб ва қурилмалар, тренажёрлар ва шу кабилар киритилади.

Моделларнинг мазмуни билан қисқача танишиб чиқамиз.

1. Физик модель. Текширилаётган жараённинг табиати ва геометрик тузилиши асл нусхадагидек, аммо ундан микдор (ўлчами, тезлиги, кўлами) жихатидан фарқ қиладиган моделлар, масалан, самолёт, кема, автомобиль, поезд, ГЭС ва бош қаларнинг моделлари физик моделга мисол бўлади.

2. Математик моделлар тирик организмларнинг тузилиши, ўзаро алоқаси, вазифасига оид қонуниятларнинг математик ва мантиқий-математик тавсифидан иборат бўлиб, тажриба маълумотларига кўра ёки мантиқий асосда тузилади, сўнгра тажриба йўли билан текшириб кўрилади.

Биологик ходисаларнинг математик моделларини компьютерда ўрганиш текширилаётган биологик жараённинг ўзгариш характерини олдиндан билиш имконини беради. Шуни таъкидлаш керакки, бундай жараёнларни тажриба йўли билан ташкил килиш ва ўтказиш баъзан жуда қийин кечади. Математик ва математикмантиқий моделнинг яратилиши, такомиллашиши ва улардан фойдаланиш математик хамда назарий биологиянинг ривожланишига қулай шароит туғдиради.

3. *Биологик модель турш* тирик объектлар ва уларнинг қисмлари — молекула, ҳужайра, организм ва шу кабиларга хос биологик тузилиш, функция ва жараёнларни моделлашда қўлланилади. Биологияда, асосан, уч хил моделдан фойдаланилади. Улар биологик, физик ва математик моделлардир.

Биологик модель — одам ва хайвонларда учрайдиган маълум бир ҳолат ёки касалликни лабораторияда ҳайвонларда синаб кўриш имконини беради. Бунда шу қолат ёки касалликнинг келиб чиқиш механизми, кечиши, оқибати кабилар тажриба асосида ўрганилади. Биологик моделда ҳар хил усуллар: генетик аппаратга таъсир қилиш, микроблар юқтириш, баъзи органларни олиб ташлаш ёки улар фаолияти махсули бўлган гармонларни киритиш ва бошка усуллар қўлланилади. Бундай моделларда генетика, физиология, фармокология соҳасидаги билимлар тадқиқ қилинади.

4. Физик-кимёвий моделлар биологик тузилиш, функция ёки жараёнларни физик ёки кимёвий воситалар билан қайтадан хосил қилишдир.

5. *Иқтисодий моделлар* тахминан XVIII асрдан қўлланила бош ланди. Ф. Кэненинг "Иқтисодий жадваллар"ида биринчи марта бутүн ижтимоий такрор ишлаб чиқариш жараёнининг шаклланишини кўрсатишга харакат қилинган.

Иқтисодий тизимларнинг турли фаолият йўналишларини ўрганиш учун хар хил моделлардан фойдаланилади. Иқтисодий тараққиётнинг энг умумий қонуниятлари халқхўж алиги моделлари ёрдамида текширилади. Турли мураккаб кўрсаткичлар, жумладан, миллий даромад, иш билан бандлик, истеъмол, жамгармалар, инвестиция кўрсаткичларининг динамикаси ва нисбатини тахлил қилиш, уни олдиндан айтиб бериш учун катта иқтисодий моделлар қўлланилади. Аниқ хўжалик вазиятларини текширишда кичик иқтисодий тизимлардан, мураккаб иқтисодий тизимларни текширишда, асосан, математик моделлардан фойдаланилади.

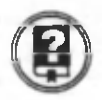

**I**

#### *Савол ва топшириқлар*

*I*

- /. *Модель деганда нимани тушунасиз?*
- *2. Модель ҳодиса ва жараённи қандай акслантириши керак?*
- *3. Моделнинг тақрибийлик характери қандай кўринишларда намоён бўлади?*
- *4. Моделлаштириш услубларидан қаерда фойдаланилади?*
- *5. Моделлаштириш қандай объектларни ўрганишда, айниқса, муҳим?*
- *6. Моделларни қандай турларга ажратиш мумкин ?*
- 7. *Абстракт ва физик моделларнинг фарқи нимада ?*
- *8. Биологик модель деганда нимани тушунасиз ?*
- *9. Иқтисодий модель деганда нимани тушунасиз?*

# 5-§.) Математик моделлаштириш ва унинг босқичлари

Математик моделлаштириш аниқ фанлардаги турли амалий масалаларни ечишда муваффақият билан қўлланиб келинмоқда. Математик моделлаштириш услуби масалани характерлайдиган у ёки бу катталикни микдор жихатдан ифодалаш, сўнгра богликлигини ўрганиш им кониятини беради.

Услуб асосида математик модель тушунчаси ётади.

Математик модель деб ўрганилаётган объектни математик формула ёки алгоритм кўринишида ифодаланган характеристикалари орасидаги функционал богланишга айтилади.

Компьютер ихтиро этилганидан сўнг математик моделлашнинг ахамияти кескин ошди. Мураккаб техник, иқтисодий ва ижтимоий тизимларни яратиш, сўнгра уларни компьютерлар ёрдамида татбиқ этишнинг хақиқий имконияти пайдо булди. Эндиликда объект, яъни ҳақиқий тизим устида эмас, балки уни алмаштирувчи математик модель устида тажриба ўтказила бошланди.

Космик кемаларнинг харакат траекторияси, мураккаб мухандислик иншоотларини яратиш, транспорт магистралларини лойихалаш, иқтисодни ривожлантириш ва бошқалар билан боғлиқ бўлган улкан хисоблашларнинг компьютерда бажарилиши математик моделлаш услубининг самарадорлигини тасдиқлайди.

Одатда, математик модель устида хисоблаш тажрибасини ўтказиш ҳақиқий объектни тажрибада тадқиқ этиш мумкин бўлмаган ёки иқтисодий жихатдан мақсадга мувофик булмаган холларда ўтказилади. Бундай хисоблаш тажрибасининг натижалари хақиқий объект устида олиб бориладиган тажрибага қараганда жуда аниқ эмаслигини хам хисобга олиш керак. Лекин шундай мисолларни келтириш мумкинки, компьютерда ўтказилган хисоблаш тажрибаси ўрганилаётган жараён ёки ходиса хакидаги ишончли ахборотнинг ягона манбаи бўлиб хизмат қилади. Масалан, фақат математик моделлаштириш ва компьютерда хисоблаш тажрибасини ўтказиш йўли билан ядровий урушнинг иклимга таъсири окибатларини олдиндан айтиб бериш мумкин. Компьютер ядро қуролли урушда мутлақ ғолиб бўлмаслигини кўрсатади. Компьютерли таж риба Ер юзида бундай уруш оқибатида экологик ўзгаришлар, яъни .<br>**ҳароратнинг кескин ўзгариши, атмосферанинг** чангланиши, қутблардаги музликларнинг эриши рўй бериши, хатто Ер ўз ўқидан чикиб кетиши мумкинлигини кўрсатади.

Математик моделлашда берилган физик жараёнларнинг математик ифодалари моделлаштирилади. Математик модель ташки дунёнинг математик белгилар билан ифодаланган қандайдир ҳодисалари синфининг тақрибий тавсифидир. Математик модель ташқи дунёни билиш, шунингдек, олдиндан айтиб бериш ва бошқаришнинг кучли услуби хисобланади.

Математик моделни тахлил қилиш ўрганилаётган ходисанинг мохиятига сингиш имкониятини беради. Ходисаларни математик модель ёрдамида ўрганиш тўрт босқичда амалга оширилади.

*Биринчи босқич* — моделнинг асосий объектларини богловчи қонунларни ифодалаш.

Иккинчи босқич — моделдаги математик масалаларни текшириш.

*Учинчи босқич —* моделнинг қабул қилинган амалиёт мезонларини қаноатлантиришини аниқлаш. Бошқача айтғанда, моделдан олинган назарий натижалар билан олинган объектни кузатиш натижалари мос келиши масаласини аниклаш.

*Тўртинчи босқич —* ўрганилаётган ҳодиса ҳақидаги маълумотларни жамлаш орқали моделнинг навбатдаги таҳлилини ўтказиш ва уни ривожлантириш, аниқлаштириш.

Шундай килиб, моделлаштиришнинг асосий мазмунини объектни дастлабки ўрганиш асосида моделни тажриба орқали ва (ёки) назарий тахлил қилиш, натижаларни объект хақидаги маълумотлар билан таққослаш, моделни тузатиш (такомиллаштириш) ва шу кабилар ташкил этади.

Математик модель тузиш учун, дастлаб масала расмийлаштирилади. Масала мазмунига мос ҳолда зарур белгилар киритилади. Сўнгра катгаликлар орасида формула ёки алгоритм кўринишида ёзилган функционал боғланиш ҳосил қилинади.

Айтиб ўтилганларни аник мисолда кўриб чикамиз.

Ўйлаган сон ни топиш масаласи (математик фокус). Талабаларга ихтиёрий сонни ўйлаш ва у билан қуйидаги амалларни бажариш талаб этилади:

*1. Ўйланган сон бешга кўпайтирилсин.*

*2. Кўпайтмага бугунги санага мос сон (ёки ихтиёрий бошқа сон) қўшилсин.*

*3. Ҳосил бўлган йиғинди иккилантирилсин.*

*4. Натижага жорий йил сони қўшилсин.*

Олиб борувчи бироз вақтдан сўнг талаба ўйлаган сонни топиши мумкинлигини таъкидлайди.

Равшанки, талаба ўйлаган сон математик фокусга мос модель ёрдамида аниқланади.

Масалани расмийлаштирамиз:  $X - \tilde{y}$ қувчи ўйлаган сон,  $Y$ хисоблаш натижаси, N- сана, М - жорий йил.

Демак, олиб борувчининг кўрсатмалари:

$$
y=(x \cdot 5 + N) \cdot 2 + M
$$

формула орқали ифодаланади.

**<**

Ушбу формула масаланинг (математик фокуснинг) математик модели бўлиб хизмат қилади ва X ўзгарувчига нисбатан чизикди тенгламани ифодалайди.

Тенгламани ечамиз:

**I**

$$
X = (Y - (M + 2N))/10
$$

Ушбу формула ўйланган сонни топиш алгоритмини кўрсатади.

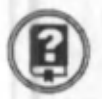

#### *Савол ва топшириқлар*

- *1. Математик модель деганда нимани тушунасиз?*
- *2. Математик модель қайси соҳада қўлланилади?*
- *3. Математик моделнинг самарадорлигини нима тасдиқлайди?*
- *4. Математик моделлашда нима моделлаштирилади?*
- *5. Математик моделни таҳлил қилиш нималарга олиб келиши мумкин?*
- *6. Ҳодисаларни математик модель орқали ўрганиш неча босқичда амалга оширилади? Босқичларни санаб утинг.*

# Компыотерда моделлаштириш ва унинг моҳияти

Маълумотлар омборини лойихалаш ва яратишдан олдин шу маълумотлар омборига жойлаштириладиган ахборотларнинг умумий тузилиши хакида тасаввурга эга бўлиш лозим. Маълумотлар омборидан керакли саволларга жавоб олиш ва маълумотларга турли ўзгартиришлар киритиш учун хам унинг умумий тузилишини билиш мақсадга мувофиқ. Чунки маълумотлар омборида қандай маълумотлар борлигини билсангизгина, уларга мос саволларни қўя оласиз. Бир ахборотни турли хил воситалар орқали ва турли

шаклларда ифодалаш мумкин.

Ахборотларни ифодаловчи воситалар мажмуини *маълумотлар модели* деб аталади.

Албатта, турли одамлар ташқи дунёни турлича талқин қиладилар ва улар хакида турлича билимга эга бўлади. Шунинг учун ҳам ҳақиқий дунё ва ундаги ҳодисаларни англашда турлича моделлардан фойдаланилади. Моделлаштириш ёки моделлашнинг расмий муаммоларини ўрганадиган ва тадқиқ этадиган яхлит назария мавжуд (бундай назариялар олий ўқув юртларида ўрганила-ДИ).

Ҳозирги кунда компьютерда моделлаштириш технологияси мавжуд бўлиб, унинг мақсади атрофимизни ўраб турган табиат, унда рўй берадиган ходиса, воқеаларни ва жамиятдаги ўзгаришларни англаш, тушуниб етиш жараёнини замонавий усуллар воситасида тезлаштиришдир. Компьютерда моделлаштириш технологиясини ўзлаштириш компьютер тизимларини (воситачи курилма сифатида) яхши билишни ва унда моделлаш технологияларини ишлата олишни талаб қилади.

Компьютерда моделлаштириш технологиясининг умумий кўриниши 13- расмда кўрсатилган.

Компьютерда дастурлаш тилларидан фойдаланиш математик моделлаштириш усулида жиддий бурилиш ясади. XX аср охирларида яратилган юқори қувватли Pentium процессорли компью-

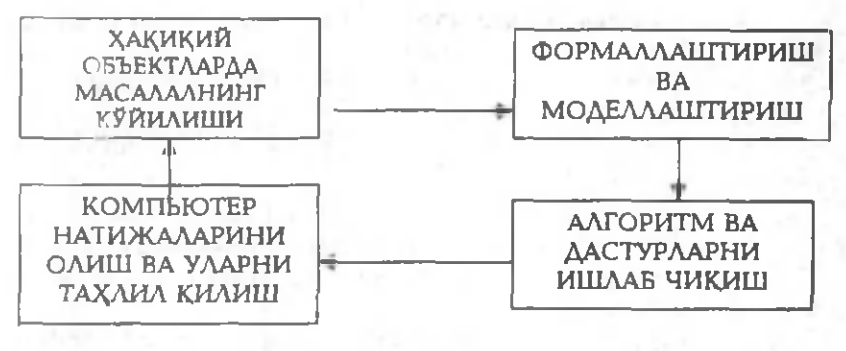

<sup>13-</sup> расм.

терларда ўрганилаётган жараёнлар моделларининг турли хил кўринишларини (график, диаграмма, аннимация, мультипликация ва  $x$ .к.) компьютер экранида хосил қилиш мумкин. Экрандаги моделни (масалан, расм эскизини) турли хил даражада (текислик, ф азо бўйича) ҳаракатга келтириш имкониятлари мавжуд.

Экранда ҳосил қилинган моделни компьютер хотирасида файл кўринишила саклаш ва унлан бир неча марта фойдаланиш мумкин.

Умуман олганда, компьютерли моделлаштиришнинг методологиясида қуйидаги йўналишларни ажратиш мумкин:

1. Геометрик йўналишдаги тажрибаларни ташкиллаштириш координаталар текислигида амалга оширилади. Компьютер геометрик объектларнинг хоссаларини ўрганиш ва математик фаразларни текширишда моделларни қуриш ва уларни тадқиқ этиш воситаси сифатида ишлатилади.

2. Иккинчи йўналиш турли хил харакатларни моделлаштириш билан боғлиқ. Компьютер моделлари орқали турли хил ҳаракатли масалаларни ечиш мумкин. Бу рўй берадиган жараёнларнинг моҳиятини чуқурроқ ва кенгроқ ҳис қилиш га, олинган натиж аларни хакикий бахолаш ва компьютерда моделлаштириш им кониятлари хақидаги тасаввурларнинг кенгайишига олиб келади.

3. Учинчи йўналиш — компьютер экранида функция графикларини моделлаштириш — касбий компьютер тизимларида кенг қўлланилади. Масалан, Logo дастури функция графиклари, тенглама ва тенгламалар тизимини ечиш ва уларнинг натижаларини олиш имкониятларини беради. Энг мухими шундаки, компьютерда моделлаштириш технологиясидан фойдаланиш ҳақиқий воқеликни англашда, билиш жараёнини амалга оширишда янги босқич ролини ўйнайди.

Маълумотлар моделлари шакли қандай бўлишидан қатъи назар қуйидаги талабларни бажариши керак:

1. Соддалик. Маълумотлар модели кам сондаги боғланишли тузилиш турларига эга бўлиши лозим.

2. Яққоллик. Маълумотлар модели визуал (кўзга кўринадиган, тасвирланадиган) бўлиши керак.

3. Қисмларга бўлиниши. Маълумотлар модели маълумотлар ом борида оддий ўрин алмаштириш им кониятига эга бўлиши лозим.

4. Ўрин алмаштириш. Маълумотлар модели ўзига ўхшаш моделлар билан алмаштирилиш имкониятига эга бўлиши керак.

5. Эркинлик. Маълумотлар модели аник бўлакчаларнигина ўз ичига олмаслиги лозим.

Ю қорида кўрсатилган талаблар ҳам яратиладиган моделларнинг идеаллигини таъминлай олмайди. Чүнки моделлаштиришда хакиқий объектнинг баъзи бир муҳим хусусиятларигина иш тирок этади холос.

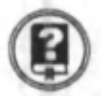

#### *Савол ва топшириқлар*

*1. Маълумот модели нима?*

*2. Компьютерда моделлаштириш технологиясининг умумий кўринишини қандай тасаввур қиласиз?*

*3. Компьютерда моделлаштиришнинг қандай йўналишларини биласиз? Бу йўналишлар ҳақида гапириб беринг.*

*4. Маълумотлар моделларига қандай талаблар қўйилади? Уларнинг мазмуни ҳақида гапириб беринг.*

# Физик жараёнларни моделлаштириш

Дарс жараёнида компьютердан фойдаланишнинг мухим йўналишларидан бири — ходиса ва жараёнларни компьютер ёрдамида моделлаштириш.

Физикада ўрганиладиган қонуният ва жараёнларни моделлаштиришни бир неча турга ажратиш мумкин:

1) харакатнинг турли кўринишларини (текис, нотекис, текис тезланувчан ва ш.к.) моделлаштириш;

2) функционал богланишли жараёнларни моделлаштириш;

3) инсон бевосита кузата олмайдиган жараёнларни (масалан, газ молекулаларининг броун харакати, ядро реакцияларининг бориши, диффузия ходисаси ва х.к.) моделлаштириш.

Физика дарсларида жараёнларни моделлаштириш ўрганилаётган материалнинг к\ ргазмалилигини ва баённинг илм ий-назарий моҳияти даражасини оширади, талабалардаги дүнёқарашни кенгайтиради, шаклланишини, уларнинг фикрлашини ривожлантиради.

Моделлаштириш компьютерда масалани ечишнинг бир таркибий қисми ҳисобланади.

Физик жараённи ўрганувчи аник, бир моделни кўриб чикамиз.

**Масала.** Ер атрофидан маълум (Н км) баландликда ҳаракат қилаётган Ернинг сунъий йўлдоши тезлигига кўра унинг қайси орбита бўйлаб ҳаракат қилаётганлигини аникдовчи моделни яратинг.

Масалани ечиш учун ундаги асосий параметрлар, яъни сунъий йўлдош нинг ердан баландлиги—Н (км) ва унинг Ер атрофида доира бўйлаб ( $R_{F_n}$ +Н) қиладиган ҳаракатига кўра унинг V (км/с) тезлиги ҳисобланади.

Физикада Ер сунъий йўлдошининг биринчи космик тезлиги

$$
V=\sqrt{gR}
$$

формула орқали аниқланади. Бу ерда:  $R=R_0+H$ ,  $R_0$ — Ернинг радиуси (6400 км) - доимий катталик,  $g$ -Ер сиртидаги эркин тушиш тезланиши (9,8 м/сек<sup>2</sup> га тенг).

Берилган қийматларга кўра V ни топиш жуда осон. Натижани топиш учун бирор дастурлаш тилида (масалан, Бейсикда) дастур тузиб олиш мумкин. Бейсик тилидаги дастур кўриниши қуйидагича бўлади:

10 INPUT «Сунъий йўлдошнинг баландлигини киритинг»; Н

 $20$  G=9.8: R1=6400

30 LET R=R1 +Н

30 LET  $V = \text{SQRT}(G^*R)$ 

40 PRINT «Сунъий йўлдошнинг тезлиги -»; V

50 IF V< 7.99 THEN PRINT «Сунъий йўлдош 1 - траекториядан ҳаракатланади»

60 IF V=7.99 THEN PRINT «Сунъий йўлдош 2 - траекториядан ҳаракатланади»

60 IF V>7.99 THEN PRINT «Сунъий йўлдош 3 - траекториядан \аракатданади

70 END

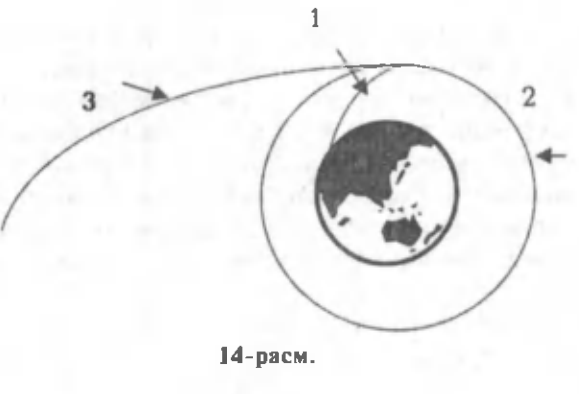

96

Сунъий йўлдошнинг тезлиги 7,99 км/с дан кичик бўлса, у 1траектория бўйлаб харакат қилади, 7,99 км/с га тенг бўлса, 2траектория бўйича, 7,99 км /с дан катта бўлса, 3-траектория бўйича харакат қилади. Ер сунъий йўлдошининг харакат траекториялари 14- расмда келтирилган.

Бундай масалаларни физика курсидан жуда кўплаб келтириш мумкин.

#### *Савол ва топшириқлар*

- */. Физик жараёнларни моделлаштиришнинг қандай йўналишларини биласиз?*
- *2. Физик жараёнларни моделлаштиришнинг ўзига хос томонлари нимада ?*
- *3. Моделлаштириладиган физик жараёнларга мисоллар келтиринг ва уларнинг моделлари ҳақида гапириб беринг.*

#### (8-§.) Биологик жараёнларни моделлаштириш

Биологияда турли жараёнларни ўрганишда моделлаштиришдан фойдаланиш муҳим амалий аҳамиятга эга. Чунки инсон бевосита иштирок этмайдиган биологик (кимёвий, физиологик) жараёнлар маълум қонуниятлар асосида рўй беради. Бу қонуниятларни ўрганишда, асосан, абстракция усулидан фойдаланилади.

Компьютердан, айниқса, юқори тезликда ишлайдиган компыотердан фойдаланиш түрли биологик жараёнларни моделлаштиришда қўл келади.

Биологик жараёнларни моделлаштириш — бу жараённинг математик ифодаси ёрдамида (яъни, қонуниятни ташкил этувчи элементлар ва уларнинг ўзаро боғланиш функциялари) унинг бориши ва ундаги натижаларни олдиндан айтиб бера олиш имкониятидир. Бу хусусиятларни алгоритмлаш ва шу алгоритм асосида дастурлаш усули орқали амалга оширилиши мумкин.

Бундан ташқари, мураккаб биологик жараёнларни машинали экспериментлар ёрдамида ўрганиш ва тадкик килиш мумкин.

Кўпинча бирор жисмнинг (масалан, молекула, атом, ДНК, РНК) харакатини дифференциал тенгламалар ёрдамида тавсифлаш мумкин бўлади. Бундай тенгламалар ёрдамида бир неча катталик (т-молекула массалари, М<sub>лнк</sub>-ДНК массалари, Vm-уларнинг ўлчамлари) ва уларнинг ўзгариш муносабатлари берилади. Масалан, берилган биологик (кимёвий) реакция тезлиги унда иштирок этадиган биологик (кимёвий) моддаларнинг концентрациясига боғлиқ. Масалан, чирмовиқгулнинг бир суткадаги ўсиш тезлиги ҳаво температураси (Т), ёруғлик микдори (кучи) ва унинг танасидаги намлик (Н-сув микдори)га боғлиқ бўлади. Гулнинг ўсиш жараёнини моделлаштириш учун қуйидаги кўринишда тенгламалар тизими тузилади:

 $T = T_0(1 + \alpha t)$  $I = I_0 (1 + \beta t)$  $H = H_0 (1 + \gamma t)$ 

Бу ерда: α, β, γ лар доимий катталиклар бўлиб, улар хаво температураси( $\alpha$ ), ёруғлик микдори ( $\beta$ ) ва намлик(ү)нинг вақт бирлиги ичида (t) ўзгариш коэффициентлари. Бу коэффициентларнинг қийматлари турли ўсимликлар учун турлича бўлиб, тегишли жадвалларда берилади.

Ю қорида келтирилган тизимдаги тенгламалар бир-бири билан боғланади ва уларни ечиш дастури яратилади. Пировардида ташқи таъсирларни ўзгартирган холда гулнинг бир суткада қанча ўсишини ўрганиш мумкин.

Қуйида биологик жараёнларни моделлаштиришга доир богланишларга мисоллар келтирамиз.

1-масала.  $X - x$ айвон оғирлиги,  $f(x) - x$ айвон томонидан бир бирлик вақтда ютиладиган кислород микдори, А ва D шу синф мавжудотлари учун ўзгармас параметрлар бўлсин. Асосий модда алмашиш жадаллигининг хайвон огирлигига богликлигини ифодалайдиган модель даражали функция кўринишидаги

 $f(x) = A \cdot x^{\alpha}$ 

формула билан ифодаланади.

Масалан, майда хашарот ва қушлар учун D=0,74, A=70 бўлса, баликлар үчүн  $D=0.8$  ва А=0,3 бўлиши мумкин.

2-**масала.** Хужайраларнинг бўлинишида микроорганизмлар сонининг вақтга нисбатан кўпайишини ифодалайдиган модель

$$
f(x) = C^* e^{\epsilon t}
$$

даражали функция кўринишидаги формула билан ифодаланади. Бу ерда: С-доимий катталик, ε - вақт бирлиги ичида кўпайишни кўрсатувчи катталик, t—вақт.

Ушбу богланишлардан фойдаланиб, компьютерда хисоблаш жараёнларини ташкил қилиш ва юқоридаги масалаларни тадқиқ қилиш мумкин.

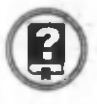

#### *Савол ва топшириқлар*

- *1. Биологик жараёнларни моделлаштириш деганда нимани тушунасиз?*
- *2. Моделлаштириладиган биологик жараёнларга мисоллар келтиринг ва уларнинг моделлари ҳақида гапириб беринг.*

## (9-6.) Иктисодий жараёнларни моделлаштириш

Иктисодий масалаларни моделлаштириш билан бир мисолни ечиш орқали танишиб чикамиз.

1-масала. Иккита нон заводига ун иккита омбордан келтирилади. Бир суткада биринчи нон заводига 50 т, иккинчисига 90 т ун зарур. Биринчи омбордан бир суткада 60 тонна, иккинчисидан 80 тонна ун олиш мумкин. Бир тонна унни биринчи омбордан биринчи нон заводига етказиш учун 1400 сўм, иккинчисига етказиш учун 2000 сўм сарф - харажат бўлади. Бир тонна унни иккинчи омбордан биринчи нон заводига етказиш учун 1200 сўм, иккинчисига етказиш учун 1600 сўм сарфланади (12-жадвал). Унни ташишга кетадиган умумий харажат энг кам бўлиши учун қандай ташиш таксимоти бажарилиши керак.

1 2-жадвал

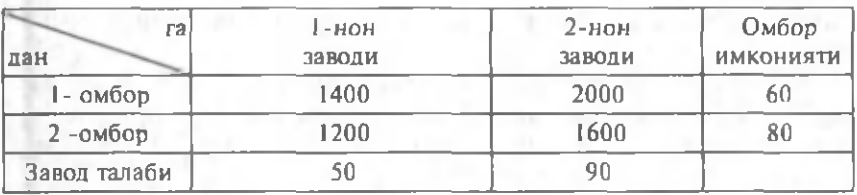

*Математик моделни тузиш.* Омбордан нон заводларига унни ташишни ташкил этишга қандай омиллар таъсир этиши мумкин? Улар жуда кўп. Лекин бизни фақат унни заводларга тақсимлашни қандай амалга ошириш қизиқтиради (шүнинг үчүн биз хайдовчининг бетоб бўлиб қолиши, автомобилнинг ишдан чиқиши, ёнилгининг тугаши кабиларни эътиборга олмаймиз).

Моделни расмийлаштириш учун куйидаги белгилашларни киритамиз:

х,—бир суткада 1-омбордан 1 -заводга етказиладиган уннинг микдори;

 $x_2$ —бир суткада 1-омбордан 2-заводга етказиладиган уннинг микдори;

х, - бир суткада 2-омбордан 1-заводга етказиладиган уннинг микдори;

х4—бир суткада 2-омбордан 2-заводга етказиладиган уннинг микдори.

1-омбордан бир суткада 60 т ун чиқариш мумкин. Ушбу хусусиятнинг модели х<sub>1</sub>+х<sub>2</sub>=60 тенгламадан иборат бўлади. Худди шунингдек, 2-омбор учун  $x_1+x_4=80$  тенгламани ёзиш мумкин.

1-нон заводининг тўхтовсиз ишини таъминлаш учун иккала омбордан келтириладиган ун микдори заводнинг бир суткада ишлатадиган ун микдорига тенг бўлиши керак, яъни х, +х<sub>4</sub>=50.

Худди шу каби 2-заводга мос х<sub>2</sub>+х =90 тенгламани ёзиш мумкин. Равшанки, юқоридаги шартлар бир вақтда бажарилиши керак. Демак, куйидаги чизикли тенгламалар тизимига эга бўламиз:

 $x_1+x_2=60$ ,  $x_1 + x_4 = 80,$  (1)  $x_1+x_3=50$ ,  $x_2 + x_3 = 90.$ 

Энди ташиш учун зарур харажатларни бахолаймиз. Бир тонна унни ташиш нархини билган ҳолда, ҳар бир завод учун келтириладиган ун миқдорини унга сарфланадиган харажатга мос ҳолда кўпайтирилиши ва улар қўшилиши керак:

 $1400x_1 + 2000x_2 + 1200x_3 + 1600x_4$ 

Энди масалага мос математик моделни қуйидагича тавсифлаш мумкин: Агар х<sub>1</sub>, х<sub>2</sub>, х<sub>3</sub>, х<sub>4</sub> ўзгарувчиларга х<sub>1</sub>+х<sub>2</sub>=60, х<sub>3</sub>+х<sub>4</sub>=80,  $x_1 + x_2 = 50$ ,  $x_2 + x_4 = 90$  чегаралар қўйилган бўлса, f= 1400 $x_1 + 2000x_2 +$  $+ 1200x_1 + 1600x_4$  чизикли функция х<sub>1</sub>, х<sub>2</sub>, х<sub>3</sub>, х<sub>4</sub> ўзгарувчиларнинг қандай қийматида энг кичик мусбат қийматга эга бўлиши топилсин.

*Моделни текшириш.* х<sub>.</sub>, х., х. ўзгарувчиларни х, орқали ифодалаб, чегаралар тизимини соддалаштирсак, (1) тизимга эквивалент бўлган қуйидаги чизиқли тенгламалар тизимига эга бўламиз:

 $x_2 = 60 - x_1$  $x_1 = 50 - x_1,$  (2)  $x_4 = 30 + x_1$ .

f функцияга (2) даги х<sub>2</sub>, х<sub>3</sub> ва х<sub>4</sub> ўзгарувчиларнинг ифодасини қўйиб, қуйидагига эга бўламиз:

f=228000—200х,

Ш ундай қилиб, ю қоридаги масалага эквивалент янги математик масалага эга бўлдик:

```
f=228000-200x<sub>1</sub> \rightarrow min;
x_2=60-x_1x_3 = 50 - x_1x_4=30+x_1.
```
Ташиш учун қилинадиган харажат манфий бўлмаган катталик билан ўлчанганлигидан  $f \ge 0$  каби ёзамиз. Демак, f нинг минимал қиймати нолга тенг.

*Алгоритм тузиш.*

1.  $f=0$  деб х, топилсин.

2. х, қийматни билган ҳолда (2) дан фойдаланиб, х,, х,, х, ўзгарувчиларнинг қийматлари топилсин.

*Ҳисоблаш босқичи.*

1.  $f=0 \rightarrow 228000-200x_1=0 \rightarrow x_1=1140$ .

2.  $x_2=60-x_1 \rightarrow x_2=-1080$ .

3.  $x_3=50-x_1 \rightarrow x_3=-1090$ .

4.  $x_4 = 30 + x_1 \rightarrow x_4 = 1170$ .

Чегаралар ва минималлик шартини қаноатлантирувчи f=0,  $x_1 = 1140$ ,  $x_2 = -1080$ ,  $x_3 = -1090$ ,  $x_4 = 1170$  ечимга эга бўлдик. Кўриниб турибдики, бу ечим изланган ечим эмас, чунки юк оғирлиги манфий катталик бўлмайди.

*Моделга аниқлик киритиш.* Текш ириш мобайнида олинган натижадаги қарама-қаршилик шундан иборатки, заводларга ташиладиган ун микдори манфий бўлиб қолди. Демак, шундай вазиятни йўқ қилиш керак. Бунинг учун чегаралар тизимига  $x_1 \geq 0$ ,  $x_2 \geq 0$ , х,≥ 0, х,≥ 0 тенгсизликларни қўшиш керак.

**Аник^аштирилган моделнинг кўриниши қуйидагича бўлади:**  $f = 1400x_1 + 2000x_2 + 1200x_3 + 1600x_4 \rightarrow min$ 

**x**, +**x**, =60, **x**, +**x**, =80,  $x_1 + x_2 = 50$ ,  $x_2 + x_1 = 90$ .  $x_1 \geq 0, x_2 \geq 0, x_3 \geq 0, x_4 \geq 0.$ 

Янги моделни текшириш қуйидаги кўринишга олиб келади:  $f = 228000 - 200x_0 \rightarrow min$ 

$$
x_2 = 60-x_1,x_3 = 50-x_1,x_4 = 30+x_1,x_1 \ge 0, x_2 \ge 0, x_3 \ge 0, x_4 \ge 0.
$$

Бундан х,, х,, х, х, ўзгарувчиларнинг манфий бўлмаслиги эътиборга олинса, яна эквивалент математик масалага эга бўламиз:

$$
0 \le x_1 \le 50\nx_2 = 60-x_1,\nx_3 = 50-x_1,\nx_4 = 30+x_1.
$$
\n(4)

Моделни текшириш. (4) моделни текширсак, х. нинг қиймати ортса, f функция қийматининг камайишини осонгина кўриш мумкин. Демак, f функция ўзининг минимал қийматига х, нинг энг катта қийматида эга бўлади, х, ўзгарувчининг энг катга қийматини билган холда х<sub>2</sub>, х<sub>3</sub>, х<sub>4</sub> ўзгарувчиларнинг қийматини топиш мумкин.

*Ечиш алгоритмини тузиш.*

1. х, ўзгарувчининг энг катта қиймати топилсин.

2. х<sub>.</sub>, х<sub>.</sub>, х<sub>а</sub> ўзгарувчиларнинг қийматлари хисоблансин.

3. f функция қиймати хисоблансин.

*Ҳисоблашлар* қуйидаги натижага олиб келади:

 $1. x_1 = 50.$ 

2.  $x_2 = 10$ ,  $x_3 = 0$ ,  $x_4 = 80$ .

**3. f = 2 18000.**

Топилган  ${f=218000, x,=50, x,=10, x,=0, x=80}$  ечим (4) тенгламалар тизимини қаноатлантиради ва ташиш учун минимал сарфхаражат кунига 1-омбордан 1-ун заводига 50 т, иккинчисига 10 т, 2-омбордан фақат 2-заводга 80 т ун етказилган ҳолда 218000 сўмни ташкил этар экан.

15-расмда математик модель тузиш босқичларининг блок-схемаси келтирилган.

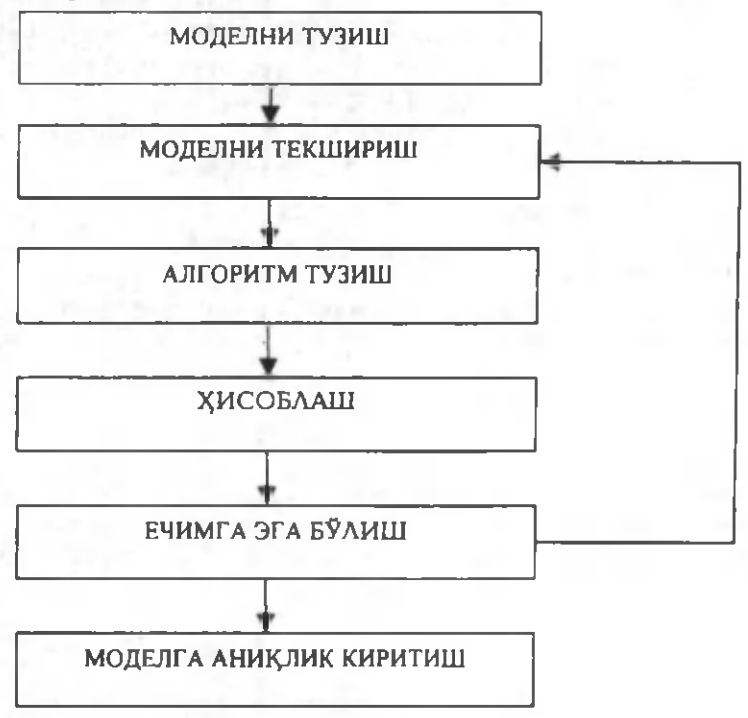

15- раем.

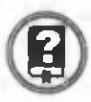

#### *Савол ва топшириқлар*

- *1. Моделни расмийлаштириш учун дастлаб нима қилинади?*
- *2. Тенгламалар нималардан фойдаланган ҳолда ҳосил қилинади ?*
- *3. Ташиш учун зарур бўлган харажатни баҳолаш қандай амалга оширилади?*
- *4. Математик моделни тавсифлаш учун нималар керак ?*
- *5. Моделни текшириш учун нима қилинади ?*
- *6. Моделда функциянинг қандай қиймати аниқланади?*
- 7. *Ҳисоблаш босқичида нималар топшюди? У қандай амалга оширилади ?*
- *8. Моделга нима учун аниқлик киритилади?*
- *9. Моделга аниқлик киритгандан сўнг нима иш қилинади ?*
- *10. Иқтисодий масалага математик модель тузиб, уни неча босқичда ечилади? Шу босқичларни санаб чиқинг.*

### **Бобга дойр такрорлаш машқлари**

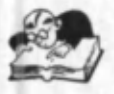

1. Қуйидаги фикрлардан қайсилари тўғри:

а) кибернетика бошқаришга оид қонуниятларни ўрганади;

б) инсон ҳам бош қариш объектига мисол бўла олади; в) Н. Винер кибернетика фанининг асосчиси хисобланади;

г) бошқариш тизимини бошқариш субъектлари ва бошқариш объектлари ташкил этади.

2. Кибернетик тизимлар хақидаги қүйидаги фикрлардан қайсилари тўғри:

а) автоматик бошқариладиган тизимлар табиий тизимлар ҳисобланади;

б) автоматлаштирилган тизимларда баъзи вазифалар автоматик бошқарилади, баъзи вазифалар инсон томонидан бажарилади;

в) автоматик тизимларда инсон жараённи бошкарувчи сифатида иштирок этмайди.

3. Модель хақидаги қуйидаги фикрлардан қайсилари нотўғри:

а) глобус — Ернинг модели;

б) харита хам Ернинг модели;

в) моделлаштириш объектларнинг ўрганилмаган хусусиятларини ўрганиш учун ҳам муҳим;

г) моделлаштириш ишлари бир неча босқичда амалга оширилади.

4. Қуйидагилардан қайсилари компьютерда моделлаштириш га қўйиладиган талабларга киради:

а) эркинлик;

б) замонавийлик;

в) соддалик;

- г) яққоллик;
- д) натижавийлик;
- е) дискретлик;

ё) ўрин алмаштириш;

ж) қисмларга бўлиниш;

з) тушунарлилик.

5. Бирор бошқариш тизимига мисол келтиринг ва бу тизимни оптимал бошқариш муаммосини мухокама қилинг.

6. Тескари алоқали ҳодисаларга мисол келтиринг ва унда тескари алоқанинг ақамиятини тушунтиринг.

7. М анф ий ва мусбат тескари алоқали ҳодисаларга мисол келтиринг. Уларнинг ўзига хос хусусиятлари хакидаги фикрларингизни гурухда мухокама қилинг.

8. К ундалик ҳаётда учрайдиган моделларга мисол келтиринг ва унинг хусусиятларини гуруҳда муҳокама қилинг.

# **VIII б о б**

**К О М П Ь Ю Т Е Р ТАРМОКЛАРИ ВА УЛАРДА ИППЛАНИ А СО СЛАРИ**

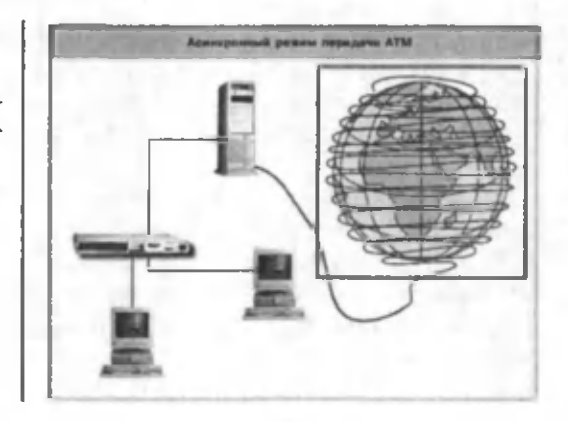

*Ҳозирги кунда компьютерларни ягона тармоққа улаб, улар ўрт асида маълумот алмашишни ташкил этиш мумкин.*

*Хўш, тармоқнинг ўзи нима? Унинг қандай турлари бор? Интернет, интранет, электрон алоқа каби тушунчалар нимани англатиши, уларнинг техник, дастурий, ахборотли таъминотини нималар ташкил қилиши, уларнинг яратилиши ва ишлаши, аҳамиятини англаш ҳамда бевосита ишлай олиш кўникмаларига эга бўлиш ҳозирги жамиятнинг ҳар бир аъзоси учун муҳимдир.*

*Ушбу бобда мазкур тушунчалар ҳақида атрофлича фикр юритилади.*

# (1-8.) Компьютер тармоқлари

Компьютердан турли масалаларни хал қилишда фойдаланиш мумкин. Ахборот алмашиш учун магнит ва компакт дисклардан фойдаланиш ёки бошқа компьютерлар билан умумий тармоққа уланиш керак бўлади.

Компьютерларнинг ўзаро ахборот алмашиш имкониятларини берувчи қурилмалар мажмуига *компьютер тармоқлари* дейилади.

Тармоқнинг асосий имкониятлари тармоққа уланган компьютерлар ва ахборот ашёларига боғлиқ.

*Ахборот ашёлари* деганда архив, кутубхона, фондлар, маълумотлар омбори ва бош қа ахборот тизимларидаги ҳужжатлар йиғиндиси тушунилади.

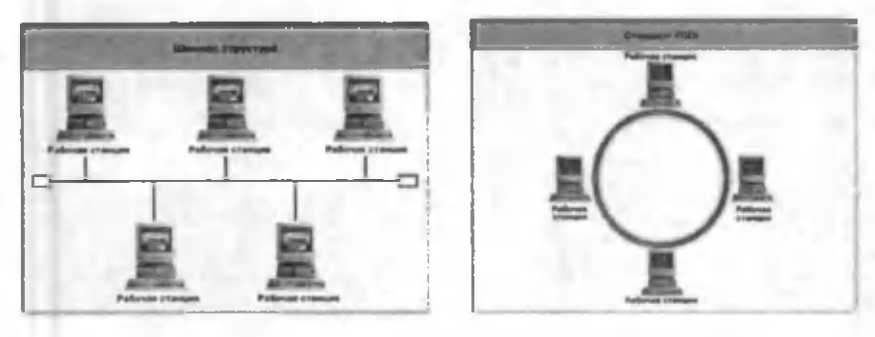

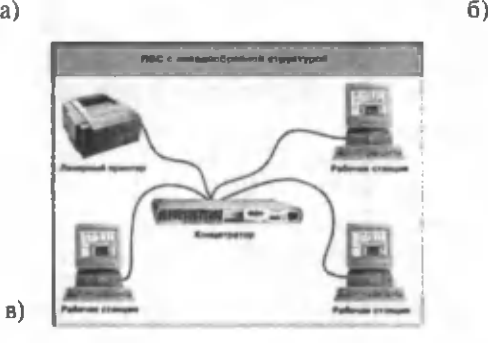

#### **16-расм. Тармоқда компьютерларни улаш усуллари:**

а) шинали уланиш; б) айланма уланиш; в) юлдузсимон уланиш.

Тармоқдаги компьютерларда сақланаётган ахборот ашёларига ушбу тармоққа уланган бош қа компьютерлар ёрдамида кириш мумкин. Компьютерларни тармоққа улаш усуллари 16 ва 17-расмларда кўрсатилган.

Компьютерлар сонига қараб тармоқлар локал, минтақавий ва глобал тармоқларга бўлинади.

*Локал тармоқлар* бир бинода ёки бир-бирига яқин биноларда жойлашган компьютерларда ўзаро ахборот алмашиш имконини берувчи тармоқ хисобланади.

Бундай тармоқларда ахборот алмашиниш алоқа кабеллари (баъзан, телефон тизими ёки радиоканал) орқали амалга оширилади. Бунда фойдаланувчилар тармоққа уланган компьютерлардаги маълумотларни биргаликда қайта ишлаш ва маълумотларни айирбош лаш ва дастур, чоп этиш қурилмаси, модем ва бошка қурилмалардан биргаликда фойдаланиш имкониятига эга бўлишади.

Шунинг учун, биттадан кўп компьютерга эга бўлган фирмалар ўз компьютерларини локал тармоққа бирлаштиради.

Локал тармоқда компьютерлар орасидаги масофа яқин бўлганлиги боис, телефон каналларидан фойдаланмасдан ахборотни узатиш тезлигини ошириш мумкин.

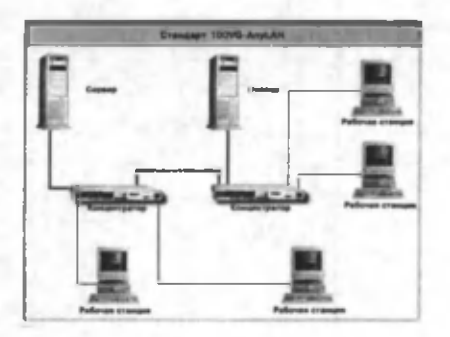

17- раем.

Локал тармокда ахборотни узатиш учун ахборотни маршрутлаш ва селекциялаш лозим бўлади.

*Маршрутлаш* бу — керакли манзилга ахборот блокини узатиш йўлини аникдаш жараёнидир.

*Селекциялаш —* теги шли манзилдаги ахборотни саралаш демакдир.

Локал тармокдар ахборотни маршрутлаш ва селекциялаш усули бўйича икки синфга ажратилади.

Локал тармокдар селекциялаш орқали ахборотни бир абонент тизимидан бошқа тизимга узатишни таъминлайди.

*Ишчи тизимлар* катта микдордаги маълумотни саклаш, излаш, мураккаб хисоблашлар, моделлаштириш, дастурий таъминотни ривожлантиришга хизмат қилади.

*Маъмурият тизимлари* тарм оқни бош қаради. *Коммуникацион* тизимлар абонент тизимлар орасида ахборотларни узатиш учун маршрутлаш ва боғланишларни коммутация қилиш вазифасини бажаради.

*Минтақавий тармоқ—* бирор туман, вилоят ёки республика миқёсидаги компьютерларни ўзида мужассамлаштирган тармоқ.

Бундай тармоқда бир нечта марказлашган (яъни локал тармоқларни бирлаштирувчи) жуда қувватли серверлар мавжуд бўлади ва бундай серверлар ўртасидаги ахборот алоқа кабели, оптик толали ёки сунъий йўлдош радиоалоқа каналлари ёрдамида узатилади.

Глобал тармоқ - дунёнинг ихтиёрий давлатидаги компьютерларни ўзида бирлаштириш имконига эга бўлган тармок. Бу тармок *интернет (Internet)* деб ҳам юритилади.

Интернет билан бирга интранет тушунчаси хам ишлатилади.

*Интранет—* бу интернет технологияси, дастур таъминоти ва баённомалари асосида ташкил этилган, маълумотлар омбори ва электрон жадваллар билан жамоа бўлиб ишлаш имконини берувчи корхона ёки ташкилот микёсидаги янги ахборот мухитини ташкил этувчи компьютер тармогидир.

Интранет бошқа компьютер тармоқларидан қуйидаги жиҳати билан фаркланади: бир ёки бир нечта сервердан ташкил топган тармоқ мижози ундаги маълумотлардан фойдаланиш учун улар-

нинг қайси серверда, қайси каталогда, қандай ном билан сақданаётганлигини, уларга кириш усул ва шартларини билиши зарур бўлади.

Интернетда эса бундай ноқулайликларнинг олди олинган бўлиб, унинг фойдаланувчиси бундай маълумотларни билиши шарт эмас. Бундан таш қари, интернет тармоғида мавжуд бўлган барча электрон хужжатлар ва маълумотлар омборини гипербогланишлар ёрдамида ўзаро боғлаб ягона ахборот мухити қуриш, унда қулай ахборот қидирув тизимларини ташкил этиш мүмкин бўлади.

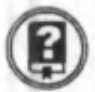

#### *Савол ва топшириқлар*

- *1. Компьютер тармоғи деб нимага айтилади?*
- *2. Компьютер тармоғининг қандай турлари мавжуд?*
- *3. Локал тармоқ ҳақида гапириб беринг.*
- *4. Минтақавий тармоқ ҳақида гапириб беринг.*
- *5. Глобал тармоқ ҳақида гапириб беринг.*
- *6. Интернет нима?*
- 7. *Интранет деганда нимани тушунасиз?*

# 2-§.) Тармоқларнинг техник воситалари

Компьютер тармоқлари (қисқача тармоқлар) сервер (ёки хизматчи компьютер), концентратор (HUB), ахборот узатиш кабеллари ва модемдан ташкил топади. Ҳар бир қурилманинг хусусиятини қисқача ёритиб ўтамиз.

Сервер — тармоқ ишини таъминловчи махсус компьютер.

Сервер дискларида компьютерларни биргаликда ишлаш имконини берувчи дастурлар, маълумотлар омборлари ва бошкалар сақланади. Бундан ташқари серверлар модемли ва факсли алоқаларни, маълумотларни босмага чиқариш ишларини амалга оширади. Серверда жойлашган дастурлардан фойдаланиш доираси умумий масаланинг қўйилишига кўра чекланган бўлиши мумкин.

 $K$ онцентратор (HUB)-тармокда компьютерларни ўзаро ахборот алмашинувини таъминловчи махсус қурилма (18-расм). Улар 8, 12, 16 та компьютерни ўзаро боглаши мумкин.

*Ахборотни узат иш кабеллари* тармокда ахборотни бир компьютердан бошқасига узатиш учун хизмат қилади (одатда, коаксиал кабель ишлатилади).

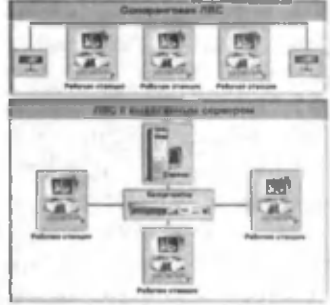

18-расм.

**1**

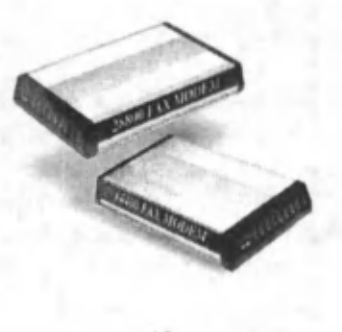

19-расм

*Модем* — (19- раем) ахборотни компьютердан узатиш кабелига ўтказувчи махсус электрон қурилма.

Модем «модулятор» ва «демодулятор» сўзлари бирикмасидан ҳосил бўлган. Бу қурилма ёрдамида ахборотлар узатувчи компьютерда рақамли кўринишдан аналог кўринишига айлантирилади, шунингдек, қабул қилувчи компьютерда аналог кўринишидан ракам-

ли кўринишга айлантирилади. Бошкача айтганда, модемнинг вазифаси компьютерда «О» ва «1» кўриниш ида тасвирланган маълумотни икки асосий частоталик телефон сигналларига ва аксинча, телефон сигналини «О» ва «1» ёрдамида кодланган ахборот кўринишига ўтказиб беришдан иборат. Модемнинг асосий характеристикаси бодларда ўлчанадиган маълумотларни узатиш тезлигидан иборат. Замонавий модемларнингтезлиги 2400, 9600, 14400, 19200, 22880 ва 33600 боддан иборат. Электрон алоқалар учун ушбу модемларнинг ихтиёрийсидан фойдаланиш мумкин.

Компьютерлар тармокда ишлаши учун серверга керакли операцион тизим ўрнатилиши керак. Бундай операцион тизимлар икки турга бўлинади. Масалан, Windows for Workdows 95, Windows  $-1$ Workstation операцион тизими серверсиз тармокларни ташкил этиш имконига эга бўлган операцион тизимлар ҳисобланади. Бундай тармокдаги компьютерлар тенг хукукли хисобланади. Иккинчи турдаги операцион тизимларда тармоқни ҳосил қилиш учун махсус компьютер — сервер ажратилади. Уларга Novell Net Ware NT Server ва бошқаларни мисол қилиб келтириш мүмкин. Бундай операцион тизим компьютер ишини ишончли ва самарали қилиб амалга оширади.

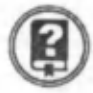

#### *Савол ва топшириқлар*

- *1. Тармоқнинг техник воситаларига нималар киради ?*
- *2. Сервер нима?*
- *3. Концентратор нима ?*

- *4. Ахборот узатиш кабеллари ҳақида гапириб беринг.*
- *5. Модем нима? Унинг вазифасини тушунтиринг.*
- *6. Тармоқнинг ахборот ашёларига нималар киради ?*
- 7. *Электрон алоқада қандай модем ишлатилади ?*
- *8. Модемда маълумотларни узатиш тезлигининг ўлчов бирлиги нима ?*
- *9. Серверсиз тармоқ ташкил этиш мумкинми? Мумкин бўлса, қандай қилиб?*
# 3-8.) Интернет хақида тушунча

Интернет- бу минглаб локал ва минтақавий компьютер тармокларини бир бүтун қилиб бирлаштирувчи бүтүн дунё компьютер тармоғи.

Интернетнинг пайдо бўлиш тарихига қисқача тўхталиб ўтайлик. 1969 йилда АҚШ Мудофаа вазирлигининг истиқболли талқиқотлар агентлиги (Advenced Research Projects Agency, ARPAjra мамлакатдаги барча ҳарбий (илмий тадқиқот ва ўқув) муассасалардаги компьютерларни бирлаштирувчи ягона тармоқ яратиш топширилган эди. Бу тармоқ (ARPA Net) харбий мутахассисларга ахборот алмашишга ёрдам кўрсатишга мўлжалланган эди.

Уни яратищда фойдаланувчиларнинг тизимга кириш имкончяти, бошқа компьютерлардаги дастурларни ишлатиш (улардан фойдаланиш), файл ва хабарларни электрон алоқа орқали узатиш ва бош қалар назарда тутилган. Энг асосийси, тизимни ишлаб чиқарувчилар олдига ишончли, айрим компьютер ёки алоқа каналлари ишдан чиққанда ҳам ўз иш қобилиятини сақлаб қолувчи, «ўта чидамли» тармоқни яратиш масаласи қўйилган эди.

ARPA Net тармогининг ривожланиши билан турли тармокларни ўзаро боғлаш, яъни ягона тармоқ яратиш муаммоси юзага келади. Бундай стандарт 1974 йилда яратилди. 1983 йилда эса АҚШ Мудофаа вазирлигининг ARPA Net шахобчаларидаги барча машиналарида ишлаб чиқилган стандартлардан фойдаланиш хақида буйруқ чиқарилди. Бу стандартларни ишлатиш учун эса ўша пайтларда кенг тарқалган операцион тизим UNIX операцион тизими ишлатилди.

1986 йилга келиб АҚШ Миллий фанлар фонди (National Science Foundation  $-$  NSF) томонидан ўзининг олтита суперкомпьютерли марказини бирлаштириш учун таянч тармоқ яратилди. Бу тармоқ жуда қувватли ва юқори сифатли қурилмалар ва АҚШ Мудофаа вазирлиги томонидан белгиланган стандартларга асосланган эди. 1992 йил NSF компанияси ана шу таянч тармоқни бошқаришига келишиб олинди. Ана шу вақтдан бошлаб интернет нафақат давлат (ўқув ва илмий) муассасаларида, шунингдек, тижорат мақсадларида хам ишлатила бошланди. Интернет аста-секин АҚШ чегараларидан чиқиб бошқа мамлакатларга, дастлаб Европа, кейинчалик Осиё, Африкага ҳам тарқалди. Бугунги кунда интернет ҳақиқатан ҳам дунёвий тарм оққа айланган.

Ахборотларни тадқиқ қилиш NUA фирмасининг 2001 йил ноябрь ойида берган маълумотига кўра 2000 йилда интернет тармоғидан фойдаланувчилар микдори қуйидагича бўлган:

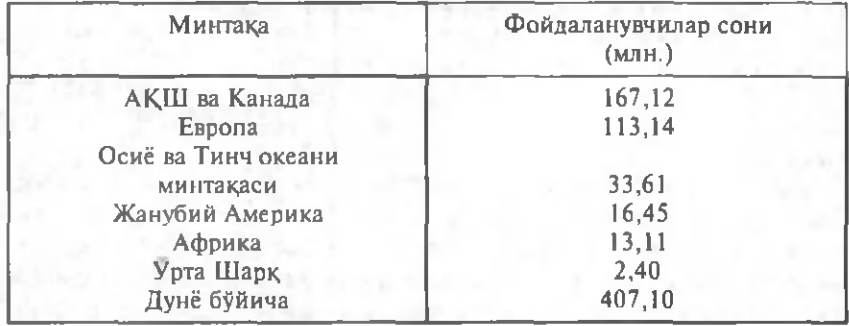

Интернетнинг таркибий қисмлари ва ресурслари ҳақида қисқача тўхталиб ўтамиз.

Интернет ўз-ўзини шакллантирувчи ва бошкарувчи мураккаб тизим бўлиб, асосан учта — техник, дастурий, ахборотли таркибий қисмлардан ташкил топган.

Интернетнинг техник таркибий қисми турли русумдаги компью тер, алоқа каналлари, тармоқ техник воситалари мажмуидан ташкил топган. Уларнинг барчаси доимий ва вақтинчалик асосда фаолият кўрсатиши мумкин. Улардан ихтиёрий бирининг ишдан чикиши тармокнинг умумий фаолиятига таъсир этмайди.

Интернетнинг дастурий таъминоти тармоққа уланган компьютер ва тармоқ воситаларини ягона стандарт асосида мулоқот қилиш , маълумотларни ихтиёрий алоқа канали ёрдамида узатиш даражасида қайта ишлаш, ахборотларни қидириб топиш ва сақлаш қамда тармокда ахборот хавфсизлигини таъминлаш каби мухим вазифаларни амалга оширувчи дастурлар мажмуидан иборат.

Интернетнинг ахборотли қисми интернет тармоғида мавжуд бўлган турли электрон хужжат, график, расм, аудиоёзув, видеотасвир ва х.к. лар кўринишидаги ахборотлар мажмуидан ташкил топган. Улар бутун тармоқ бўйлаб тақсимланиши мумкин. Масалан, сиз компьютерингизда ўқиётган электрон дарсликнинг матни бир манбадан, ундаги расмлар ва товуш иккинчи манбадан, видеотасвир ва изохлар учинчи манбадан йигилиши мумкин. Шундай қилиб, тармокдаги электрон ҳужжатни ўзаро мослашувчан «гипербогланишлар» орқали бир неча манбалар мажмуаси кўринишида ташкил этиш мумкин. Натижада миллионлаб ўзаро богланган электрон хужжатлар мажмуасидан ташкил топган ахборот муҳити ҳосил бўлади.

Интернет тармоғининг мохиятини тушуниш учун унинг мантиқий тузилишини түшүниш керак. Ушбу мантиқ билан танишиб+ чиқамиз.

Маълумки, автомобилдан фойдаланганда транспорт турлари учун белгиланган қонун-қоидаларга риоя қилиш шарт. Худди шундай интернет хизматидан фойдаланувчилар учун ҳам ҳаммага бир хил бўлган компьютерда маълумотларни узатиш тартибини белгиловчи ягона қоидалар мажмуи белгиланган.

Икки компьютер орасида маълумотларни узатиш тартиби ва форматини белгиловчи қоидалар мажмуи *баённома (протокол) леб* аталади.

Масалан, http, ftp ва бош қалар баённомага мисол бўла олади. Тармокда ишлаш учун берилган баённомага мос ҳолда маълумотларни узатиш имконини берадиган махсус дастур таъминотига эга бўлиши керак. Бундай дастурлар баённомаларни амалга ошириш дейилади. Улар операцион тизимда жойлаштирилган булиши ёки алохида амалий дастурлар пакети сифатида яратилиши мумкин. Хозирги замон операцион тизимларининг барчаси интернетда ишлашни таъминловчи асосий баённомаларга эга.

Интернетда ахборотни пакетли узатиш принципидан фойдаланилади. Энди ахборотни пакетли узатиш мазмуни билан танишиб чиқамиз.

Интернет ва унда ишлашни тасаввур қилиш учун телефон тармогини эслашингиз мумкин. Чунки телефон тармогида хам шунга ўхшаш алоқа канали ишлатилиб, бир неча дақиқада дунёнинг хоҳлаган нуқтаси билан боғланиш мумкин. Албатта, бу ўхшатиш шаклан бир хил бўлса-да, иш принципи бўйича катта фарк қилади. Яъни, телефонда гаплашиш пайтида станциялар орасидаги канал тўла банд бўлади. Бу каналдан телефон қилувчи ва уни эшитувчидан бошқа хеч ким фойдалана олмайди. Агар телефон станциясининг барча каналлари банд бўлиб қолса, бу каналда гаплашаётган абонентлар билан ҳам богланиш мумкин бўлмай қолади. Кўриниб турибдики, бу тамойилда ишлайдиган каналлардан фойдаланиш компьютер тармогида самара бермайди.

Таққослашнинг қулайроғи сифатида оддий алоқа хизматини олиш мумкин. Бунда ихтиёрий сондаги маълумотлар ихтиёрий йўналишда узатилади. Газета ва журналлар тўплами бўлаклаб узатилади. Интернетда хам шундай хусусиятдан фойдаланилади.

Маълумотларнинг қисмларга бўлиниши пакетлар деб аталади.

Пакетда, хусусан, маълумотлар билан бирга уни берилган манзилга тўғри етказиш им конини берувчи бош қарув ахбороти (масалан, қабул қилувчининг манзили) ҳам берилади.

Ахборотни узатиш жараёнида, худди оддий алоқа каби баъзи хабарлар белгиланган манзилга етиб бормаслиги (йўқолиши), баъзи бирлари эса оддий алоқада рўй бермайдиган ҳолда, яъни бир неча нусхада етказилиши мумкин.

Интернет тармогининг самарали ишлаши учун мавжуд ахборотни қандай қилиб пакетлар ҳолатида узатиш ва етказилган ахборотни қайта тиклаш хамда бўлакланган пакетларни фойдаланувчига қандай етказиш кераклиги муаммосини ҳал қилиш лозим бўлади.

Бу муаммоларни хал қилиш учун TCP (Transmission Confrol Protocol — маълумотларни узатишни бошқариш) ва IP (Internet Protocol — тармоқлараро ўзаро боғланиш) баённомалари яратилди. Бу баённомалар интернет тузилмасини аникдовчи асосий баённомалар бўлиб хизмат қилади.

Одатда, улар қия чизиқ (/) билан ажратилиб, ТСР / IP кўринишида ёзилади. Аммо уларни ёзиш пайтида бу баённомалар компьютер тармогида маълумотларни узатишнинг турли хил йўналишларини билдирувчи иккита турлича баённома эканлигини унутмаслик керак.

Энди интернет билан боғлиқ бўлган бошқа қатор тушунчалар билан танишамиз.

*HTML* (Hyper Text Markup Language — гиперматн белгилаш тили) WWW тизими учун хужжат тайёрлашда ишлатилади. HTML буйруқлари орқали матнларнинг шаклини истаганча ўзгартириш, яъни матннинг маълум бир қисмини ажратиб олиб, бошқа файлга ёзиш, рангли тасвирларни қўйиш мумкин. У бошқа хужжатлар билан боғлайдиган гиперматнли алоқаларга эга.

*W W W —* «Жаҳон ўргимчак тўри» алоқа тармоғи (қисқача Web) тизимида маълумотлар гиперматнли ҳужжатлар шаклида олинади. *Гиперматн* бошқа матнли ҳужжатларга йўл кўрсатувчи матндир. Бу эса бошқа матнларга (матнлар қайси мамлакатнинг серверида туришидан қатьи назар) тезда ўтиш имкониятини беради. Матнлар билан бир қаторда WWW ҳужжатларида мультимедиа маълумотларини ҳам кўриш мумкин. Матндан ташқари бошқа шаклдаги маълумотларни ҳам берувчи ҳужжатлар *гипермедиа* ҳужжатлари дейилади.

Мультимедиа— компьютерда ахборотнинг турли хил кўринишлари: рангли графика, матн ва графикда динамик эффектлар, овозларнинг чиқиши ва синтезланган мусиқалар, аннимация, шунингдек тўлақонли видеоклиплар, хатто видеофильмлар билан ишлашдир.

Сайт- графика ва мультимедиа элементлари жойлаштирилган гипермедиа ҳужжатлари кўриниш идаги мантиқан бутун ахборот ҳажмидир.

## *Савол ва топшириқлар*

- *1. Интернетнинг яратилиш тарихи ҳақида нималарни биласиз?*
- *2. Интернетнинг мантиқий тузилиши ҳақида гапириб беринг.*
- *3. Интернетнинг техник, дастурий таъминот, ахборотли қисмлари ҳақида нималарни биласиз?*
- *4. Алоқа канали деганда нимани тушунасиз?*
- *5. Баённома нима? Қандай баённомаларни биласиз?*
- *6. Маълумотни пакетли узатиш деганда нимани тушунасиз?*
- 7. *W VIV нима ? У ҳақда гапириб беринг.*
- *8. Мультимедиа деганда нимани тушунасиз?*
- *9. Сайт нима?*

# **(4 j§ 7 ) Электрон алоқа**

E-mail бу маълум электрон манзилта ахборотни электрон усулда узатиш воситасидир.

Электрон алоқа түшүнчаси оддий алоқа түшүнчасига ўхшашдир. Ҳақиқатдан \ам Е—mail орқали хат жўнатишда, сиз оддий хатдагидек сатрларни тўлдирасиз, яъни, юбориладиган манзил ёзилади (фақат барча номлар ва манзиллар электрон ҳолда бўлади). Сиз хатни «нусхалаш» орқали бир неча манзилларга жўнатиш ингиз, ҳатто хатга файлни «кўшиб» юборишингиз мумкин ва хоказо.

Электрон хатни жўнатишдаги ишлар ҳам оддий хатни жўнатишга ўхшайди. Сиз алока сервери (одатда Post Office Protocol) билан боғланиб, хатни «алоқа бўлимига олиб борасиз». Кейин алоқа сервери хатни манзиллар серверига узатади, у ердан манзили кўрсатилган киши хатни «олиб кетиши» мумкин.

Электрон алоқа орқали ихтиёрий маълумотлар: матн, чизма, схема, диаграмма, раем, жадвал, мусиқа ва бош қаларни узатиш мумкин. Маълумотлар кўрсатилган манзилга бир зумда етказилади. Маълумот олувчи булмаган вақтда алоқа қутисига маълумотни қайта-қайта узатиш ва сакдаш имконияти мавжуд.

Электрон алоқа ҳужжати манзил бўйича йўллаш қоидаларига бўйсуниши ва аник ўлчамларга эга бўлиши зарур. Электрон алока қуйидаги вазифаларни бажаради:

• хужжатларни киритиш ва уларни чиқариш;

• ҳужжатларни алоқа қутисига узатиш;

• хатоларни текшириш ва тўғрилаш;

• дастлаб жўнатиш қурилмаларини қўллаш ва қабул қилинганлигиии таъкидлаш;

• фойдаланувчилар билан ишлаш.

Электрон алоқа хатни ахборот тармоқлари орқали фойдаланувчига етказишни таъминлайдиган мухим тармокли алоқадир.

Хатни электрон алоқа ёрдамида узатишда манзилнинг уч хил туридан фойдаланиш мумкин:

• шахсий — хужжатни бир киши (манзил)га юбориш учун;

• гурухий — хужжатни бир гурух олувчиларга йўллаш учун;

• умумий — ҳужжатни ахборот тармогидан фойдаланувчиларнинг ҳаммасига узатиш учун.

*Шахеий манзиллардан хат,^* ҳисоботларни я к ка абонентларга жўнатишда фойдаланилади. Йўрикнома, кўрсатма ёки хабарномаларни узатишни гуруҳий манзиллар бўйича амалга ошириш қулай. Умумий манзилдан қонунлар, тармоқнинг иши хақидаги маълумотлар, тармоқнинг янги имкониятлари хақидаги хабарларни узатишла фойдаланилали.

Энг содда электрон алоқа тизим ининг чизмаси 20- раемда келтирилган.

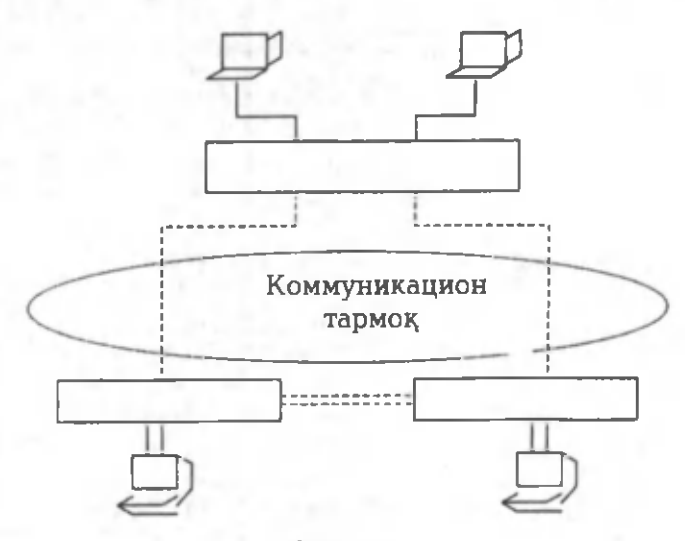

<sup>20-</sup>расм.

Оддий электрон алоқанинг муҳим бир камчилиги бор, яъни ҳужжатни жўнатувчи ва қабул қилувчи компьютерлар бир вақтда ишлаб турган бўлиши керак. Ҳозирги тармоқларда миллионлаб компьютерлар ишлаб турибди. Уларнинг ҳар бири фойдаланувчига қулай вақтда ишлайди. Агар фойдаланувчи ўз жойида бўлмаса ёки бошқа иш билан банд бўлса, хатни узатиш мумкин бўлмайди. Бундан ташқари компьютерлар 24 соат узлуксиз ишламаслиги, бузилиши, маҳаллий вақтнинг фарқ қилиши ҳам бор. Шу сабабли электрон алоқа тузилишига бир ёки бир нечта алоқа бўлими киритилади. Бир алоқа бўлимига эга бўлган электрон алоқа чизмаси 21-расмда келтирилган.

Электрон алоқанинг бундай тузилишида барча хатлар алоқа бўлими вазифасини бажарувчи маълумотлар омборига жўнатилади ва унда сақланади. Сўнгра хатлар алоқа бўлимидан манзилларига жўнатилади. Хатларни тармоқ бўйича узатиш расмда штрих чизиқ билан кўрсатилган.

Катта ахборот тармоқларида битта алоқа бўлимининг бўлиши етарли эмас. Бу маълумот узатиш каналининг зўрикишига олиб келади. Шунинг учун бундай тармоқларда бир нечта алоқа бўлими таш кил этилади. 22-расмда кўп алоқа бўлимига эга бўлган электрон алоқа чизмаси келтирилган.

Бу ҳолда компьютер фойдаланувчидан хатни олгандан сўнг, уни энг яқин алоқа бўлимига жўнатади. Зарурат бўлса, алоқа бўлимлари хатни бир-бирига жўнатади (хатни жўнатиш йўллари расмда штрих чизиғи билан кўрсатилган). Тармокда керакли сондаги алоқа бўлимининг бўлиши электрон алоқага кетадиган харажатни анча

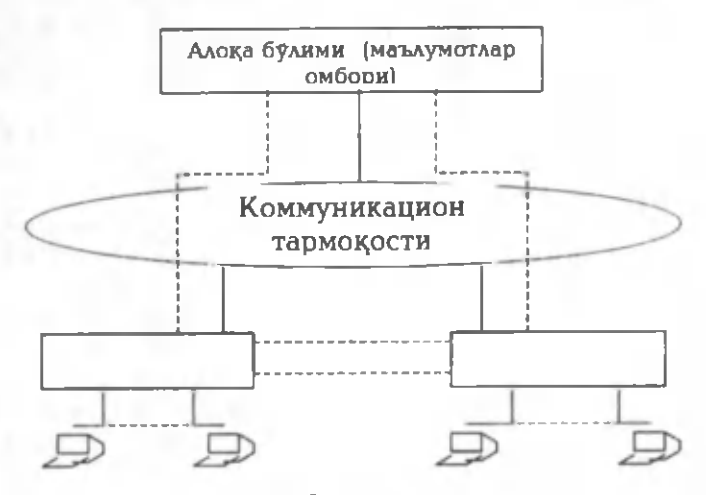

**21- раем.**

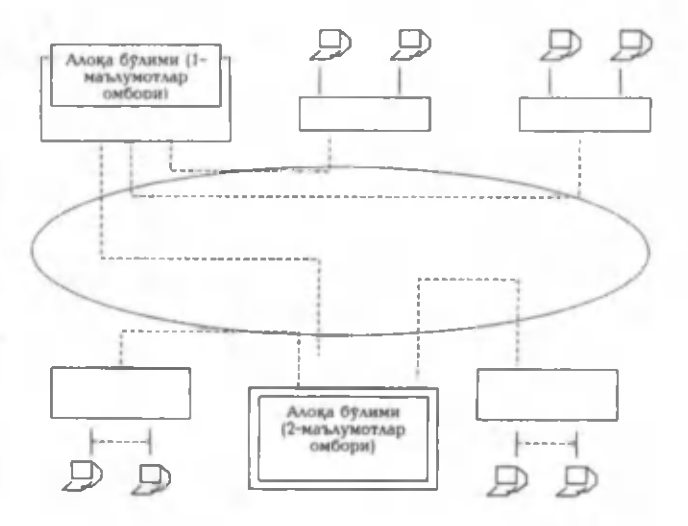

**22- раем.**

иқтисод қилишга олиб келади. Бундан ташқари, фойдаланувчилар алоқа бўлимлари билан, шунингдек, бир-бири билан тез алоқага чиқиш имкониятига эга бўлади.

Алоқа бўлими электрон алоқада хатларни тез ва сифатли етказишни таъминлайдиган барча вазифаларни амалга оширади. Бундай вазифалар қаторига қуйидагилар киради:

• ахборот узатиш сеансларини бошқаради;

• узатилган хатлардаги хатоликларни текширади ва уларни тўғрилайди;

- хатларни «талаб қилингунча» сақлайди;
- фойдаланувчига хат келганлиги ҳақида маълумот беради;
- фойдаланувчига хужжатни узатади;
- хатларни рўйхатга олади ва унинг ҳисобини олиб боради;

• алоқа бўлими ва абонентлар манзилини сакловчи маълумотнома ишини қўллаб-қувватлайди;

• ахборотларни саралаш, хатлар сўралганда паролни талаб қилиш (бир нечта манзил бўйича юборилганда), ҳужжатларнинг нусхасини олиш каби хизмат амалларини бажаради.

Электрон алоқа ишлаши үчүн махсус баённомалар яратилган.

Ҳозирги кунда қуйидаги баённомалар қўлланилмокда:

POPS (Post Ofice Protocol) — алоқа хизматининг баённомаси (бу баённома эски бўлса-да, хозирги кунда хам ишлатилмокда);

SMTP (Simple Mail Transfer Protocol) — маълумотларни узатишнинг содда баённомаси;

IMAP (Internet Message Access Protocol) — маълумотларга ки риш — интернет баённомаси. Бу янги баённома электрон алоқанинг HTML форматини қўллаб туришни таъминлайди ва бу ўз навбатида нафақат матнли, ҳатто мультимедиали ахборотлар би лан ишлашга имконият беради.

Электрон алоқа хеч қачон оддий алоқа ва телефоннинг ўрнини боса олмайди. Лекин у коммуникациянинг имкониятини кенгайтиради. Электрон алоқа тизимларининг кўпчилиги электрон хатларни 100 та манзилга ҳам битта манзилга юборгандек осон жўнатади. Бунинг учун электрон алоқа манзили рўйхати ёки ҳисоб номерларини тузиб, унга ном бериш ва хатни компьютер тизимига юклаш зарур. Шундан кейин компьютер хатнинг нусхасини рўйхатда кўрсатилган электрон алоқа «қутисига» автоматик равишда йўллайди.

Электрон алоқа орқали хат жўнатиш учун уни матнли файл кўринишида тайёрлаш ва интернет стандартига мос холда расмийлаштириш керак. Хатни электрон алоқа орқали жўнатишнинг умумий формати сарлавҳа ва бевосита маълумот учун мўлжалланган ихтиёрий матн файли, расм ёки дастурдан иборат бўлади.

Электрон хатнинг стандарт сарлавхаси қуйидаги кўринишда бўлади:

From: жўнатувчи манзили.

То: қабул қилувчи манзили.

Сс: жўнатиш нинг бош қа манзиллари.

Subject: маълумот мавзуси.

Интернет тармоғидаги алоқа манзилига мисол:

Abdukahhar @ mail.uz

Бу ердаги Abdukahhar — электрон алоқа қутичаси эгасининг номи, mail — алоқа серверининг манзили (ташкилот) ва uz давлат.

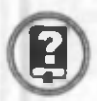

#### *Савол ва топшириқлар*

- *1. Электрон алоқа ҳақида нималарни биласиз ?*
- *2. Электрон алоқа қандай вазифаларни бажаради?*
- 3. Электрон алоқада манзилни курсатишнинг қандай турлари *мавжуд? Уларнинг фарқини тушунтиринг.*
- *4. Алоқа булими нима учун хизмат қилади ?*
- *5. Содда электрон алоқа тизими ҳақида гапириб беринг.*
- *6. Бир алоқа бўлимига эга булган электрон алоқа тизими ҳақида гапириб беринг.*
- 7. *Кўп алоқа бўлимига эга булган электрон алоқа тизими ҳақида гапириб беринг.*
- *8. Электрон хат нинг сарлавҳаси ҳақида нималарни биласиз?*
- *9. Хатни электрон алоқа орқали жўнатиш учун қандай ишлар бажарилади ?*

# (5-§.) Интернетда ишлаш асослари

Ҳозирги кунда ахборот тармоғидан фойдаланиш анъанавий туе олган. Бугунги кунда миллий ахборот тизимини шакллантириш жараёнида интернет ва бошқа глобал ахборот тизимларидан кенг фойдаланиш, айниқса мухим ахамиятга эга. Бу «Кадрлар тайёрлаш Миллий дастури»да қам таъкидланади. Дарҳақиқат, кундалик турмушда билиш зарур булган ахборотларнинг кўплиги, уларни топиш , олиш ва фойдаланишни режалаштиришни талаб қилади. Яъни, қандай турдаги ахборотларни газета, журнал, телевидение ёки радиодан ва қандай ахборотларни бошқа манбалардан, масалан, интернет ёки Е $$ mailдан олишимиз мумкинлигини белгилаб олишимиз керак.

Интернет тизимидан фойдаланиш учун энг аввало, бу ахборот тармогига уланиш лозим. Қуйида бу тармоққа уланиш ва ундан фойдаланиш тартиб- қоидаларини кўриб чиқамиз.

Компьютерлар бир-бири билан қандай богланади, деган савол тугилиши мумкин. Интернетга богланишнинг бир нечта усули мавжуд. Богланиш турлари ўзаро имкониятлари ва маълумотларни узатиш тезлиги билан фаркданади. Богланиш имконияти ва тезлиги интернетдан фойдаланиш нархини белгилайди. Сифат ва тезлик ошиши билан нарх кутарилади. Богланиш турларини нархининг пасайиши тартибида қуйидагича келтириш мумкин:

- 1. Тўғридан-туғри богланиш.
- 2. SLIP ва РРР ёрдамида богланиш .
- 3. «Чақирув» асосида богланиш .
- 4. UUCP ёрдамида богланиш.

Бу усулларнинг мазмуни билан танишиб чиқамиз.

Тўғридан-тўғри боғланиш усули тармоқнинг барча имкониятларидан тўлик фойдаланишга имкон беради. Бунда фойдаланувчи учун алохида тармоқ ажратилади ва буни *провайдер* таъминлайди.

Бундай боғланишда компьютерингиз сервер сифатида ишлайди ва бу богланишнинг энг сифатли усули хисобланади. Сиз сервер-компьютер ёрдамида махаллий тармокдаги компьютерларни интернетга боглашингиз мумкин. Бунда маълумотларни узатиш тезлиги 10 Мб/секундга тенг булади.

Тўғридан-тўғри боғланишни Radio Ethernet орқали хам амалга ошириш мумкин. Бундай боғланиш радиоканал боғланишдир. Бу боғланиш радиоантенналар ёрдамида амалга оширилади ва тармоқ симларининг зарурати бўлмайди. Шу боис, бу боғланиш узок, масофаларда ҳам алоқани таъминлайди (провайдергача бўлган масофа 50 км гача бўлиши мумкин). Маълумотларни узатиш тезлиги 11 Мбит/секундга етади. Саркор — Телеком провайдери шу усулдан фойдаланади.

*SLIP ва РРР орқали богланиш* оддий телефон тармокдарида стандарт модем ёрдамида ишловчи интернет дастур таъминотидир. Бунда сиз оддий телефон тармоғидагидек ишлайсиз. Иш сеансини тугатгандан сўнг телефон тармоғини бўшатасиз ва унда бошқа фойдаланувчи ишлаши мумкин бўлади. Бундай боғланишнинг ютуғи шундаки, улар интернетга тўғридан-тўғри киришга имкон беради.

SLIP — бу оддий телефон тармоғи ва модемдан фойдаланадиган интернет баённомадир.

РРР — бу SLIP га ўхшаш ва ундан кейинроқ яратилган баённома. Унинг имкониятлари SLIP га нисбатан кўпроқ.

«Чақирув» асосида боғланиш интернетга киришга имкон беради. Бунда фойдаланувчи мантиқий ном ва парол ёрдамида интернетга тўғридан-тўғри кириб ишлаш имкониятига эга бўлади. Бундай тармокдан бир нечта фойдаланувчи фойдаланади ва шунинг учун тармоқнинг тезлиги сустроқ бўлади. Интернет билан боғланиш давомида унинг имкониятларидан мумкин қадар тўлароқ фойдаланиш лозим. Чақирув бўйича богланишни ўрнатиш жуда оддийдир. Бу усулнинг нархи камроқ бўлганлиги туфайли ундан фойдаланувчилар кўп. Бу усулда хонадонлардаги компьютерларни ҳам интернетга улаш ва фойдаланиш қулай. «Чақирув» асосида боғланишнинг сифатли усули ISDN дир.

ISDN (Integrated Service Digital Network) — бу рақамли телефон тармоғидир. У одатдаги телефон тармоғидан маълумотларни узатиш тезлиги билан фарқ қилади. Бу тезлик телефон тармоғига қараганда 4,5 баробар ошади ва 120 Кбит/секундни ташкил этади. ISDN нинг нархи бошқаларига нисбатан баланд.

*UUCP ёрдамида богланиш. UNIX операцион тизими UUCP деб* аталувчи сервисдан фойдаланади ва маълумотларни стандарт телефон тармоғи орқали узатиш имконини беради. UUCP фақат файлларни бир тизимдан бош қасига узата олади, интернет алоқа бўлими ва USENET билан ишлашга имкон беради. Бу богланиш учун хам телефон тармоги ва модем зарур бўлиб, UNIX дастурининг зарурати йўқ.

Интернет тармогига миллионлаб компьютерлар уланган. NEC Research Institute маълумотларига қараганда ҳозирги кунда интернетда 1 миллиард 600 миллиондан кўпроқ Web иловалар мавжуд. Хар секундда ўртача 25 та янги сахифа қўшилади. Табиийки, бундай «ахборотлар денгизи»да керакли маълумотни излашни ўрганиш лозим. Тармоқ хақидаги энг янги ахборотни фақат тармоқнинг ўзидан олишингиз мумкин.

Интернет провайдерини танлашда интернетда ишлаш тезлиги ва сифати провайдерга боғлиқ эканини инобатга олиш керак. Шу боис провайдер танлашда қуйидагиларга эътиборни қаратиш мақсадга мувофиқ:

• провайдер қандай тармокдан фойдаланади;

• қайси тармоқ билан маълумот алмашади, тармоқнинг маълумотни ўтказа олиш қобилияти;

• электрон алоқа хизмати кўрсатилиши;

• алоқа тезлиги ва сифати, модемга телефон қила олиш қобилияти, провайдер модеми тури;

• богланиш ва маълумотларни узатиш тезлиги;

• техник хизмат кўрсатиш;

• қўшимча хизматлар рўйхати ва уларнинг бахоси.

Ушбу жихатлари билан сизга маъқул провайдерга компьютерингизни тармоққа улаш таклифи билан чиқасиз.

Республикамизда 1997 йилдан интернет хизматини кўрсатувчи қатор провайдерлар ўз ишини бошлаган. Ҳозирги кунда 40 дан ортиқ провайдер 40000 дан кўпроқ фойдаланувчига хизмат кўрсатмокда. Бу компанияларнинг кўпчилиги фақат Тошкентда (хозиргача) фаолият кўрсатяпти. Бошка вилоятларда ишлаётган компаниялар: UzPAK, Rossia - on - Line (Самарқанд, Навои, Андижон), Simus (Фарғона) ва бошқалар ҳам мавжуд.

Энди интернетга оид баъзи тушунчаларнинг мазмуни билан танишиб чикамиз.

Мижоз - сервер ресурсларидан ва хизматидан фойдаланувчи компьютер ёки дастур. Худди сервер каби бир компьютерда бир вактда бир нечта мижоз ишлаши мумкин.

Шлюз - баённомани бир турдаги мухитдан иккинчи турдаги мухитга ўтказувчи тармоқ қурилмаси. Компьютер интернетга боғланганда шлюздан фойдаланилади.

Ргоху - бир нечта компьютернинг интернетга уланишини таъминловчи тизим. Ргоху сервер одатда кўп ишлатиладиган ресурсларни сакдаш имкониятига эга.

\*

URL - интернетга мурожаат қилишнинг энг оддий ва қулай усули бўлиб, у манзилни ифодалайди. URL манзилидан ихтиёрий фойдаланувчи бир вақтнинг ўзида фойдаланиши мумкин.

URL ни тўликрок тушуниш учун бир мисолни кўриб чикамиз: <http://www.youthcenter.com/index.htinl>

Бу U RL манзил таркибий қисмлари қуйидагича:

http — ресурсдан фойдаланишда гиперматн баённомаси ишлатилаётганлигини билдиради.

 $www.youtheenter.com - $manymor xoo$ йлашган интернет сахифа$ номини билдиради.

index.html — файлнинг компьютердаги тўла номини билдиради.

Кўпчилик www сахифалар номланиши шу схемага мос келади. Баъзан http, ftp ёки gopher туридаги ресурсларга мурожаат қилинганда, файлнинг тўлиқ номи бир қия чизиқ билан тугалланади. Бу аник файлга эмас, балки белгиланган каталог ичига мурожаат қилинганда содир бўлади. Бу манзилга мурожаат қилинганда, ком пьютер мазкур каталог ва файлга мос стандарт индексли файлни беради. http нинг стандарт индексли файли одатда index.html (ёки index.htm) деб аталади.

Фараз қилайлик, интернетда бирор сахифани очиб кўрмокчисиз. Сахифа манзилини киритасиз ва уни очасиз. Қандай қилиб сахифа бир неча дақиқада компьютерингиз экранида пайдо бўлади? Бу саҳифаларни топиш учун сизнинг WWW кўриш дастурингиз URL дан қандай фарқланади? Сахифани топиш учун дастур провайдерда жойлаштан домен номлари хизмати дастурлар мажмуидан фойдаланади. У DNS деб аталади ва интернетни компьютерингизга ўрнатганда киритилади. Netscape Windows билан иш лаётганда сизнинг TCP/IP баённомангиз бу домен номини сизнинг серверингизга узатади.

Доменлар номи кўпинча com, edu ёки org билан гугайди. Уларнинг оммавий туе олганларини мисол сифатида қуйида келтирамиз:

сот - тижорат ташкилотлари учун ишлатилади;

edu — ўқув муассасалари учун ишлатилади;

gov — давлат муассасалари учун ишлатилади;

int — халқаро маълумотлар учун ишлатилади;

mil — ҳарбий маълумотлар учун ишлатилади;

net — интернетнинг хизмат провайдерлари учун ишлатилади;

org — нотижорат таш килотлар учун ишлатилади. Интернет манзилларида турлича идентификаторлар ишлатилади.

Қуйида улардан энг ом мабопларининг рўйхатини келтирамиз: Агар домен ичида давлатни изохловчи идентификатори булма-

са, бу домен АҚШ да эканлигини билдиради.

**I**

Интернет билан ишлашни Internet Explorer ёки Netscape Navigator дастурлари таъминлайди. Улар билан ишлаш жуда осон ва қулай бўлиб, улар бир-бирига жуда ўхшайди.

Интернетда ишлаш жараёнида турли кўринишдаги файллар билан ишлашга тўғри келади. Тармоқдан олинган дастур, хужжатларнинг қайси таҳрирлагич ёрдамида ёзилганлигини билиш ахборотларни тез қайта ишлашга имкон беради. Қуйида интернетда

13-жалвал

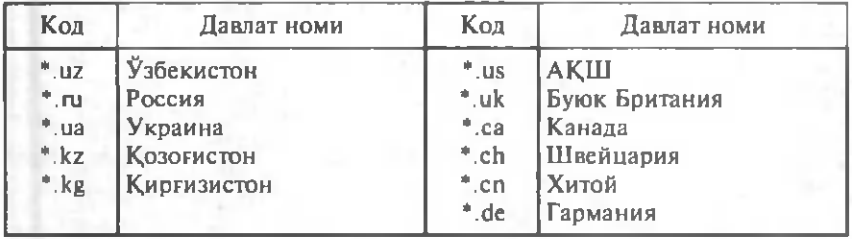

куп ишлатиладиган файлларнинг тури ва кенгайтмаси руйхатини келтирамиз:

Бундай файлларни ўқиш учун мос дастур таъминоти бўлиши лозим. Интернетдаги баъзи фойдали манзиллар рўйхатини келтирамиз:

http:// [www.w3.org.](http://www.w3.org) Интернетнинг расмий хужжатлари сакланадиган сервер. Бу ерда HTML тилининг амалдаги андозаларини ва унинг янги намуна версиялари баёнини, интернет иши масалалари муҳокама қилинган анжуманга мурожаатларни, глобал компью тер тармоғининг бошқа маълумот манбаларига мурожаатларни топасиз.

http:// [www.boutell.com/bag/](http://www.boutell.com/bag/) — Бу сервер WWW бўйича тез-тез бериладиган саволлар ва уларнинг жавобларини ўзида сақайди.

http:// [www.machaon.ru/digest/](http://www.machaon.ru/digest/) — интернетда ишлаш ҳақидаги рус тилида ёзилган маълумотларни ўзида сакдайди.

<http://web.canlink.com/helpdesr/window>— НТМ 1-да ишлаб чиқарувчи ком панияларнинг WWW адреслари кўрсатилган.

14 - ж а д в а л

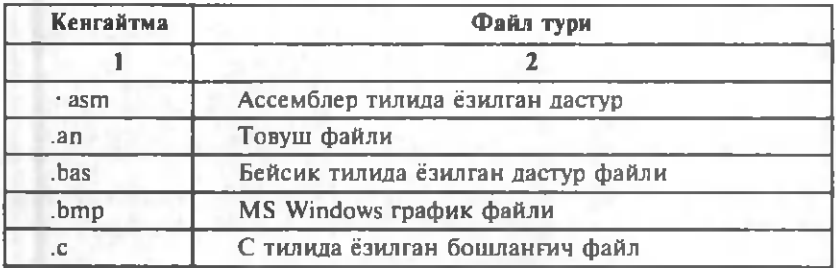

121

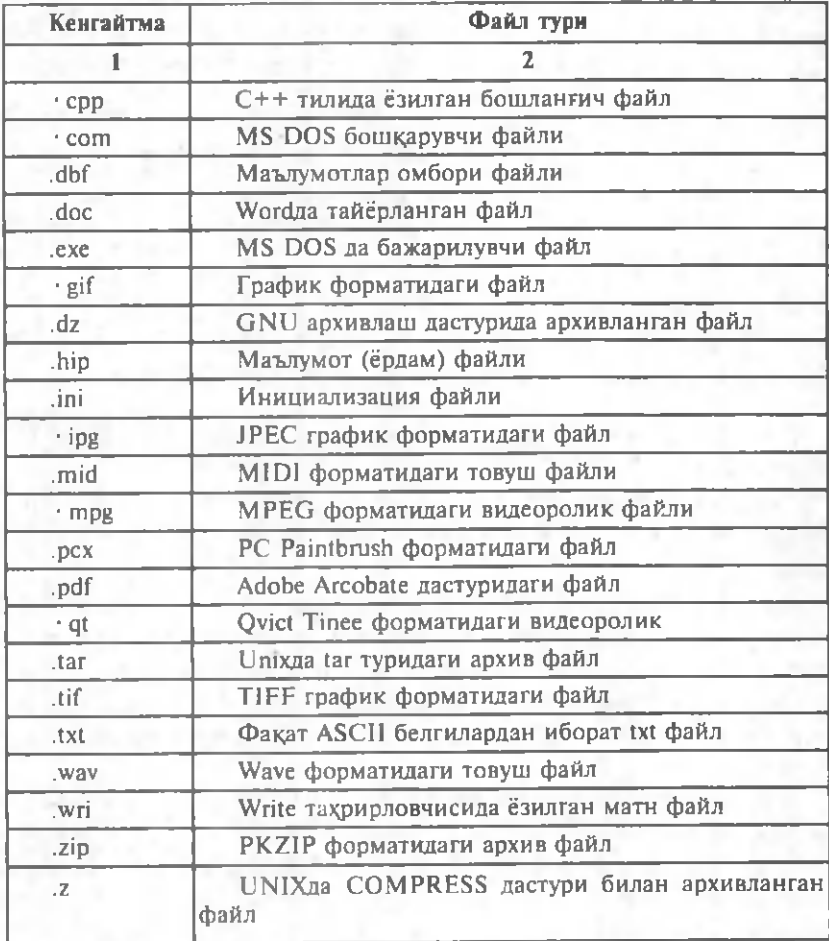

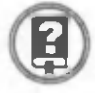

## *Савол ва топшириқлар*

- *1. Компьютерни интернетга улаш учун нима қилиш керак?*
- *2. Компьютерлар интернетга қандай усуллар асосида уланади?*
- *3. Тўғридан-тўғри боғланиш ҳақида гапириб беринг.*
- *4. SL IP ва РРР орқали боғланиш ҳақида гапириб беринг.*
- *5. «Чақирув» асосида боғланиш ҳақида гапириб беринг.*
- *6. UUCP ёрдамида боғланиш ҳақида гапириб беринг.*
- 7. *Провайдер нима?*
- *8. Провайдер танлашда нималарга эьтибор бериш керак?*
- *9. Республикамизда фаолият кўрсатаётган провайдерлар ҳақида нималарни биласиз?*
- *10. Интернет тармогига уланган компьютерлар ва тармоқдаги маълумотлар ҳақида нималарни биласиз?*
- *11. Сервер каталоглар ва изловчи машиналар ҳақида гапириб беринг.*
- *12. Мижоз нима? Ш люз-чи?*
- *13. Интернетдаги бирор манзилнинг таркибини таҳлил қилиб беринг.*
- *14. Билган давлатларингизни интернетдаги кодини айтиб беринг.*
- *15. Идентификатор нима? Унга мисоллар келтиринг.*
- *16. Интернетда учрайдиган файлларнинг турлари ҳақида гапириб беринг.*

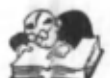

# Бобга доир такрорлаш машклари

1. Компьютер тармоқлари билан боғлиқ қуйидаги фикрлардан қайсилари тўғри:

а) компьютер тармоқларининг асосий вазифаси компьютерлар орасида ахборот алмашишдан иборат;

б) компьютер тармокларининг уч тури мавжуд;

в) тармоқ турлари унга уланган компьютерлар орасидаги масофа билангина фарқ қилади;

г) бир туман миқёсидаги глобал тармоқни ҳосил қилиш хам самарали натижа беради.

2. Локал тармоқнинг хусусиятларига қуйидагилардан қайсилари киради:

а) тармоққа бир нечта компьютернинг уланганлиги;

б) тармокдаги компьютерларнинг турли вилоятларда жойлашганлиги;

в) тармокдаги компьютерларнинг битта принтердан фойдалана олиш имконияти;

г) тармокдаги компьютерларнинг бир дастурдан бир-бирига халақит бермаган холда фойдалана олиш имконияти;

д) тармокдаги компьютернинг ахборот алмашиши учун сунъий йўлдошлардан фойдаланиши;

е) тармокдаги хар бир компьютерда модем курилмаси бўлишининг зарурлиги.

3. Қуйидаги хусусиятлардан қайсилари глобал тармоқ хусусиятларига тегишли эмас:

а) тармоқдаги барча компьютерларнинг битта принтер қурилмасидан фойдаланиши;

б) тармокдаги компьютерларнинг дунёнинг турли мамлакатларида жойлашганлиги;

в) тармоқдаги баъзи компьютерларнинг бир хонада жойлашганлиги;

г) тармокдаги компьютерларнинг ахборот алмашиш учун сунъий йўлдошлардан фойдаланиши.

4. Қуйидаги фикрлардан қайсилари тўғри:

а) интранет — интернет технологияси асосида яратиладиган тармоқ;

б) интранет минтақавий тармоққа мисол бўла олади.

в) интранет тармоғидаги бирор маълумотни олиш учун бу маълумотнинг қаерда жойлашганлигини ёки унинг номини билиш шарт эмас.

5. Қуйидагилардан қайсилари глобал тармоқнинг техник воситаларига кирмайди:

а) компьютерлар;

- б) компьютерларда жойлашган маълумотлар;
- в) модем қурилмаси;
- г) алоқа кабеллари;
- д) концентратор;
- е) электр энергияси;

ё) принтер;

I

ж) ернинг сунъий йўлдошлари.

6. Қуйидаги фикрлардан қайсилари тўғри:

а) компьютер тармоқлари, асосан, сервер, концентратор, модем ва алоқа каналларидан ташкил топади;

б) сервер — тармоқ ишини таъминловчи компьютер;

в) концентратор — алоқани таъминловчи дастур;

г) модем — ахборотларни бир кўринишдан бош қасига ўтказувчи қурилма;

д) локал тармоқ учун модем қурилмаси шарт эмас;

е) модемнинг ички ва ташқи турлари мавжуд;

9. интернет хақидаги қуйидаги фикрлардан қайсилари нотўғри:

а) интернет локал ва минтақавий тармоқларни ҳам бирлаштиради;

б) интернет тизими Я понияда ишлаб чиқилган;

в) интернет тизими XX асрнинг бошларида ишга туширилган.

10. Интернетнинг таркибий қисмлари хақидаги қуйидаги фикрлардан қайсилари тўғри:

а) интернетнинг техник таркибий қисмига дастурлар, алоқа каналлари, модем қурилмаси, компьютердаги маълумотлар киради;

б) интернетнинг ахборотли қисмига матнли файллар, маълумотлар омборлари, график расмлар, аудиоёзувлар, видео тасвирлар ҳам киради;

в) интернетнинг дастурий таъминоти тармокдаги компьютерларнинг ягона стандарт асосида мулоқот қилишини таъминлайди.

11. Қуйидаги фикрлардан қайсилари нотўгри:

*V*

а) WWW— гиперматнли ҳужжатлар билан ишлашга имкон берса-да, гипермедиа ҳужжатлари билан ишлашни таъминлай олмайди;

б) гиперматн ва гипермедиа тушунчалари бир мазмунга эга.

в) гиперматн деганда матнли файлга йўл кўрсатувчи матн тушунилади;

*t*

г) сайт — компьютер қурилмаси.

12. Электрон алоқа хақидаги қуйидаги фикрлардан қайсилари тўғри:

а) электрон алоқанинг имкониятлари Интернет имкониятларидан кенг;

б) электрон алоқа орқали фақат матнни эмас, расм, жадвал, мусиқаларни ҳам тегишли манзилларга узатиш мумкин;

в) электрон алокада кўлланиладиган манзиллар тўрт турга бўлинади;

г) кўп алоқа бўлимига эга бўлган электрон алоқага нисбатан энг содда электрон алоқанинг афзалликлари кўп.

13. Электрон алоқадаги алоқа бўлимининг вазифасига қуйидагилардан қайсилари киради:

а) хатларни талаб қилгүнча сақлаш;

б) хатларни рўйхатга олиш ва уларнинг ҳисобини олиб бориш ;

в) тармокда мавжуд вирусларни даволаб туриш;

г) фойдаланувчиларга хат келганлиги ҳақида хабар бериш;

д) фойдаланувчиларга хатларни узатиш;

е) фойдаланувчиларнинг манзилларини сакдаш .

14. Интернетга уланиш усуллари хақидаги қуйидаги фикрлардан қайсилари тўгри:

а) интернетга уланишнинг 6 хил йўли бор;

б) интернетга богланиш усулларидан «Чақирув» асосида богланиш усули энг кўп имкониятларга эга;

в) компьютерингизни интернетга тўғридан-тўғри боғласангиз, уни провайдер сифатида ишлатишингиз хам мумкин;

г) интернетга богланишнинг түрли усуллари ахборот алмашиш тезлиги билан фарқ қилади;

15. Провайдер ҳақидаги қуйидаги фикрлардан қайсилари нотўгри:

а) провайдер—компьютер алоқасини назорат қилиб турадиган инсон;

б) интернет тармоғида ишлашнинг қулайлиги танланган провайдерларга ҳам боглиқ;

в) хозирги кунда Ўзбекистонда 40 дан ортик провайдер фаолият кўрсатаяпти.

16. Провайдер танлашда қуйидагилардан қайсиларига эътибор бериш керак:

а) провайдернинг қандай тармоқдан фойдаланиши;

- б) хизмат кўрсатиш баҳоси;
- в) техник хизмат кўрсатиши;
- г) электрон алоқа хизмати кўрсатиши;
- д) алоқа тезлиги ва сифати;

е) провайдер компьютерининг русуми;

ё) провайдернинг иқтисодий таъминланганлиги;

ж) провайдер модемининг тури.

17. Интернет билан боғлик қуйидаги фикрлардан қайсилари тўғри:

а) баённома — алоқа ўрнатиш учун қабул қилинган стандартлар;

б) мижоз — интернет хизматидан фойдаланувчи компьютер.

в) шлюз — компьютер қурилмаси.

18. Қуйидаги кодлар интернетда қайси давлатни англатишини ёзинг:

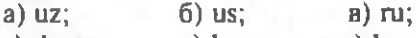

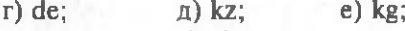

ё) ua; ж) uk.

19. Доменнинг қуйидаги синфлари қандай ташкилотлар учун ишлатилишини айтинг:

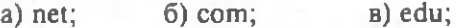

г) org;  $\qquad \qquad$  д) gov; e) int.

20. Интернетда кўп учрайдиган қуйидагича кенгайтмага эга бўлган файлларнинг турини изохланг:

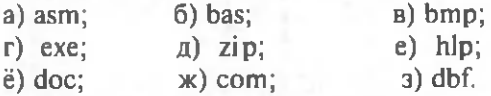

21. Интернетдаги <http://www.boutel.com/buxdu.html> манзилининг куйидаги ёзувлари нимани англатишини айтинг:

а) http;

б) buxdu.htm l;

в) [www.boutell.com](http://www.boutell.com)

22\*. Электрон хатнинг сарлавҳасига мисоллар ёзинг. Уларни мазмунини тушунтиринг.

# **IX б о б**

**ЎЗБЕКИСТОНДА К О М П Ь Ю Т Е Р - Л А Ш Т И Р И Ш ВА КОМПЬЮТЕР ТАРМОКЛАРИ** 

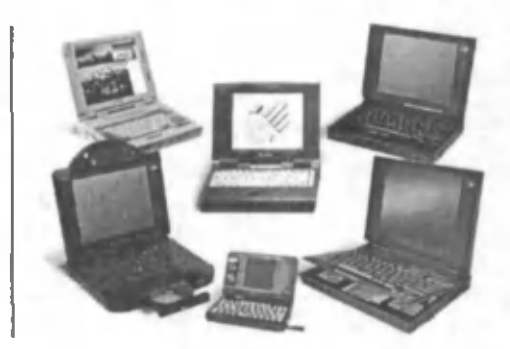

*Ушбу бобда республикамизда компьютерлаштириш жараёнининг тарихи, ҳозирги аҳволи ва истиқболлари ҳақидаги билимлар билан танишасиз.*

*Республикамизда компьютер техникаси билан боғлиқ муассасаларнинг ташкил қилиниши, уларнинг йўналишлари бу соҳада фаолият кўрсатаётган ватандошларимиз ҳақидаги маълумотлар ҳамда «Ўзбекистон Республикасида маълумотларни узатиш Миллий тармоғини pueoMjianmupuui ва такомиллаштириш дастури»да назарда тутилган вазифалар бобнинг мазмунини ташкил этади.*

1-§. 5. Компьютерлаштириш истиқболлари ва муаммолари

Ўзбекистон Республикасида тармоқларни автоматлаштириш иш лари мунтазам олиб борилган. Ўрта Осиё республикалари ичида биринчи марта 1956 йилда ЎзФА математика институти кошида ҳисоблаш техникаси бўлими очилди. 1958 йил 30 декабрда Ўрта Осиёда биринчи бўлиб «Урал» электрон-хисоблаш машинаси (ЭХМ) ишга туширилди. Кейинчалик, 1962 йилда Тошкент шахрида М20 русумли (Қозон автоматлашган машиналар заводи махсулоти), ярим ўтказгичли М220 русумли, «Минск 22», «Урал 2», «БСМ6-1», «БСМ6-2» русумли ЭХМ лар ишга туширилди.

Тошкент шахри собиқ шўролар давридаёқ электрон-хисоблаш машиналари сохасидаги марказларнинг бирига айланган эди. 1966 йилда марказий ҳисоблаш бўлими негизида «Кибернетика» илмий ишлаб чиқариш бирлашмаси очилди. Бу бирлашмада хукумат ва жамоат ташкилотларининг буюртмаларига кўра илмий-амалий ишлар амалга оширилар эди. 1978—79 йилларда «Кибернетика»

илмий ишлаб чиқариш бирлашмаси негизида марказлашган қонструкторлик-техника бюроси, шунингдек, тажриба — синов заводи очилди. Бу илмий-амалий муассасаларда республикамизда кўзга кўринган олимлар (В. Қ. Қобилов, Ф. А. Абутолипов, Т. Б. Бўриев, Б. М. Бондаренко, Т. Комилов, Т. Ф. Бекмуратов, Р. Р. Саъдуллаев, С. Ортиқова, Х. 3. Икромова, С. Каримбердиева ва бошқалар) фаолият кўрсатмокдалар.

Республикамизда информатика фанининг ўкитилиши бўйича ҳам катта ютуқларга эриш илмоқда.

Сизга маълумки, «Информатика ва хисоблаш техникаси асослари» предметини ўрта мактабларнинг X-XI синфларида ўрганиш 1985—86 ўқув йилидан бош лаб жорий қилинган эди. Ушбу предметни 8-синфдан бошлаб ўкитиш МДХ мамлакатлари ичида биринчилардан бўлиб республикамизда йўлга қўйилди (1993—94 ўқув йили). Ушбу предметни ўқитиш учун дастур, ўқув режалари ишлаб чиқилиб, 1993 йилда 8- синф учун (А. А. Абдуқодиров, Т. Азларов ва бош қалар муаллифлигида), 1994 йилда 9- синф учун (А. А. Абдуқодиров, Т. Азларов ва бош қалар муаллифлигида), 1996 йил 10- синф учун (А. А. Абдуқодиров муаллифлигида), 1999 йил 11-синф учун (Б. Болтаев, М. Махкамов муаллифлигида) дарсликлар яратилди, 8 ва 9-синфлар учун предметни ўқитиш самарадорлигини таъминловчи машклар тўпламлари (А. А. Абдукодиров ва А. Ғ. Ҳайитов муаллифлигида) нашрдан чиқарилди. Шунингдек, республикамизда информатика ўқитиш мазмунини такомиллаштиришга қаратилган қатор илмий тадқиқот ишлари олиб борилмокда.

2001 йил апрель ойида «Кибернетика» илмий ишлаб чиқариш бирлашмаси тасарруфида янги ахборот технологиялари маркази ташкил этилди.

Мустақил республикамизда компьютерлаштиришни ривожлантириш, юкори технологияларни самарали ва сифатли даражада қўллаш, ҳудудимиздаги компьютерлар бозорини кенгайтириш ва шунга ўхшаш йўналишларда қатор тадбирлар ўтказилди ва янгилари режалаштирилмокда.

Янги иқтисодий механизмларга ўтиш даврида ўзининг технологик имкониятларини ривожлантириш фақат замонавий ахборот технологияларини қўллаш орқали амалга оширилади. Республикамизда фаолият кўрсатаётган чет эл фирмаларининг бошида Американинг COMPUTERLAND фирмаси туради (бу фирма республикамизда 1991 йилдан буён фаолият кўрсатади). Чет эл фирмаларининг вазифасига нафақат компьютер ва бошқа техникаларни сотиш, балки республикамиз мутахассислари билан биргаликда илмий-амалий лойихаларни ишлаб чиқиш киради. Ҳозирги кунда диёримизда фаолият кўрсатаётган компьютерлар сони 100

мингдан ошиб кетди ва улар, асосан, IBM, COMPAQ, HEWLETT PACCARD, EPSON, DAEWOO, SONY фирмаларининг махсулотлари хисобланади. Республикамиз пойтахти Тошкент шахрида COMPUTERLAND/MBL фирмасининг Ўрта Осиёдаги штаби жойлашган. Бу эса ватанимизда маданият, илм-фан ривожланиши, авлодларнинг кенг микёсда билим олишида мухим роль ўйнайди.

Ватанимизда чет эл фирмаларининг фаолиятини кенгайтириш ва ривожлантириш йўлида «Ўзэкспомарказ» нинг роли катта. Хар йили бу марказда компьютер ва бизнес сохасидаги ўнлаб халкаро кўргазма ва илмий-амалий анжуман, семинар, симпозиумлар ўтказилади. Уларнинг амалий ахамияти, ёшларимизнинг бу сохаларда билим олишларидаги хиссаси бекиёсдир.

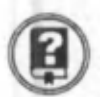

# *Савол ва топшириқлар*

- *1. Ўрта Осиёда ҳисоблаш техникаси билан боғлиқ биринчи муассаса қаерда ташкил қилинган? У ҳақида нималарни биласиз?*
- *2. Республикамизда ишлатилган дастлабки Э Ҳ М лар ҳақида нималарни биласиз?*
- *3. Республикамизда ташкил этилган янги ахборот технологиялари маркази ҳақида нималарни биласиз?*
- *4. Ватанимиздаги компьютерлаштириш муаммолари билан шуғулланаётган қайси олимларни биласиз?*
- *5. Республикамиздаги компьютерлаштириш муаммолари билан шуғулланаётган фирмалар ҳақида нималарни биласиз?*

# (2-§Г) Ўзбекистон компьютер тармоқлари

Республикамиз мустақилликка эришгандан сўнг ахборотларни компьютерлаштириш сохасида жуда катта ишлар қилинди. Ижтимоий хаётнинг барча сохаларида ахборотлар билан ишлашни жадаллаштириш режалари «Кадрлар тайёрлаш Миллий дастури»да ҳам кўрсатиб ўтилган.

Хусусан, 1999 йил февраль ойида Ўзбекистон Республикаси Вазирлар Махкамасининг «Маълумотлар узатиш миллий тармогини ташкил этиш ва жаҳон ахборот тармокдаридан фойдаланиш ни тартибга солиш тўғрисида»ги қарори қабул қилинди. Бироз вақтдан сўнг 1999—2003 йилларда Ўзбекистон Республикасида маълумотлар узатиш миллий тармоғини модернизация қилиш ва уни ривожлантириш дастури қабул қилинди 123- расмда ахборот алмашиш миллий тармогининг чизмаси келтирилган. Ичтетторо

Ўзбекистон Республикасида корпоратив фойдаланувчилар (вазирликлар тармоқлари, ташкилотлар, давлат бошқарув органлари, махалий ва минтақавий бошқариш тизимлари ва ҳ. к.) учун халқаро миллий минтақавий кўламда узатиладиган ахборотлар ҳажмининг узлуксиз кўпайиши, маълумотларни узатиш миллий тармо-

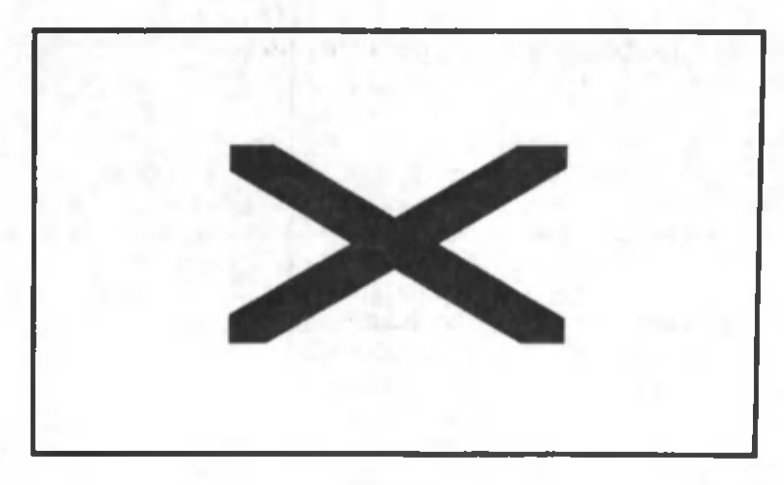

23-расм.

ғини ривожлантириш ва такомиллаштириш заруратини келтириб чиқарди.

Маълумотларни узатиш миллий тармоғининг вазифаларига қуйидагилар киради:

• Мулкчилик шаклидан қатъи назар давлат, жамоат органлари, фуқаролар, ташкилотлар, муассасалар, жамоаларнинг ахборотларга талабини қондириш учун электрон ахборот алмашишни амалга ошириш.

• Республикада транспорт-коммуникация асосларининг ягона ахборотли мухитини яратиш ва унинг дунё ахборот алмашиш тизимига киришини таъминлаш.

• Республикада маълумотларни узатиш провайдерлар тармоғининг дунё маълумотларини узатиш тармоғига, жумладан, интернетга марказлашган холда уланишини таъминлаш.

• Давлат бошқариш ва хокимият органларида марказлашган электрон хужжат алмашишни таъминлаш учун шарт-шароитлар яратиш.

Маълумотларни узатиш миллий тармоғи республикада мавжуд маълумотларни узатиш ва уларни техник таъминлаш, Ўзбекистан алоқа ва телекоммуникация (УзРАК) ва Вазирлар Маҳкамаси ҳузуридаги хўжаликлараро ахборот-компьютер хизмати (UzNet) хамкорлигида яратилди. Маълумотларни узатиш миллий тармоғида миллий провайдерлар вазифалари, шунингдек, интернет хизматлари UzPAK зиммасига юклатилган. Ўзбекистан Республикаси маълумотларни узатиш тармокдарининг барча провайдерлари халқаро тармокдарга фақат маълумотларни узатиш миллий тармоги орқали уланиш ҳуқуқига эга.

1997 йилдан бошлаб Ўзбекистонда интернет провайдерлар хизмат кўрсата бошлади. Хозирги кунда Ўзбекистонда 40 дан ортик интернет провайдерлар ишламокда. Қуйида баъзи провайдерларнинг номи ва саҳифа манзилини келтирамиз:

15-жадвал

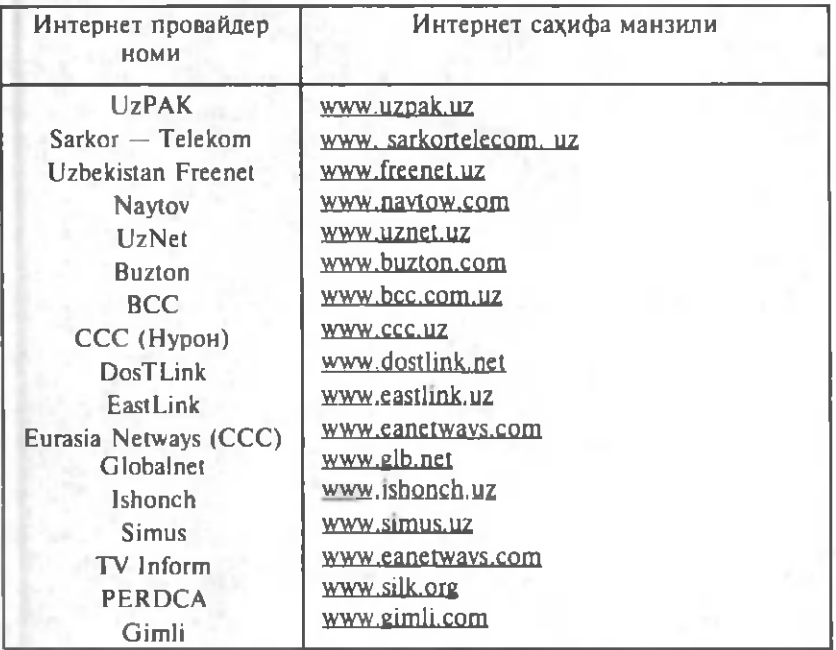

Бугунги кунда UzPAK ахборотларни узатиш ва қабул қилиш билан чекланиб қолмасдан, масофали ўқитишни режали равишда амалга оширишга киришган. Техника ва узатиш воситалари ривожланган асрда давлатларнинг сиёсий чегараси (таълим соҳасида) маълумот олиш учун халақит бермайди.

Бугунги кунда интернет орқали бош қа давлатлардаги энг нуфузли ўқув даргоҳдарида билим олиш им кониятлари мавжуд.

Маълумотларни узатиш миллий тармоги фаолиятини амалга ошириш ва уни ривожлантиришнинг ўзига хос муаммолари мавжуд. Масалан, бошланғич босқичда глобал тармоққа чиқиш турк сунъий канали орқали амалга оширилган эди. Лекин, ишлаш давомида бу каналнинг техник характеристикалари талабга жавоб бера олмаслиги аникланди ва ундан воз кечишга тўғри келди. UzPAK умумий ахборот ўтказиш қобилияти 768 Кбит бўлган иккита каналга эга. Бу каналлар АҚШ ва Европа орқали бир-бирини тўлдириш ва алмашиш вазифасини бажаради. Бу эса маълумотларни узатиш миллий тармогининг ишончлилик даражаси ва ахборотни узатиш сифатининг юкорилигини таъминлайди (бирор канал ишдан чиқиб қолса, иккинчи каналдан вақтинчалик фойдаланилиб турилади).

Яна шуни таъкидлаш керакки, бозор иқтисодиёти шароитида ахборот алмашиш техник ускунавий ашёларининг нархлари доимий равишда ўзгариб (одатда, нархлар ошиб) туради ва уни таъмирлашни ўз вақтида амалга ошириш масаласи долзарб ҳисобланади.

2000 йил март ойида Ўзбекистан Республикасида биринчи марта (МДХ республикалари ичида) интернет фестивали бўлиб ўтди. Фестивалда 15 турдаги йўналиш бўлиб, улар деярли ижтимоий ҳаётнинг барча жабҳаларидаги ўзгаришларни ўз ичига олди. Бу ҳам республикамизда ахборот технологияларига эътибор кучли эканлигини кўрсатади.

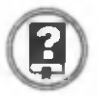

## *Савол ва топшириқлар*

- *1. Узбекистан республикасида маълумотларни узатиш миллий тармоги ҳақида нималарни биласиз?*
- *2. Маълумотларни узатиш миллий тармогининг вазифасига нималар киради?*
- *3. UzPAK деганда нимани тушунасиз?*
- *4. Республикада компьютер тармоқларини ривожлантиришдаги муаммоларга нималар киради?*

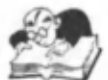

# Бобни такрорлашга дойр машқлар

- . Куйидаги фикрлардан қайсилари тўғри:
- а) «Кибернетика» илмий ишлаб чиқариш бирлашмаси 1970 йилда очилган;

б) ЎзФА математика институти қошидаги хисоблаш техникаси бўлимига биринчи бўлиб Кори Ниёзий бошчилик килган;

в) республикамизда фаолият кўрсатаётган янги ахборот технологиялари маркази 1997 йилда ташкил этилган.

2. Республикамизда фаолият кўрсатаётган куйидаги провайдерларнинг интернетдаги саҳифа манзилларини ёзинг:

- a) UzPAK; б) UzNet;
- в) Sarkor—Telekom; г) Naytov;
	-
- д) Ishonch; е) Buzton.

3\*. «Информатика ва ҳисоблаш техникаси асослари» предметини ўрта мактабда ўқитишнинг жорий қилиниши ҳақида гапириб беринг.

4\*. Информатикани ўрганиш бўйича Республикада олиб борилаётган ишлар ҳақида гапириб беринг.

5\*. Республикамизда компьютерлаштириш ва компьютер тармокларини такомиллаштириш борасида олиб борилаётган тадбирлар ҳақида газета в журналлардан маълумотлар келтиринг ва гурухингиздагилар билан ўз фикрларингизни ўртоқлашинг.

6\*. Ўзингиз ўқиётган академик лицей ёки касб-ҳунар коллеж ининг компьютерлар тармоғини яратиш лойихасини ишлаб чиқинг ва гурухда муҳокама қилинг.

# ДАРСЛИКДА ИШЛАТИЛГАН АТАМАЛАРНИНГ ИЗОХЛАРИ

*Аналог (узлуксиз) сигналлар —* бирор маълум вақт оралиғида чексиз кўп қийматга эга бўладиган узлуксиз сигналлар.

*Архив файл —* сиқилган холда ягона файлга бирлаштирилган бир ёки бир неча файлнинг ягона кўриниши.

Архивлаш дастурлари- дискда жойни тежаш мақсадида файллар хажмини кичрайтиришга имкон берувчи дастурлар.

*Архивни очиш* — архив файлда жойлашган файлларни асл холатига қайтариш.

Архивни янгилаш- архивдаги файлларнинг эскироқ версияси устига янгироқ версиясини ёзиш.

Ахборот тармоғи — алоқа тизимларида компьютерларнинг бирбири билан боғланиши.

*Ахборот технологияси фани* — ахборотларни жамлаш, сақлаш, узатиш ва шу жараёнларни амалга ош ирувчи техник воситаларни ишлатишни ўргатувчи фан.

*Ахборот тизими* — белгиланган мақсадга эришиш учун ахборотларни шакл ва мазмунига кўра турларга ажратиш, уларни сақлаш, излаш ва қайта ишлаш принциплари, қайта ишлашда қўлланиладиган усуллар, шахслар хамда воситаларнинг ўзаро боғланган мажмуи.

*Ахборотни узатиш кабеллари* — тармокда ахборотни бир компьютердан бош қасига узатиш учун хизмат қиладиган ўтказгичлар.

Баённома (протокол) - компьютерлар орасида маълумотларни узатиш тартиби ва форматини белгиловчи қоидалар мажмуи.

*Белгили маълумот—* алифбо-рақамли белгилар мажмуидан иборат маълумот тури.

Билимлар омборини бошқариш тизими- маълумотлар омборини яратиш, юритиш ва фойдаланишга мўлжалланган дастур ва тил воситалари мажмуи.

*Билимлар омбори* — аник бир фан сохасида тўпланган билимларни компьютерда тасвирлаш ва қайта ишланган ахборотларни сақлашга мўлжалланган модель.

*Биологик модель—* объектлар ва уларнинг қисмларига хос биологик тузилиш, функция.

Бош калит - маълумотлар омборида саралаш ишларининг тез ва аник бажарилишига имкон берадиган жадвалнинг бир устуни.

*Бошқариш тизими—* бош қариш субъектлари — бош қарувчи тизимлар ва бошқариш объектлари — турли табиатли мураккаб динамик тизимлар мажмуи.

*Гиперматн—* бош қа матнли ҳужжатларга йўл кўрсатувчи матн.

*Гипермедиа—* матндан таш қари мультимедиа имкониятларини ҳам ўзида мужассамлаштирган маълумотларга йўл кўрсатувчи ҳужжатлар.

Глобал тармок - дунёнинг ихтиёрий давлатидаги компьютерларни ўзида бирлаштириш имконига эга бўлган тармок.

*Дискларни оптималлаштириш —* дискдаги бўлакларга ажралган файлларни дискнинг бошига кўчириб, уларнинг жойлашишини тартибга келтириш.

Дискретлаш — аналог сигналларни рақамли кўринишга ўтказиш жараёни.

Доктор ревизорлар — файл ва дискнинг тизимли сохасидаги ўзгаришларни аниклаш билан бирга, ўзгарган файлларни дастлабки ҳолатига қайтара оладиган вирусга қарши дастурлар.

*Ёрдамчи дискни тайёрлаб қўйиш—* компыотерни ишга туширишга мўлжалланган тизимли дискни тайёрлаш.

*Интеграллашган дастурлар —* бир неча соҳа масалаларини ечишга мўлжалланган амалий дастурлар мажмуи.

*Интеллект—* инсоннинг тафаккур юритиш қобилияти (акд, онг). *Интеллектуал ахборотли излаш тизимлари —* иш жойидан туриб билимлар омборидаги керакли ахборотни излашга имкон берадиган тизимлар.

*Интеллектуал интерфейс — интерфейс тушунчасини бошкача* номланиши.

*Интеллектуал тизимлар —* инсоннинг мантиқий фикрлаш усулини қўллаган ҳолда масалани ечадиган тизимлар.

Интернет — минглаб локал ва минтақавий компьютер тармоқларини бир бутун қилиб бирлаштирувчи бутун дүнё компьютер тармоги.

*Интернетнинг ахборотли қисми —* интернет тармогида мавжуд бўлган турли электрон хужжат, график расм, аудиоёзув, видеотасвир ва ҳоказо кўриниш идаги ахборотлар мажмуи.

*Интернетнинг дастүрий таъминоти* — тармоққа уланган компьютерлар ва тармоқ воситаларини ягона стандарт асосида мулоқот қилиш, маълумотларни ихтиёрий алоқа канали ёрдамида узатиш даражасида қайта ишлаш, ахборотларни қидириб топиш ва сакдаш ҳамда тармокда ахборот хавфеизлигини таъминлаш каби муҳим вазифаларни амалга оширувчи дастурлар мажмуи.

*Интернетнинг техник таркибий қисми —* турли русумдаги компьютерлар, алоқа каналлари, тармоқ техник воситалари мажмуи.

*Интерфейс —* хотирадаги ахборотлар ва фойдаланувчининг қулай мулоқотини таъминлайдиган дастурий имконият.

*Интранет —* интернет технологияси, дастур таъминоти ва баённомалари асосида ташкил этилган, маълумотлар омбори ва электрон жадваллар билан жамоа бўлиб ишлаш им конини берувчи корхона ёки ташкилот микёсидаги компьютер тармоги.

*Ишчи тизимлар —* катта микдордаги маълумотларни сақлаш , излаш, мураккаб хисоблашлар, моделлаштириш, дастурий таъминотни ривожлантиришга хизмат қиладиган воситалар.

*Катталик —* бирор объектни характерловчи ва унинг муайян бир нусхаси учун берилган сонли ёки матнли қийматни белгиловчи кўрсаткич.

Кибернетик тизимлар — кибернетика фани шуғулланадиган мураккаб бошқариш тизимлари.

*Кибернетика* — тизимларни бошқаришга оид умумий қонунларни ўрганадиган фан.

Кодлаш — узлуксиз сигнални рақамлар орқали ифодалаш жараёни.

Коммуникацион тизимлар — тармоқдаги компьютерлар орасида ахборотларни узатиш учун маршрутлаш ва боғланишларни коммутация қилиш вазифасини бажарадиган тизимлар.

Компьютер вируслари - компьютерда турли нохуш амалларни бажаришга мўлжаллаб ёзилган, ўлчами катта бўлмаган дастурлар.

Компьютер тармоқлари — компьютерларда ўзаро ахборот алмашиш имкониятини берувчи қурилмалар мажмуи.

Компьютерли моделлаштириш — ходиса ва жараёнларнинг моделини компьютерда қуриш ва ўрганиш.

Концентратор (HUB) — тармокда компьютерларни ўзаро ахборот алмашинувини таъминловчи махсус қурилма.

*Локал тармоқ* — бир бинода ёки бир-бирига яқин биноларда жойлашган компьютерларда ўзаро ахборот алмашиш имконини берувчи тармоқ.

*Мантиқий маълумот* — бир-бирини инкор қилувчи TRUE (рост) «1» ёки FALSE (ёлгон) «О» қийматларини қабул қилувчи маълумот тури.

*Маршрутлаш —* керакли манзилга ахборотлар блокини узатиш йўлини аникдаш жараёни.

*Математик модель —* ўрганилаётган объектнинг математик формула ёки алгоритм кўринишида ифодаланган характеристикалари орасидаги функционал богланиш .

*Маълумотлар модели —* ахборотларни ифодаловчи воситалар мажмуи.

*Маълумотларнинг иерархик модели —* маълумотларнинг дарахтсимон жойлашиш модели.

*Маълумопыарнинг иерархик омбори* — маълумотларнинг иерархик моделига мос холда яратилган маълумотлар омбори.

*Маълумотларнинг тармоқли модели* — маълумотнинг бош қа погонадаги маълумот билан икки ёки ундан ортик марта боғланадиган тури.

*Маълумотларнинг реляцион модели —* маълумотларнинг жадвал кўринишида сақланиши.

*Маълумотларнинг реляцион омбори —* маълумотларнинг реляцион моделига мос холда яратилган маълумотлар омбори.

Маълумотлар омбори — компьютернинг узок муддатли хотирасида сақланаётган берилганлар ва улар устида аниқ амалларни бажаришга имкон берадиган маълумотлар йигиндиси.

*Маълумотлар омборидаги доимий маълумотлар* — маълумотлар омборининг узок, муддат ўзгармай қоладиган элементлари.

*Маълумотлар омборидаги ўзгарувчан маълумотлар* — маълумотлар омборининг қиймати тез-тез ўзгартириб турадиган элементлари.

*Маълумотлар омборини бошқариш тизими* — маълумотлар ом боридан фойдаланиш учун махсус яратилган дастур.

*Маълумотлар омборини бошқаришнинг иерархик тизими* — маълумотларнинг иерархик тизимини яратиш ва ундан фойдаланиш учун мўлжалланган маълумотлар омборини яратиш тизими.

*Маълумотлар омборини бошқаришнинг реляцион тизими —* маълумотларнинг реляцион тизимини яратиш ва ундан фойдаланиш учун мўлжалланган маълумотлар омборини яратиш тизими.

*Маълумотлар омборини бошқаришнинг тармоқли тизими* — маълумотларнинг тармоқли тизимини яратиш ва ундан фойдаланиш учун мўлжалланган маълумотлар омборини яратиш тизими.

Маълумотларни тартиблаш — маълумотлар қиймати ва форматини фойдаланиш учун қулай ҳолатга келтириш жараёни.

*Маълумотларни чегириш* — ахборотлар тизимида кўрсатилган шартни қаноатлантирмаган элементларнинг маълумотлар омборига киритмай қолдириш ҳолати.

*Маъмурият тизимлари* — тармоқни бош қарадиган тизимлар.

*Мижоз* — сервер ресурсларидан ва хизматидан фойдаланувчи компьютер ёки дастур.

*Минтақавий тармоқ —* бирор туман, вилоят ёки республика миқёсидаги компьютерларни ўзида мужассамлаштирган тармоқ.

*Модель* — бирор объект ёки объектлар тизимининг образи ёки намунаси.

*Моделлаштириш* — билиш объектларини уларнинг моделлари ёрдамида тадқиқ қилиш, мавжуд предмет ва қодисаларнинг моделларини ясаш ва ўрганиш.

*Модем —* ахборотни компьютердан узатиш кабелига ва кабелдан компьютерга тушунарли кўринишга ўтказувчи махсус электрон қурилма.

*Мультимедиа* - компьютернинг ахборотларни рангли графика, матн ва графикда динамик эффектлар, овозларнинг чиқиши ва синтезланган мусиқалар, аннимация, шунингдек тўлақонли видеоклиплар, хатто видеофильмлар каби турли хил кўринишлари билан ишлаш имконияти.

*Назорат қилиш дастур воситалари —* маълумотлар омборидаги ёки ўқитувчи томонидан тузилган топшириқлар асосида ўқувчилар билимиии назорат қилувчи дастурлар.

Нормаллаштириш — иерархик ёки тармокли тузилишга эга бўлган маълумотларни реляцион кўринишга ўтказиш жараёни.

*Объект —* ўзига ўхшаш нарсалардан аж ралиб турадиган алоҳида олинган предмет.

*Объект нусхаси —* объектлар тўпламидан олинган муайян объект. *Объектлар тўплами —* объектлар гуруҳи.

Оптимал бошкариш — энг кам вақт ва мехнат ёки энг кам микдордаги нарса ва энергия сарфлаган холда тизимни бир «олатдан бош қа янги ҳолатга ўтказиш жараёни.

*Пакетлар* — маълумотларнинг қисмларга бўлиниш и.

*Парол билан архивлаш* — бегона фойдаланувчилар очмасликлари учун файлга парол қўйиб архивлаш.

*Провайдер* — компьютерларнинг тармоққа уланиш ва ахборот алмашишини ташкил қиладиган ташкилот.

Ревизор дастурлар — дастлаб дастур ва дискнинг тизимли соҳаси ҳақидаги маълумотларни хотирага олиб, сўнгра уларни дастлабкиси билан солиштирадиган ва мос келмаган холларда фойдаланувчига маълум қиладиган вирусга қарши дастурлар.

Сайт — графика ва мультимедиа элементлари жойлаштирилган гипермедиа ҳужжатлари кўриниш идаги мантиқан бутун ахборот.

*Селекция —* тегишли манзиллардаги ахборотларни саралаш.

Сервер — тармок ишини таъминловчи махсус компьютер.

*Сигнал коди* — хабар мазмунини ифодаловчи сонлар мажмуи. Сонли маълумот - ихтиёрий сондан иборат маълумот тури.

Сунъий интеллект - одам интеллектининг баъзи вазифаларини ўзида мужассамлаштирган автоматик ва автоматлаштирилган тизимлар хусусияти.

Тақсимланган маълумотлар омбори — бир ахборот тизимида фойдаланиш учун мўлжалланган маълумотлар ом борларининг гурли жойлардаги компьютерларда сакданиш и.

*Такрорланадиган гуруҳлар* — маълумотлар омборидаги объектнинг ҳар хил ҳажмдаги ахборотга эга элементлари.

*Тармоқнинг ахборот ашёлари —* архив, кутубхона, фондлар, маълумотлар омбори ва бошқа ахборот тизимларидаги ҳужжатлар йигиндиси.

*Тескари алоқа —* тўғри каналдаги маълумотларни узатиш характерига тескари канал орқали таъсир этиш.

*Тизим (система) —* ягона мақсад йўлида бир вақтнинг ўзида ҳам яхлит, ҳам ўзаро боғланган тарзда ф аолият кўрсатадиган бир неча турдаги элементлар мажмуи.

*Тизимни бошқариш* — тизимни таш кил этувчи элементларга нисбатан амалга ошириладиган мақсадга йўналтирилган таъсир.

*Тузилган архив файлни текшириб кўриш* — архив файлнинг зарарланган ёки зарарланмаганлигини хамда зарарланиш даражасини махсус бүйруқ ёрдамида текшириш.

*Ускунавий дастур воситалари* — маълум бир йўналишдаги масалаларни ечишга мўлжалланган дастур қобикдари.

*Фактографик тизим —* содда ва қўйилган масалаларга ягона хамда аник ечимни кўрсата оладиган тизим.

Физик модель - табиати ва геометрик тузилиши асл нусхадагидек бўлиб, микдор жихатдан ундан фарқ қиладиган моделлар.

*Фильтр дастурлар* ёки *резидент дастурлар* — вируслар том онидан зарарни кўпайтириш ва зиён етказиш мақсадида операцион тизимга қилинаётган мурожаатларни ушлаб қолиш ва улар ҳақида фойдаланувчига маълум қилиш вазифасини бажарувчи вирусга карши дастурлар.

*Фойдаланувчи интерфейси —* берилган масалага мос интерфейсни танлаш.

Фойдаланувчи мухити — интерфейс тушунчасининг бошкача номланиши.

 $Xa6ap$  — ахборотнинг бирор моддий кўринишда мужассамланган шакли.

*Шлюз* — баённомани бир турдаги муҳитдан иккинчи турдаги мухитга ўтказувчи тармок қурилмаси.

*Эксперт тизимлар* — хулоса чиқариш қоида ва механизмлари йиғиндисига эга бўлган билимлар омборини ўз ичига олган сунъий интеллект тизими.

*Электрон алоқа —* ахборот тармокдари орқали фойдаланувчиларга хатларни етказишни таъминлашнинг мухим тармокли кўриниши.

*Ўқитишни такомиллаштирувчи дастур воситалари* — мутахассислар гурухи томонидан ишлаб чиқилган ва предметдаги тегишли мавзулар бўйича дарс жараёнини ташкил килишга имкон берадиган дастурлар.

*Ҳисоблаш-мантиқий тизимлари* — бошлангич маълумотлар асосида бош қариш нинг илмий масалаларини режалаштириш ва лойихалаштириш масалаларини хал қилиш имконини берадиган тизимлар.

*Internet Explorer* — интернет билан ишлашни таъминлайдиган дастур.

Netscape Navigator - интернет билан ишлашни таъминлайдиган дастур.

# МАШҚЛАРНИНГ ЖАВОБЛАРИ

**I боб** 1. а. 2. а, б, в, д, е, ё.

И **боб** 1. б, е. 2. а, б, г.

**III боб** 1. в. 2. а) агј а litsey; б) агј а а:\COPY\mfor; в) агј а с:\ARXIV\copy; г) arj u arxiv; д) arj m matem. 3. a) arj e litsey; 6) pkunzip arxiv; в) arj e litsey -u; r) anj e litsey -u -y; д) arj c c:\INFOR\matn d:\; e) anj c a:\maruza  $c:\M{ATEM}.$ 

4. а) жорий каталогдаги файлларни fizika.arj файли сифатида архивлайди; б) жорий каталогдаги файлларни infor.zip файли сифатида архивлайди; в) жорий каталогдаги файлларни аrxiv.arj файли сифатида архивлаб, уни А дискнинг МАТЕМ каталогига жойлаштиради; г) maruza.ari архив файли ичидаги файлларни жорий каталогдаги янгироқ версиялари билан янгилайди; д) D дискнинг COPY каталогдаги infor.arj архив файлини жорий каталогдаги файлларнинг янгирок версияси билан янгилайди; е) С дискнинг LITSEY каталогидаги tarix.arj файли ичидаги маълумотларни йўқотган холда жорий каталогдаги файлларни ушбу архив файлга жойлаштиради; ё) А дискнинг бош каталогидаги infor.ari файлини очиб, ундаги файлларни С дискнинг INFOR каталогига жойлаштиради; ж) жорий каталогдаги файлларни D дискнинг MATEM каталогида жойлашган сору.агј архив файлидаги янгирок, версиялари билан хеч қандай сўровсиз янгилайди; з) жорий каталогдаги файлларни шу каталогдаги fizika.arj архив файлидаги янгирок, версиялари билан битта-битта сўраш орқали янгилайди.

5. a) arj a maruza infor-doc matem.doc; б) drj a dastur \*.exe; в) arj a help c:\HELP\ \*.txt; r) arj a - va a:\rasm; д) arj e -v kitob c:\AZIZBEK.

6. a) arj j textl text2; 6) arj j c:\ARXIV\jahongir.arj c:\copy.arj; в) arj j textlar a:\MATEM\textl d:\text2 c:\ARXIV\text3.

7. а) С дискнинг бош каталогидаги text.doc ва D дискнинг бош каталогидаги text.doc файлларини жорий каталогда axborot.arj номли файл сифатида архивлайди;

б) жорий каталогдаги файлларни А диск юритувчисидаги дискларга arxiv.arj, arxiv.aOO, arxiv.aOl, ... файллари сиф атида қирқиб архивлайди;

в) жорий каталогдаги text.arj, text.a00, text.a01, ... архив файллари D дискнинг KITOB каталогидан INFOR каталогига очиб жойлаштиради;

г) С дискнинг бош каталогидаги textl.arj, D дискнинг KITOB каталогидаги infor.arj ва А дискнинг бош каталогидани matn.arj файлларини жорий каталогдаги kitob.arj файлига бирлаштиради. Агар жорий каталогда бундай архив файл мавжуд бўлмаса, жорий каталогдаги файлларни шу номли файлга архивлаб, кейин тегишли файлларни унга бирлаштиради.

8. a) arj I kitob.arj > prn;6) arj 1 kitob.arj > c:\ARXIV\help; в) arj 1 kitob.arj > matn.text.

9. a) infor.arj архив файлида жойлашган файллар хақидаги маълумотларни D дискнинг TEXT каталогидаги infor.txt файли сифатида хосил қилади;

б) maruza.arj архив файлида жойлаш ган файллар ҳақидаги маълумотларни экранга чиқаради;

в) С дискнинг ARXIV каталогида жойлашган kitob.arj файлида мужассамлашган файллар ҳақидаги маълумотларни қоғозда чоп этади.

10. a) kitob.arj файлини ичидаги ички каталоглар билан бирга очади;

б) С дискнинг ARXIV каталогида жойлаштан infor.arj файлини ичидаги ички каталоглар билан бирга очади;

в) жорий каталогда жойлашган файллар ва каталогларни maruza.arj файли сифатида архивлайди;

г) жорий каталогдаги файлларни infor.arj файли сифатида максимал даражада ва тез суръатда қисади;

д) жорий каталогдаги файлларни copy.arj файли сифатида бош қа усулларга нисбатан тез ва яхши қисади;

е) жорий каталогдаги файлларни matem.arj файлига максимал даражада сикдди;

ё) одатдаги infor.arj архив файлидан архивлаш дастури бўлмаганда **қам ўзи очиладиган infor.exe файлини ҳосил қилади;** 

ж) жорий каталогдаги файллардан архивлаш дастури бўлмаганда хам ўзи очиладиган kitob.exe архив файлини ҳосил қилади.

11. a) arj e  $-d$ ? a:/ $COPY/k$ itob.arj; 6) arj a  $-d$ ? sport.arj; в) arj e  $-jr$ l kitob.arj; r) arj a —jt a: /MATEM/matnI.arj;  $\mu$ ) arj t kitob.arj.

12. а) С дискнинг MATN каталогидаги kitob.arj архив файлнинг зарарланган ёки зарарланмаганлигини текширади;

б) D дискнинг бош каталогидаги муҳим зарарланган text.arj архив файлини очади;

в) А дискнинг ARXIV каталогидаги COPY каталогида жойлашган text.arj номли зарарланган архив файлни очади;

г) D дискнинг TEXT каталогидаги файлларни парол билан архивланган axborot.arj файлини очади;

д) жорий каталогдаги файлларни litsey.arj файли сифатида парол билан архивлайди;

е) жорий каталогдаги файлларни С дискнинг LITSEY каталогига axborot.arj файли сифатида парол билан архивлайди.

ГУ боб 1. в. 2. а, б, д, е. 3. а, б, е. 4. а, б, г. 5. б.

V **боб** 1. а. 2. а. 3. б, в. 4. а, б. 5. С онли маълумотлар: б, г. Белгили маълумотлар: а, б, д, е. 6. а, в. 7. б, в. 8. а, г. 9. б, г.

VI боб 1. а. 2. Хеч қайси. 3. а, б. в, г, д. 4. б. 5. в; а; б; г; д. 6. а, в, д. 7. в. 8. в. 9. а, б, в, д, ж.

**VII боб** 1. Барчаси. 2. б, в. 3. 6 .4 . а, в, г, ё, ж.

1

**VIII боб 1**. а, **б.** 2. а, в. г. 3. а. **4.** а. 5. е, ё. 6. Барчаси. 7. б, в. 8. **б,** в. 9. а, б, г. 10. б, в, г. 11. а, б, г, д, е. 12. г. 13. а. 14. а, б, г, д, ж. 15. Барчаси.

16. а) Ўзбекистон; б) АҚШ; в) Россия; г) Германия; д) Қозоғистон; е) Қирғизистон; ё) У краина; ж) Буюк Британия.

17. а) интернетнинг хизмат провайдерлари учун; б) тижорат ташкилотлари учун; в) ўкув муассасалари учун; г) нотижорат ташкилотлар учун; д) давлат муассасалари учун; е) халқаро таш килотлар учун.

18. а) Ассемблер тилида ёзилган дастур; б) Бейсик тилида ёзилган дастур; в) Windows график файли; г) MS DOS да бажарилувчи файл; д) PKZIP дастури ёрдамида архивланган файл; е) ёрдам файли; ё) Word да тайёрланган файл; ж) MS DOS нинг бошқарувчи файли; з) маълумотлар омбори файли.

19. а) тармокда гиперматн имконияти мавжудлиги; б) файлнинг компью тердаги тўлик номи; в) маълумот жойлашган интернет сахифа номи.

# **VI боб**

1. Хеч қайсиси. 2. а) [www.uzpak.uz;](http://www.uzpak.uz) б) www.uznet.uz; в) www.sarkortelecom.uz; г) [www.naytow.com;](http://www.naytow.com) д) www.ishonch.uz; e) www.buzton.com;

# МУНДАРИЖА

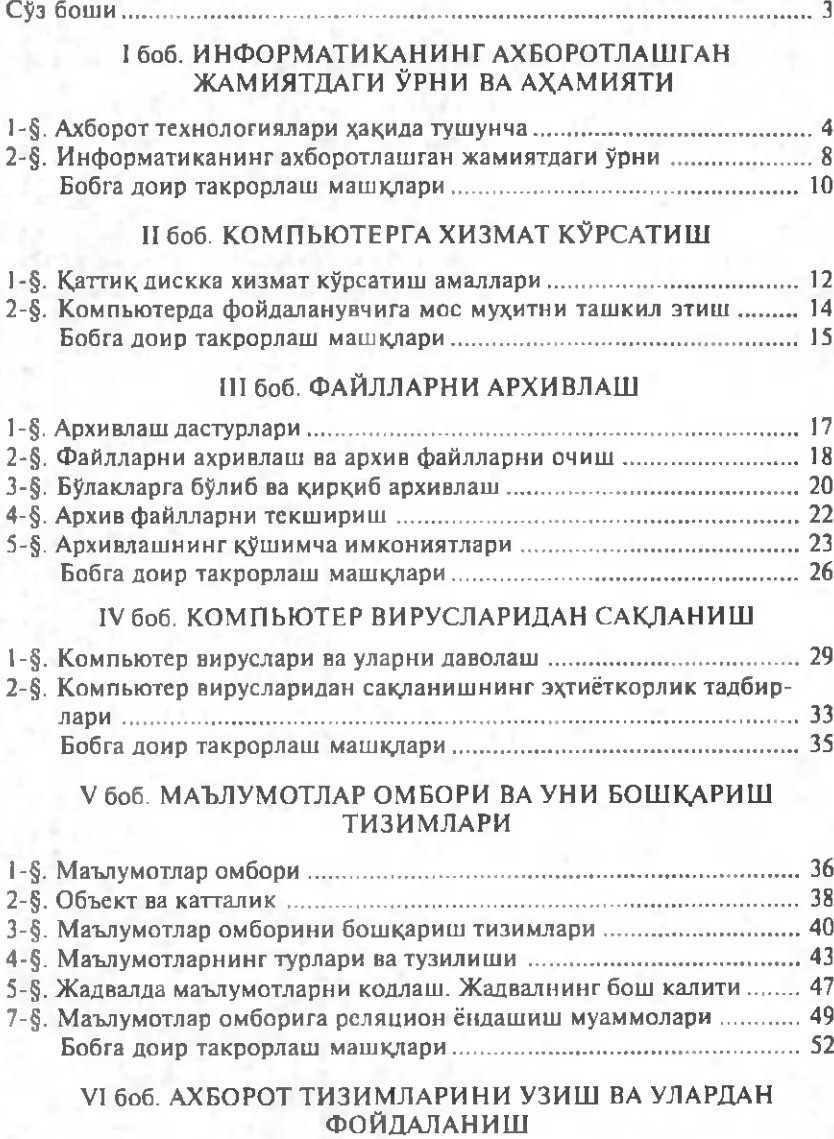

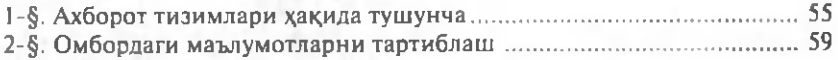

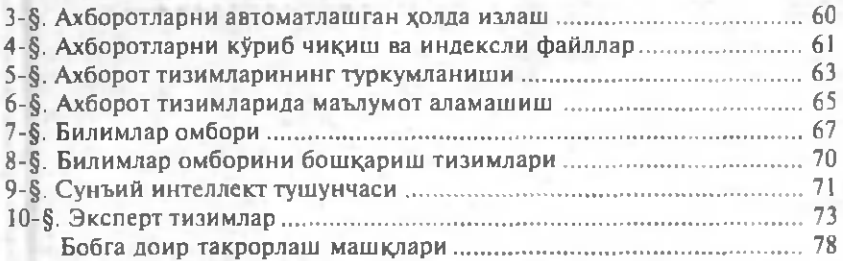

# VII боб. МОДЕЛЬ ВА МОДЕЛЛАШТИРИШ

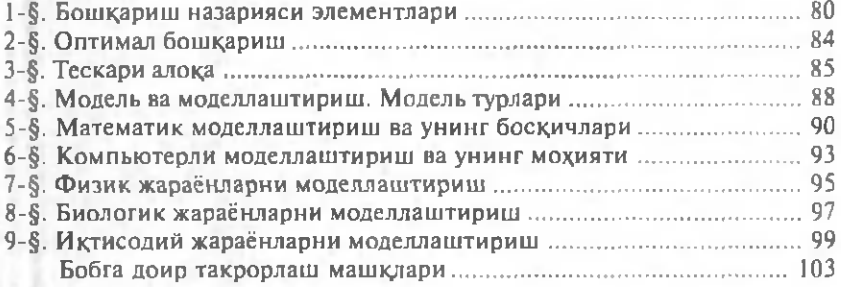

# VIII боб. КОМПЬЮТЕР ТАРМОҚЛАРИ ВА УЛАРДА ИШЛАШ АСОСЛАРИ

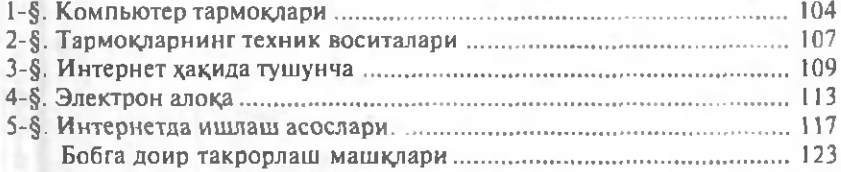

# IX боб. ЎЗБЕКИСТОНДА КОМПЬЮТЕРЛАШТИРИШ ВА КОМПЬЮТЕР ТАРМОКЛАРИ

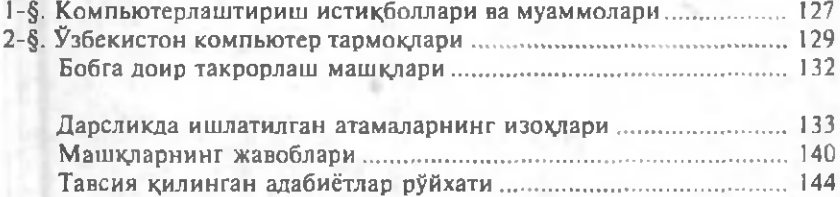

# Абдуқодиров А. А. ва бошқ.

Ахборот технологиялари: Акад.лицей ва касбҳунар коллежлари учун дарслик /А . А. Абдукопиров, А. Е. Хайитов, Р. Р. Шодиев. — Т.: Ўкитувчи, 2002, 148 б.

1.2 Автордош

32.973я722

# АБДУҚОДИРОВ АБДУКДҲҲОР АБДУВАКИЛЕВИЧ ҲАЙИТОВ АНВАР ҒАФУРОВИЧ Ш ОДИ ЕВ РАВИЛ РАЖАБОВИЧ

# АХБОРОТ ТЕХНОЛОГИЯЛАРИ

Академик лицей ва касб-хунар коллежлари учун дарслик

*Ташкент «Ўқитувчи\* 2002*

Таҳририят мудири *М. Пўлатов* М уҳаррир 7. *Жўраев* Бадди й муҳаррир *М. Кудряшова* Техник муҳаррир С. *Турсунова* Кичик муҳаррир *X. Мусахўжаева* Мусаҳҳиҳ Л/. *Иброҳимова*

## И Б № 8066

Теришга берилди 24.03.2002. Босишта рухсат этилди. 23.04.2002. Бичими  $60 \times 90$ <sup>1</sup>/<sub>16</sub>. Кегли 9, 10 шпонли. Таймс гарнитураси. Офсет босма усулда босилди. Шартли б.т. 9,0. Шартли кр.-отг. 9,5. Нашр. т. 9,0. 40 000 нусхада босилди. Буюртма № 51.

«Ўқитувчи» нашриёти. Тошкент, 129, Навоий кўчаси, 30. Шартнома 09-51-2002.

Узбекистон Республикаси Давлат матбуот қўмитаси Тошкент китоб-журнал фабрикасида чоп этилди. Тошкент, Юнусобод даҳаси, Муродов кўчаси, 1-уй. 2002.